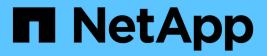

# SnapMirror ONTAP 9.11.1 REST API reference

NetApp May 08, 2024

This PDF was generated from https://docs.netapp.com/us-en/ontap-restapi-9111/ontap/snapmirror\_overview.html on May 08, 2024. Always check docs.netapp.com for the latest.

# **Table of Contents**

| SnapMirror                               | 1  |
|------------------------------------------|----|
| SnapMirror overview                      | 1  |
| Manage SnapMirror policies               | 1  |
| Manage SnapMirror relationships          | 67 |
| Manage SnapMirror relationship tranfers. |    |

# **SnapMirror**

# SnapMirror overview

# Overview

SnapMirror technology enables customers to copy and backup their production data. The secondary or destination volume in such a backup relationship can reside anywhere, locally or remotely, and can be used to restore access to the protected data. You can restore access to protected data by drawing upon a vault of backups or, in the event that a primary is unusable, by using a disaster recovery copy that can be activated for clients and applications. SnapMirror periodically updates a replica to create new backups and/or to keep a replica up-to-date with changes that have been written to the primary. The SnapMirror subsystems are designed to keep many pairs of source (primary) and destination (secondary) copies up-to-date in an efficient and scalable manner.

The SnapMirror APIs can be used to create and manage SnapMirror relationships of type "async", and "sync". These APIs can also be used to manage restore-relationships. These APIs allow you to manage the following endpoints:

- SnapMirror policies When applied to a SnapMirror relationship, the SnapMirror policy controls the behavior of the relationship and specifies the configuration attributes for that relationship.
- SnapMirror relationships You can create and manage SnapMirror relationships, and you can change the state of the SnapMirror relationship using a PATCH request.
- SnapMirror transfers You can manage data transfers on the specified SnapMirror relationship.

# Manage SnapMirror policies

# SnapMirror policies endpoint overview

#### Managing SnapMirror policies

This API is used to manage SnapMirror policies of type "mirror-vault", "async-mirror" with "copy\_all\_source\_snapshots", "vault" with "create\_snapshot\_on\_source" set to "false", "sync-mirror", "strict-sync-mirror", "async" and "sync". When applied to a SnapMirror relationship, the SnapMirror policy controls the behavior of the relationship and specifies the configuration attributes for that relationship. The policy type "async" can be associated with a SnapMirror relationship that has either the FlexVol volume or FlexGroup volume or SVM as the endpoint. The policy type "sync" can be associated with a SnapMirror relationship that has FlexVol volume or a Consistency Group as the endpoint. The policy type "sync" can have a "sync\_type" of either "sync", "strict\_sync" or "automated\_failover". If the "sync\_type" is "sync" then a write success is returned to the client after writing the data to the primary endpoint and before writing the data to the secondary endpoint. If the "sync\_type" of "automated\_failover" of "automated\_failover" can be associated with a SnapMirror relationship that has SnapMirror relationship that has Consistency Group as the endpoint.

| Mapping | of SnapMirror | policies from | CLI to REST |
|---------|---------------|---------------|-------------|
|---------|---------------|---------------|-------------|

| CLI             | REST     |
|-----------------|----------|
| mirror-vault    | async    |
| async-mirror w/ | async w/ |

| CLI                  | REST                        |
|----------------------|-----------------------------|
| all_source_snapshots | copy_all_source_snapshots   |
| async-mirror w/o     | async w/                    |
| all_source_snapshots | copy_latest_source_snapshot |
| vault                | async w/                    |
|                      | create_snapshot_on_source   |

| CLI                | REST | sync_type          |
|--------------------|------|--------------------|
| sync-mirror        | sync | sync               |
| strict-sync-mirror | sync | strict_sync        |
| automated-failover | sync | automated_failover |

# Retrieve SnapMirror async and sync policy types

GET /snapmirror/policies

#### Introduced In: 9.6

Retrieves SnapMirror policies of type "async" and "sync".

#### **Related ONTAP commands**

• snapmirror policy show

#### Example

The following example shows how to retrieve a collection of SnapMirror policies.

```
GET "/api/snapmirror/policies"
```

#### Learn more

• DOC /snapmirror/policies

#### **Parameters**

| Name      | Туре   | In    | Required | Description         |
|-----------|--------|-------|----------|---------------------|
| name      | string | query | False    | Filter by name      |
| comment   | string | query | False    | Filter by comment   |
| sync_type | string | query | False    | Filter by sync_type |

| Name                            | Туре    | In    | Required | Description                                                            |
|---------------------------------|---------|-------|----------|------------------------------------------------------------------------|
| throttle                        | integer | query | False    | Filter by throttle                                                     |
| svm.uuid                        | string  | query | False    | Filter by svm.uuid                                                     |
| svm.name                        | string  | query | False    | Filter by svm.name                                                     |
| scope                           | string  | query | False    | Filter by scope                                                        |
| network_compressio<br>n_enabled | boolean | query | False    | Filter by<br>network_compressio<br>n_enabled                           |
| archive.after_days              | integer | query | False    | Filter by<br>archive.after_days<br>• Introduced in:<br>9.11            |
| archive.enabled                 | boolean | query | False    | Filter by<br>archive.enabled<br>• Introduced in:<br>9.11               |
| identity_preservation           | string  | query | False    | Filter by identity_preservation                                        |
| uuid                            | string  | query | False    | Filter by uuid                                                         |
| create_snapshot_on<br>_source   | boolean | query | False    | Filter by<br>create_snapshot_on<br>_source<br>• Introduced in:<br>9.11 |
| type                            | string  | query | False    | Filter by type                                                         |
| rpo                             | integer | query | False    | Filter by rpo<br>• Introduced in:<br>9.10                              |

| Name                                 | Туре    | In    | Required | Description                                                            |
|--------------------------------------|---------|-------|----------|------------------------------------------------------------------------|
| copy_all_source_sn<br>apshots        | boolean | query | False    | Filter by<br>copy_all_source_sn<br>apshots<br>• Introduced in:<br>9.10 |
| retention.count                      | integer | query | False    | Filter by retention.count                                              |
| retention.creation_sc<br>hedule.uuid | string  | query | False    | Filter by<br>retention.creation_s<br>chedule.uuid                      |
| retention.creation_sc<br>hedule.name | string  | query | False    | Filter by retention.creation_s chedule.name                            |
| retention.prefix                     | string  | query | False    | Filter by retention.prefix                                             |
| retention.period                     | string  | query | False    | Filter by<br>retention.period<br>• Introduced in:<br>9.11              |
| retention.label                      | string  | query | False    | Filter by retention.label                                              |
| snapshot_lock_mod<br>e               | string  | query | False    | Filter by<br>snapshot_lock_mod<br>e<br>• Introduced in:<br>9.11        |
| transfer_schedule.uu<br>id           | string  | query | False    | Filter by<br>transfer_schedule.u<br>uid                                |
| transfer_schedule.na<br>me           | string  | query | False    | Filter by<br>transfer_schedule.n<br>ame                                |

| Name                                   | Туре          | In    | Required | Description                                                                                                    |
|----------------------------------------|---------------|-------|----------|----------------------------------------------------------------------------------------------------|
| copy_latest_source_<br>snapshot        | boolean       | query | False    | Filter by<br>copy_latest_source_<br>snapshot<br>• Introduced in:<br>9.11                                                                                                    |
| sync_common_snap<br>shot_schedule.uuid | string        | query | False    | Filter by<br>sync_common_snap<br>shot_schedule.uuid                                                                                                    |
| sync_common_snap<br>shot_schedule.name | string        | query | False    | Filter by<br>sync_common_snap<br>shot_schedule.name                                                                                                    |
| fields                                 | array[string] | query | False    | Specify the fields to return.                                                                                                    |
| max_records                            | integer       | query | False    | Limit the number of records returned.                                                                                                    |
| return_records                         | boolean       | query | False    | The default is true<br>for GET calls. When<br>set to false, only the<br>number of records is<br>returned.<br>• Default value: 1                                                                                                    |
| return_timeout                         | integer       | query | False    | The number of<br>seconds to allow the<br>call to execute<br>before returning.<br>When iterating over<br>a collection, the<br>default is 15<br>seconds. ONTAP<br>returns earlier if<br>either max records<br>or the end of the<br>collection is<br>reached.<br>• Default value: 1<br>• Max value: 120<br>• Min value: 0 |

| Name     | Туре          | In    | Required | Description                                               |
|----------|---------------|-------|----------|-----------------------------------------------------------|
| order_by | array[string] | query | False    | Order results by<br>specified fields and<br>optional [asc |

# Response

Status: 200, Ok

| Name        | Туре                     | Description       |
|-------------|--------------------------|-------------------|
| _links      | _links                   |                   |
| num_records | integer                  | Number of records |
| records     | array[snapmirror_policy] |                   |

Example response

```
{
 " links": {
   "next": {
     "href": "/api/resourcelink"
   },
   "self": {
    "href": "/api/resourcelink"
   }
 },
 "records": {
   " links": {
     "self": {
       "href": "/api/resourcelink"
     }
   },
   "comment": "string",
   "copy all source snapshots": 1,
   "copy latest source snapshot": 1,
   "create_snapshot_on_source": "",
   "identity preservation": "full",
   "name": "Asynchronous",
   "retention": {
     "count": 7,
     "creation schedule": {
       " links": {
         "self": {
           "href": "/api/resourcelink"
         }
       },
       "name": "weekly",
       "uuid": "1cd8a442-86d1-11e0-ae1c-123478563412"
     },
     "label": "hourly",
     "period": "P30D",
     "prefix": "string"
   },
   "rpo": 0,
   "scope": "svm",
   "snapshot lock mode": "none",
   "svm": {
     " links": {
       "self": {
         "href": "/api/resourcelink"
        }
```

```
},
      "name": "svm1",
     "uuid": "02c9e252-41be-11e9-81d5-00a0986138f7"
    },
    "sync_common_snapshot_schedule": {
      " links": {
        "self": {
         "href": "/api/resourcelink"
        }
     },
     "name": "weekly",
     "uuid": "1cd8a442-86d1-11e0-ae1c-123478563412"
    },
    "sync type": "sync",
    "throttle": 0,
    "transfer schedule": {
     " links": {
       "self": {
         "href": "/api/resourcelink"
       }
     },
     "name": "weekly",
     "uuid": "1cd8a442-86d1-11e0-ae1c-123478563412"
   },
    "type": "async",
   "uuid": "4ea7a442-86d1-11e0-ae1c-123478563412"
 }
}
```

#### Error

Status: Default

#### ONTAP Error Response codes

| Error code | Description                         |
|------------|-------------------------------------|
| 13303842   | SnapMirror policy is not supported. |

| Name  | Туре  | Description |
|-------|-------|-------------|
| error | error |             |

#### Example error

```
{
    "error": {
        "arguments": {
            "code": "string",
            "message": "string"
        },
        "code": "4",
        "message": "entry doesn't exist",
        "target": "uuid"
    }
}
```

### Definitions

#### See Definitions

href

| Name | Туре   | Description |
|------|--------|-------------|
| href | string |             |

\_links

| Name | Туре | Description |
|------|------|-------------|
| next | href |             |
| self | href |             |

\_links

| Name | Туре | Description |
|------|------|-------------|
| self | href |             |

#### archive

Archive information for the objects in an object store SnapMirror relationship. This property is applicable only for "async" policies with "create\_snapshot\_on\_source" set to "false".

| Name       | Туре    | Description                                                                                                    |
|------------|---------|----------------------------------------------------------------------------------------------------|
| after_days | integer | Number of days after which the<br>objects are archived. This is only<br>applicable when<br>"archive.enabled" is "true". If this<br>property is not set when<br>"archive.enabled" is "true", the<br>default value is "0" and therefore<br>archiving will be triggered<br>instantly. The value range is<br>0999. If the value is set to "0",<br>the latest snapshot copy will be<br>archived. The value of after_days<br>cannot be changed from "0" if any<br>FlexVol SnapMirror relationship is<br>associated with the policy. |
| enabled    | boolean | When set to "true", the objects<br>are archived. When set to "false",<br>the objects are not archived.                                                                                                    |

creation\_schedule

Schedule used to create Snapshot copies on the destination for long term retention. Only cron schedules are supported for SnapMirror.

| Name   | Туре   | Description       |
|--------|--------|-------------------|
| _links | _links |                   |
| name   | string | Job schedule name |
| uuid   | string | Job schedule UUID |

snapmirror\_policy\_rule

SnapMirror policy rule for retention.

| Name              | Туре              | Description                                                                                                    |
|-------------------|-------------------|----------------------------------------------------------------------------------------------------|
| count             | integer           | Number of Snapshot copies to be kept for retention.                                                                                               |
| creation_schedule | creation_schedule | Schedule used to create<br>Snapshot copies on the<br>destination for long term<br>retention. Only cron schedules<br>are supported for SnapMirror. |
| label             | string            | Snapshot copy label                                                                                                    |

| Name   | Туре   | Description                                                                                                    |
|--------|--------|----------------------------------------------------------------------------------------------------|
| period | string | Specifies the duration for which<br>the Snapshot copies in the object<br>store are locked. This property is<br>valid only when the property<br>'snapshot_lock_mode' in the<br>policy is set to enterprise or<br>compliance. The retention period<br>value represents a duration and<br>must be specified in the ISO-<br>8601 duration format. The<br>retention period can be in years,<br>months, or days. A period<br>specified for years, months, or<br>days is represented in the ISO-<br>8601 format as "P <num>Y",<br/>"P<num>M", or "P<num>D"<br/>respectively. For example, "P10Y"<br/>represents a duration of 10 years.<br/>The period string must contain<br/>only a single time element, that<br/>is, either years, months, or days.<br/>A duration which combines<br/>different periods is not supported,<br/>for example "P1Y10M" is not<br/>supported. Years, if specified,<br/>must be less than or equal to<br/>100. Months, if specified, must be<br/>less than or equal to 1200. Days,<br/>if specified, must be between and<br/>including 30 and<br/>36500.</num></num></num> |
| prefix | string | Specifies the prefix for the<br>Snapshot copy name to be<br>created as per the schedule. If no<br>value is specified, then the label<br>is used as the prefix.                                                                                                    |

#### svm

| Name   | Туре   | Description                       |
|--------|--------|-----------------------------------|
| _links | _links |                                   |
| name   | string | The name of the SVM.              |
| uuid   | string | The unique identifier of the SVM. |

sync\_common\_snapshot\_schedule

Schedule used to create common Snapshot copies for synchronous relationships.

| Name   | Туре   | Description       |
|--------|--------|-------------------|
| _links | _links |                   |
| name   | string | Job schedule name |
| uuid   | string | Job schedule UUID |

#### transfer\_schedule

The schedule used to update asynchronous relationships. Only cron schedules are supported for SnapMirror.

| Name   | Туре   | Description       |
|--------|--------|-------------------|
| _links | _links |                   |
| name   | string | Job schedule name |
| uuid   | string | Job schedule UUID |

#### snapmirror\_policy

SnapMirror policy information. SnapMirror policy can either be of type "async", "sync" or "continuous". The policy type "async" can be associated with a SnapMirror relationship that has either the FlexVol volume or FlexGroup volume or SVM as the endpoint. The policy type "sync" along with "sync type" as "sync" or "strict sync" can be associated with a SnapMirror relationship that has FlexVol volume as the endpoint. The policy type "sync" can have a "sync type" of either "sync", "strict sync" or "automated failover". If the "sync type" is "sync" then a write success is returned to the client after writing the data to the source endpoint and before writing the data to the destination endpoint. If the "sync type" is "strict sync" then a write success is returned to the client after writing the data to the both source and destination endpoints. If the "sync type" is "automated failover" then the policy can be associated with a SnapMirror relationship that has Consistency Group as the endpoint. Use the "sync" policy with "sync type" as "automated failover" to establish SnapMirror relationships for business continuity usecases. SnapMirror relationships with policy type as "sync" and "sync type" as "automated failover" can be monitored by the Mediator, if configured. In case the source Consistency Group endpoint is not reachable, the Mediator may trigger a failover to the destination Consistency Group endpoint. A policy of type "continuous" can be associated with SnapMirror relationships that have either ONTAP S3 buckets or NON-ONTAP object stores as endpoints. This type of policy is used for FabricLink owned targets.

| Name   | Туре   | Description |
|--------|--------|-------------|
| _links | _links |             |

| Name                        | Туре    | Description                                                                                                    |
|-----------------------------|---------|----------------------------------------------------------------------------------------------------|
| archive                     | archive | Archive information for the<br>objects in an object store<br>SnapMirror relationship. This<br>property is applicable only for<br>"async" policies with<br>"create_snapshot_on_source" set<br>to "false".                                                                                                    |
| comment                     | string  | Comment associated with the policy.                                                                                                    |
| copy_all_source_snapshots   | boolean | Specifies that all the source<br>Snapshot copies (including the<br>one created by SnapMirror before<br>the transfer begins) should be<br>copied to the destination on a<br>transfer. "Retention" properties<br>cannot be specified along with<br>this property. This is applicable<br>only to async policies. Property<br>can only be set to 'true'. |
| copy_latest_source_snapshot | boolean | Specifies that the latest source<br>Snapshot copy (created by<br>SnapMirror before the transfer<br>begins) should be copied to the<br>destination on a transfer.<br>"Retention" properties cannot be<br>specified along with this property.<br>This is applicable only to async<br>policies. Property can only be set<br>to 'true'.                  |
| create_snapshot_on_source   | boolean | Specifies whether a new<br>Snapshot copy should be created<br>on the source at the beginning of<br>an update or resync operation.<br>This is applicable only to async<br>policies. Property can only be set<br>to 'false'.                                                                                                    |
| identity_preservation       | string  | Specifies which configuration of<br>the source SVM is replicated to<br>the destination SVM. This<br>property is applicable only for<br>SVM data protection with "async"<br>policy type.                                                                                                    |
| name                        | string  | Name of the policy.                                                                                                    |

| Name                              | Туре                              | Description                                                                                                    |
|-----------------------------------|-----------------------------------|----------------------------------------------------------------------------------------------------|
| network_compression_enabled       | boolean                           | Specifies whether network<br>compression is enabled for<br>transfers. This is applicable only<br>to the policies of type "async".                                                                                                    |
| retention                         | array[snapmirror_policy_rule]     | Rules for Snapshot copy retention.                                                                                                    |
| rpo                               | integer                           | Specifies the duration of time for<br>which a change to be propogated<br>to a mirror should be delayed, in<br>seconds. This is an intentional<br>propagation delay between<br>mirrors and is configurable down<br>to zero, which means an<br>immediate propogation. This is<br>supported for policies of type<br>'continuous'.                                                                                                    |
| scope                             | string                            | Set to "svm" for policies owned<br>by an SVM, otherwise set to<br>"cluster".                                                                                                    |
| snapshot_lock_mode                | string                            | Specifies the lock mode of the<br>Snapshot copies stored in the<br>object store. This property is<br>applicable only to policies of type<br>"async" with<br>"create_snapshot_on_source" set<br>to "false". When set to enterprise<br>or compliance, the policy can be<br>associated only with SnapMirror<br>relationships where the source<br>endpoint is a FlexVol volume and<br>the destination endpoint is an<br>object store. When set to<br>compliance, no users can delete<br>a Snapshot copy until the<br>retention period has expired.<br>When set to enterprise, users that<br>have special permissions can<br>delete a Snapshot copy before<br>the retention period has expired. |
| svm                               | svm                               |                                                                                                    |
| sync_common_snapshot_schedul<br>e | sync_common_snapshot_schedul<br>e | Schedule used to create common<br>Snapshot copies for synchronous<br>relationships.                                                                                                    |

| Name              | Туре              | Description                                                                                                    |
|-------------------|-------------------|----------------------------------------------------------------------------------------------------|
| sync_type         | string            |                                                                                                    |
| throttle          | integer           | Throttle in KB/s. Default to unlimited.                                                                            |
| transfer_schedule | transfer_schedule | The schedule used to update<br>asynchronous relationships. Only<br>cron schedules are supported for<br>SnapMirror. |
| type              | string            |                                                                                                    |
| uuid              | string            |                                                                                                    |

#### error\_arguments

| Name    | Туре   | Description      |
|---------|--------|------------------|
| code    | string | Argument code    |
| message | string | Message argument |

error

| Name      | Туре                   | Description                                 |
|-----------|------------------------|---------------------------------------------|
| arguments | array[error_arguments] | Message arguments                           |
| code      | string                 | Error code                                  |
| message   | string                 | Error message                               |
| target    | string                 | The target parameter that caused the error. |

# Create a SnapMirror policy

**POST** /snapmirror/policies

#### Introduced In: 9.6

Creates a SnapMirror policy. The property "identity\_preservation" is applicable to only SnapMirror relationships with SVM endpoints and it indicates which configuration of the source SVM is replicated to the destination SVM.

It takes the following values:

• full - indicates that the source SVM configuration is replicated to the destination SVM endpoint.

- exclude\_network\_config indicates that the source SVM configuration other than network configuration is replicated to the destination SVM endpoint.
- exclude\_network\_and\_protocol\_config indicates that the source SVM configuration is not replicated to the destination SVM endpoint.

#### Important notes

- The property "identity\_preservation" is applicable to only SnapMirror relationships with SVM endpoints and it indicates which configuration of the source SVM is replicated to the destination SVM.
- The properties "identity\_preservation" and "transfer\_schedule" are not applicable for "sync" type policies.
- The properties "copy\_all\_source\_snapshots", "copy\_latest\_source\_snapshot", and "create\_snapshot\_on\_source" are mutually exclusive.
- The properties "copy\_all\_source\_snapshots", "copy\_latest\_source\_snapshot", and "create\_snapshot\_on\_source" are not applicable for "sync" type policies.
- No "retention" properties can be specified if "copy\_all\_source\_snapshots" or 'copy\_latest\_source\_snapshot' is specified.
- The properties "retention.creation\_schedule" and "retention.prefix" are not applicable for "sync" type policies.
- The property "retention.creation\_schedule" is not applicable for "async" policies with "create\_snapshot\_on\_source" set to "false".
- The property "sync\_common\_snapshot\_schedule" is not applicable for an "async" type policy.
- The property "retention.count" specifies the maximum number of Snapshot copies that are retained on the SnapMirror destination volume.
- When the property "retention.label" is specified, the Snapshot copies that have a SnapMirror label matching this property is transferred to the SnapMirror destination.
- When the property "retention.creation\_schedule" is specified, Snapshot copies are directly created on the SnapMirror destination. The Snapshot copies created have the same content as the latest Snapshot copy already present on the SnapMirror destination.
- The property "transfer\_schedule" cannot be set to null (no-quotes) during SnapMirror policy POST.
- The properties "retention.label" and "retention.count" must be specified for "async" policies with "create\_snapshot\_on\_source" set to "false".
- The property "archive.enabled" can be set to "true" only for "async" policies with "create\_snapshot\_on\_source" set to "false". The property "archive.after\_days" can be set only when "archive.enabled" is true.

#### **Required properties**

• name - Name of the new SnapMirror policy.

#### **Recommended optional properties**

• svm.name or svm.uuid - Name or UUID of the SVM that owns the SnapMirror policy.

#### **Default property values**

If not specified in POST, the following default property values are assigned:

- type async
- sync type sync (when type is sync)
- network compression enabled false
- throttle 0
- identity\_preservation exclude\_network\_and\_protocol\_config
- archive.after days 0 (when archive.enabled is true)

#### **Related ONTAP commands**

snapmirror policy create

#### **Examples**

Creating a SnapMirror policy of type "sync"

```
POST "/api/snapmirror/policies/" '{"name": "policy1", "svm.name": "VS0",
"type": "sync", "sync type": "sync"}'
```

Creating a SnapMirror policy of type "async" with two sets of retention values, one with a creation\_schedule

```
POST "/api/snapmirror/policies" '{"name": "policy_ret", "svm": {"name":
"vs1"}, "retention": [{"label": "weekly", "count": "2",
"creation_schedule": {"name": "weekly"}}, {"label":"daily",
"count":"7"}]}'
```

Creating a SnapMirror policy of type "async"

```
POST "/api/snapmirror/policies" '{"name": "newPolicy", "svm":{"name" :
"vs1"}, "type": "async"}'
```

Creating a SnapMirror policy of type "async" which replicates all Snapshot copies

```
POST "/api/snapmirror/policies" '{"name": "newPolicy", "svm":{"name" :
"vs1"}, "type": "async", "copy_all_source_snapshots": "true"}'
```

Creating a SnapMirror policy of type "async" which replicates latest Snapshot copy

```
POST "/api/snapmirror/policies" '{"name": "newPolicy2", "svm":{"name" :
"vs1"}, "type": "async", "copy latest source snapshot": "true"}'
```

Creating a SnapMirror policy of type "async" which does not create Snapshot copies on source

```
POST "/api/snapmirror/policies" '{"name": "newPolicy", "svm":{"name" :
"vs1"}, "type": "async", "create_snapshot_on_source": "false",
"retention": [{"label": "daily", "count": 7}]}'
```

Creating a SnapMirror policy of type "sync" with sync\_type as "automated\_failover"

```
POST "/api/snapmirror/policies/" '{"name": "policy1", "svm.name": "VS0",
"type": "sync", "sync_type": "automated_failover" }'
```

Creating a SnapMirror policy of type "async" which does not create Snapshot copies on source and archive is triggered after 30 days

```
POST "/api/snapmirror/policies" '{"name": "newPolicy", "svm":{"name" :
"vs1"}, "type": "async", "create_snapshot_on_source": "false",
"retention": [{"label": "daily", "count": 7}], "archive": {"enabled":
"true", "after_days": 30}}'
```

Creating a SnapMirror policy of type "async" which does not create Snapshot copies on source, and the Snapshot copies with a daily label in the object store will be locked in "compliance" mode for a default period of 30 days.

```
POST "/api/snapmirror/policies" '{"name": "NewPolicy", "svm":{"name" :
"vs1"}, "type": "async", "create_snapshot_on_source": "false",
"snapshot_lock_mode":"compliance", "retention": [{"label": "daily",
"count": 7}]}'
```

Creating a SnapMirror policy of type "async" which does not create Snapshot copies on source, and the Snapshot copies with a daily label in the object store will be locked in "enterprise" mode for a period of 2 years

```
POST "/api/snapmirror/policies" '{"name": "NewPolicy", "svm":{"name" :
"vs1"}, "type": "async", "create_snapshot_on_source": "false",
"snapshot_lock_mode":"enterprise", "retention": [{"label": "daily",
"count": 7, "period":"P2Y"}]}'
```

#### Learn more

DOC /snapmirror/policies

#### **Parameters**

| Name           | Туре    | In    | Required | Description                                                                                                    |
|----------------|---------|-------|----------|----------------------------------------------------------------------------------------------------|
| return_records | boolean | query | False    | The default is false.<br>If set to true, the<br>records are<br>returned.<br>• Default value:                                                                                                    |
| return_timeout | integer | query | False    | The number of<br>seconds to allow the<br>call to execute<br>before returning.<br>When doing a<br>POST, PATCH, or<br>DELETE operation<br>on a single record,<br>the default is 0<br>seconds. This<br>means that if an<br>asynchronous<br>operation is started,<br>the server<br>immediately returns<br>HTTP code 202<br>(Accepted) along<br>with a link to the job.<br>If a non-zero value<br>is specified for<br>POST, PATCH, or<br>DELETE operations,<br>ONTAP waits that<br>length of time to see<br>if the job completes<br>so it can return<br>something other<br>than 202.<br>• Default value: 1<br>• Max value: 120<br>• Min value: 0 |

## **Request Body**

| Name   | Туре   | Description |
|--------|--------|-------------|
| _links | _links |             |

| Name                        | Туре    | Description                                                                                                    |
|-----------------------------|---------|----------------------------------------------------------------------------------------------------|
| archive                     | archive | Archive information for the objects<br>in an object store SnapMirror<br>relationship. This property is<br>applicable only for "async" policies<br>with "create_snapshot_on_source"<br>set to "false".                                                                                                    |
| comment                     | string  | Comment associated with the policy.                                                                                                    |
| copy_all_source_snapshots   | boolean | Specifies that all the source<br>Snapshot copies (including the one<br>created by SnapMirror before the<br>transfer begins) should be copied<br>to the destination on a transfer.<br>"Retention" properties cannot be<br>specified along with this property.<br>This is applicable only to async<br>policies. Property can only be set to<br>'true'. |
| copy_latest_source_snapshot | boolean | Specifies that the latest source<br>Snapshot copy (created by<br>SnapMirror before the transfer<br>begins) should be copied to the<br>destination on a transfer.<br>"Retention" properties cannot be<br>specified along with this property.<br>This is applicable only to async<br>policies. Property can only be set to<br>'true'.                  |
| create_snapshot_on_source   | boolean | Specifies whether a new Snapshot<br>copy should be created on the<br>source at the beginning of an<br>update or resync operation. This is<br>applicable only to async policies.<br>Property can only be set to 'false'.                                                                                                    |
| identity_preservation       | string  | Specifies which configuration of the<br>source SVM is replicated to the<br>destination SVM. This property is<br>applicable only for SVM data<br>protection with "async" policy type.                                                                                                    |
| name                        | string  | Name of the policy.                                                                                                    |

| rpo       integer       Specifies the duration of time for which a change to be propogated to a mirror should be delayed, in seconds. This is an intentional propagation delay between mirrors and is configurable down to zero, which means an immediate propogation. This is supported for policies of type 'continuous'.         scope       string       Set to "svm" for policies owned by an SVM, otherwise set to "cluster".         snapshot_lock_mode       string       Specifies the lock mode of the Snapshot copies stored in the object store. This property is applicable only to policies of type "async" with "create_snapshot_on_source" set to "failes". When set to enterprise or compliance, the policy can be associated only with SnapMirror relationships where the source endpoint is a FlexVol volume and the destineships where the source sensphot copy until the retention period has expired. When set to compliance, no users can delete a Snapshot copy users that have special period has expired. When set to enterprise, users that have special period has expired.         svm       svm         sync_common_snapshot_schedule       Schedule used to create common Snapshot copies for synchronous relationships.                                                                                        | Name                          | Туре                          | Description                                                                                                    |
|----------------------------------------------------------------------------------------------------|-------------------------------|-------------------------------|----------------------------------------------------------------------------------------------------|
| rpo       integer       Specifies the duration of time for which a change to be propogated to a mirror should be delayed, in seconds. This is an intentional propagation delay between mirrors and is configurable down to zero, which means an immediate propogation. This is supported for policies of type 'continuous'.         scope       string       Set to "svm" for policies owned by an SVM, otherwise set to "cluster".         snapshot_lock_mode       string       Specifies the lock mode of the Snapshot copies stored in the object store. This property is applicable only to policies of type "async" with "create_snapshot_on_source" set to "failes". When set to enterprise or compliance, the policy can be associated only with SnapMirror relationships where the source endpoint is a FlexVol volume and the destineships where the source sensphot copy until the retention period has expired. When set to compliance, no users can delete a Snapshot copy users that have special period has expired. When set to enterprise, users that have special period has expired.         svm       svm         sync_common_snapshot_schedule       Schedule used to create common Snapshot copies for synchronous relationships.                                                                                        | network_compression_enabled   | boolean                       | compression is enabled for transfers. This is applicable only to                                                                                                    |
| which a change to be propogated<br>to a mirror should be delayed, in<br>sound to zero,<br>which means an intentional<br>propagation delay between mirrors<br>and is configurable down to zero,<br>which means an immediate<br>propogation. This is supported for<br>policies of type 'continuous'.scopestringSet to "svm" for policies owned by<br>an SVM, otherwise set to "cluster".snapshot_lock_modestringSpecifies the lock mode of the<br>Snapshot copies stored in the<br>object store. This property is<br>applicable only to policies of type<br>"async" with<br>"create_snapshot_on_source" set<br>to "false". When set to enterprise or<br>compliance, the policy can be<br>associated only with SnapNirror<br>relationships where the source<br>endpoint is a FlexVol volume and<br>the destination endpoint is a no<br>object store. When set to<br>endpoint is a FlexVol volume and<br>the destination endpoint is a special<br>period has expired. When set to<br>enterprise, users that have special<br>permissions can delete a Snapshot<br>copy before the retention period<br>has expired.svmsvmsync_common_snapshot_scheduleSync_common_snapshot_schedule<br>sync_enterprise.sync_common_snapshot_schedulesync_common_snapshot_schedule<br>sings set so create common<br>Snapshot copies for synchronous<br>relationships. | retention                     | array[snapmirror_policy_rule] | Rules for Snapshot copy retention.                                                                                                    |
| an SVM, otherwise set to "cluster".snapshot_lock_modestringsnapshot_lock_modestringspapshot_opies stored in the<br>object store. This property is<br>applicable only to policies of type<br>"async" with<br>"create_snapshot_on_source" set<br>to false". When set to enterprise or<br>compliance, the policy can be<br>associated only with SnapMirror<br>relationships where the source<br>endpoint is a FlexVol volume and<br>the destination endpoint is an<br>object store. When set to<br>enterprise, users that have special<br>permissions can delete a Snapshot<br>copy before the retention period<br>has expired.svmsvmsync_common_snapshot_schedulesync_common_snapshot_schedule<br>ou<br>ousync_common_snapshot_schedulesync_common_snapshot_schedule<br>ou<br>ou<br>ou<br>ou<br>stanships.                                                                                                    | rpo                           | integer                       | which a change to be propogated<br>to a mirror should be delayed, in<br>seconds. This is an intentional<br>propagation delay between mirrors<br>and is configurable down to zero,<br>which means an immediate<br>propogation. This is supported for                                                                                                    |
| Snapshot copies stored in the<br>object store. This property is<br>applicable only to policies of type<br>"async" with<br>"create_snapshot_on_source" set<br>to "false". When set to enterprise or<br>compliance, the policy can be<br>associated only with SnapMirror<br>relationships where the source<br>endpoint is a FlexVol volume and<br>the destination endpoint is an<br>object store. When set to<br>compliance, no users can delete a<br>Snapshot copy until the retention<br>period has expired. When set to<br>enterprise, users that have special<br>permissions can delete a Snapshot<br>copy before the retention period<br>has expired.svmsvmsync_common_snapshot_schedule<br>                                                                                                    | scope                         | string                        |                                                                                                    |
| sync_common_snapshot_schedule sync_common_snapshot_schedule Schedule used to create common Snapshot copies for synchronous relationships.                                                                                                    | snapshot_lock_mode            | string                        | Snapshot copies stored in the<br>object store. This property is<br>applicable only to policies of type<br>"async" with<br>"create_snapshot_on_source" set<br>to "false". When set to enterprise or<br>compliance, the policy can be<br>associated only with SnapMirror<br>relationships where the source<br>endpoint is a FlexVol volume and<br>the destination endpoint is an<br>object store. When set to<br>compliance, no users can delete a<br>Snapshot copy until the retention<br>period has expired. When set to<br>enterprise, users that have special<br>permissions can delete a Snapshot<br>copy before the retention period |
| Snapshot copies for synchronous relationships.                                                                                                    | svm                           | svm                           |                                                                                                    |
| sync_type string                                                                                                    | sync_common_snapshot_schedule | sync_common_snapshot_schedule | Snapshot copies for synchronous                                                                                                    |
|                                                                                                    | sync_type                     | string                        |                                                                                                    |

| Name              | Туре              | Description                                                                                                    |
|-------------------|-------------------|----------------------------------------------------------------------------------------------------|
| throttle          | integer           | Throttle in KB/s. Default to unlimited.                                                                            |
| transfer_schedule | transfer_schedule | The schedule used to update<br>asynchronous relationships. Only<br>cron schedules are supported for<br>SnapMirror. |
| type              | string            |                                                                                                    |
| uuid              | string            |                                                                                                    |

#### Example request

```
{
 " links": {
   "self": {
     "href": "/api/resourcelink"
   }
 },
 "comment": "string",
 "copy all source snapshots": 1,
 "copy latest source snapshot": 1,
 "create snapshot on source": "",
 "identity preservation": "full",
 "name": "Asynchronous",
 "retention": {
   "count": 7,
   "creation schedule": {
     " links": {
      "self": {
          "href": "/api/resourcelink"
       }
     },
     "name": "weekly",
     "uuid": "1cd8a442-86d1-11e0-ae1c-123478563412"
   },
   "label": "hourly",
   "period": "P30D",
   "prefix": "string"
 },
 "rpo": 0,
 "scope": "svm",
 "snapshot lock mode": "none",
 "svm": {
   " links": {
     "self": {
       "href": "/api/resourcelink"
     }
   },
   "name": "svm1",
   "uuid": "02c9e252-41be-11e9-81d5-00a0986138f7"
 },
 "sync common snapshot schedule": {
   " links": {
     "self": {
        "href": "/api/resourcelink"
      }
```

```
},
    "name": "weekly",
   "uuid": "1cd8a442-86d1-11e0-ae1c-123478563412"
  },
  "sync type": "sync",
 "throttle": 0,
 "transfer schedule": {
   " links": {
     "self": {
       "href": "/api/resourcelink"
     }
    },
   "name": "weekly",
   "uuid": "1cd8a442-86d1-11e0-ae1c-123478563412"
 },
 "type": "async",
 "uuid": "4ea7a442-86d1-11e0-ae1c-123478563412"
}
```

#### Response

Status: 202, Accepted

| Name | Туре     | Description |
|------|----------|-------------|
| job  | job_link |             |

#### Example response

```
{
   "job": {
    "_links": {
        "self": {
        "href": "/api/resourcelink"
        }
    },
    "uuid": "string"
   }
}
```

Status: Default

## ONTAP Error Response codes

| Error code | Description                                                                                                    |
|------------|----------------------------------------------------------------------------------------------------|
| 6619714    | Schedule specified is an interval schedule. SnapMirror does not support interval schedules.                                                                     |
| 13303850   | Invalid input parameter                                                                                                    |
| 13303887   | Failed to create SnapMirror policy. Reason: Maximum number of allowed retention rules reached                                                                   |
| 13304083   | The specified property is not supported because all<br>nodes in the cluster are not capable of supporting this<br>property.                                     |
| 13304084   | Properties specified are mutually exclusive. Provide only one property.                                                                                         |
| 13304085   | The specified property does not support the specified value.                                                                                                    |
| 13303932   | Invalid input property                                                                                                    |
| 13303947   | The specified property needs another property to be specified                                                                                                   |
| 13303948   | The specified properties cannot be set to the specified values.                                                                                                 |
| 13304047   | An additional property is required with the specified policy property.                                                                                          |
| 13304051   | The property only supports values from 0 to 999.                                                                                                    |
| 13303872   | Property specified requires an effective cluster version of ONTAP specified or later.                                                                           |
| 13304092   | The duration value specfied is invalid. Expected input<br>is duration in ISO 8601 format. Only inputs with a Y,<br>M, or D and a value specified are supported. |
| 13303850   | Input parameter specified is not valid for SnapMirror policy type specified.                                                                                    |
| 13304096   | Property archive is not supported when property snapshot_lock_mode is set to compliance or enterprise.                                                          |

| Name  | Туре  | Description |
|-------|-------|-------------|
| error | error |             |

#### Example error

```
{
   "error": {
    "arguments": {
        "code": "string",
        "message": "string"
    },
    "code": "4",
    "message": "entry doesn't exist",
    "target": "uuid"
   }
}
```

### Definitions

#### See Definitions

href

| Name   | Туре   | Description |
|--------|--------|-------------|
| href   | string |             |
| _links |        |             |
|        |        |             |
| Name   | Туре   | Description |

archive

Archive information for the objects in an object store SnapMirror relationship. This property is applicable only for "async" policies with "create\_snapshot\_on\_source" set to "false".

| Name       | Туре    | Description                                                                                                    |
|------------|---------|----------------------------------------------------------------------------------------------------|
| after_days | integer | Number of days after which the<br>objects are archived. This is only<br>applicable when<br>"archive.enabled" is "true". If this<br>property is not set when<br>"archive.enabled" is "true", the<br>default value is "0" and therefore<br>archiving will be triggered<br>instantly. The value range is<br>0999. If the value is set to "0",<br>the latest snapshot copy will be<br>archived. The value of after_days<br>cannot be changed from "0" if any<br>FlexVol SnapMirror relationship is<br>associated with the policy. |
| enabled    | boolean | When set to "true", the objects<br>are archived. When set to "false",<br>the objects are not archived.                                                                                                    |

creation\_schedule

Schedule used to create Snapshot copies on the destination for long term retention. Only cron schedules are supported for SnapMirror.

| Name   | Туре   | Description       |
|--------|--------|-------------------|
| _links | _links |                   |
| name   | string | Job schedule name |

| Name | Туре   | Description       |
|------|--------|-------------------|
| uuid | string | Job schedule UUID |

snapmirror\_policy\_rule

SnapMirror policy rule for retention.

| Name              | Туре              | Description                                                                                                    |
|-------------------|-------------------|----------------------------------------------------------------------------------------------------|
| count             | integer           | Number of Snapshot copies to be kept for retention.                                                                                               |
| creation_schedule | creation_schedule | Schedule used to create<br>Snapshot copies on the<br>destination for long term<br>retention. Only cron schedules<br>are supported for SnapMirror. |
| label             | string            | Snapshot copy label                                                                                                    |

| Name   | Туре   | Description                                                                                                    |
|--------|--------|----------------------------------------------------------------------------------------------------|
| period | string | Specifies the duration for which<br>the Snapshot copies in the object<br>store are locked. This property is<br>valid only when the property<br>'snapshot_lock_mode' in the<br>policy is set to enterprise or<br>compliance. The retention period<br>value represents a duration and<br>must be specified in the ISO-<br>8601 duration format. The<br>retention period can be in years,<br>months, or days. A period<br>specified for years, months, or<br>days is represented in the ISO-<br>8601 format as "P <num>Y",<br/>"P<num>M", or "P<num>D"<br/>respectively. For example, "P10Y<br/>represents a duration of 10 years<br/>The period string must contain<br/>only a single time element, that<br/>is, either years, months, or days.<br/>A duration which combines<br/>different periods is not supported,<br/>for example "P1Y10M" is not<br/>supported. Years, if specified,<br/>must be less than or equal to<br/>100. Months, if specified, must be<br/>less than or equal to 1200. Days,<br/>if specified, must be between and<br/>including 30 and<br/>36500.</num></num></num> |
| prefix | string | Specifies the prefix for the<br>Snapshot copy name to be<br>created as per the schedule. If no<br>value is specified, then the label<br>is used as the prefix.                                                                                                    |

#### svm

| Name   | Туре   | Description                       |
|--------|--------|-----------------------------------|
| _links | _links |                                   |
| name   | string | The name of the SVM.              |
| uuid   | string | The unique identifier of the SVM. |

sync\_common\_snapshot\_schedule

Schedule used to create common Snapshot copies for synchronous relationships.

| Name   | Туре   | Description       |
|--------|--------|-------------------|
| _links | _links |                   |
| name   | string | Job schedule name |
| uuid   | string | Job schedule UUID |

#### transfer\_schedule

The schedule used to update asynchronous relationships. Only cron schedules are supported for SnapMirror.

| Name   | Туре   | Description       |
|--------|--------|-------------------|
| _links | _links |                   |
| name   | string | Job schedule name |
| uuid   | string | Job schedule UUID |

#### snapmirror\_policy

SnapMirror policy information. SnapMirror policy can either be of type "async", "sync" or "continuous". The policy type "async" can be associated with a SnapMirror relationship that has either the FlexVol volume or FlexGroup volume or SVM as the endpoint. The policy type "sync" along with "sync type" as "sync" or "strict sync" can be associated with a SnapMirror relationship that has FlexVol volume as the endpoint. The policy type "sync" can have a "sync type" of either "sync", "strict sync" or "automated failover". If the "sync type" is "sync" then a write success is returned to the client after writing the data to the source endpoint and before writing the data to the destination endpoint. If the "sync type" is "strict sync" then a write success is returned to the client after writing the data to the both source and destination endpoints. If the "sync type" is "automated failover" then the policy can be associated with a SnapMirror relationship that has Consistency Group as the endpoint. Use the "sync" policy with "sync type" as "automated failover" to establish SnapMirror relationships for business continuity usecases. SnapMirror relationships with policy type as "sync" and "sync type" as "automated failover" can be monitored by the Mediator, if configured. In case the source Consistency Group endpoint is not reachable, the Mediator may trigger a failover to the destination Consistency Group endpoint. A policy of type "continuous" can be associated with SnapMirror relationships that have either ONTAP S3 buckets or NON-ONTAP object stores as endpoints. This type of policy is used for FabricLink owned targets.

| Name   | Туре   | Description |
|--------|--------|-------------|
| _links | _links |             |

| Name                        | Туре    | Description                                                                                                    |
|-----------------------------|---------|----------------------------------------------------------------------------------------------------|
| archive                     | archive | Archive information for the<br>objects in an object store<br>SnapMirror relationship. This<br>property is applicable only for<br>"async" policies with<br>"create_snapshot_on_source" set<br>to "false".                                                                                                    |
| comment                     | string  | Comment associated with the policy.                                                                                                    |
| copy_all_source_snapshots   | boolean | Specifies that all the source<br>Snapshot copies (including the<br>one created by SnapMirror before<br>the transfer begins) should be<br>copied to the destination on a<br>transfer. "Retention" properties<br>cannot be specified along with<br>this property. This is applicable<br>only to async policies. Property<br>can only be set to 'true'. |
| copy_latest_source_snapshot | boolean | Specifies that the latest source<br>Snapshot copy (created by<br>SnapMirror before the transfer<br>begins) should be copied to the<br>destination on a transfer.<br>"Retention" properties cannot be<br>specified along with this property.<br>This is applicable only to async<br>policies. Property can only be set<br>to 'true'.                  |
| create_snapshot_on_source   | boolean | Specifies whether a new<br>Snapshot copy should be created<br>on the source at the beginning of<br>an update or resync operation.<br>This is applicable only to async<br>policies. Property can only be set<br>to 'false'.                                                                                                    |
| identity_preservation       | string  | Specifies which configuration of<br>the source SVM is replicated to<br>the destination SVM. This<br>property is applicable only for<br>SVM data protection with "async"<br>policy type.                                                                                                    |
| name                        | string  | Name of the policy.                                                                                                    |

| Name                              | Туре                              | Description                                                                                                    |
|-----------------------------------|-----------------------------------|----------------------------------------------------------------------------------------------------|
| network_compression_enabled       | boolean                           | Specifies whether network<br>compression is enabled for<br>transfers. This is applicable only<br>to the policies of type "async".                                                                                                    |
| retention                         | array[snapmirror_policy_rule]     | Rules for Snapshot copy retention.                                                                                                    |
| rpo                               | integer                           | Specifies the duration of time for<br>which a change to be propogated<br>to a mirror should be delayed, in<br>seconds. This is an intentional<br>propagation delay between<br>mirrors and is configurable down<br>to zero, which means an<br>immediate propogation. This is<br>supported for policies of type<br>'continuous'.                                                                                                    |
| scope                             | string                            | Set to "svm" for policies owned<br>by an SVM, otherwise set to<br>"cluster".                                                                                                    |
| snapshot_lock_mode                | string                            | Specifies the lock mode of the<br>Snapshot copies stored in the<br>object store. This property is<br>applicable only to policies of type<br>"async" with<br>"create_snapshot_on_source" set<br>to "false". When set to enterprise<br>or compliance, the policy can be<br>associated only with SnapMirror<br>relationships where the source<br>endpoint is a FlexVol volume and<br>the destination endpoint is an<br>object store. When set to<br>compliance, no users can delete<br>a Snapshot copy until the<br>retention period has expired.<br>When set to enterprise, users that<br>have special permissions can<br>delete a Snapshot copy before<br>the retention period has expired. |
| svm                               | svm                               |                                                                                                    |
| sync_common_snapshot_schedul<br>e | sync_common_snapshot_schedul<br>e | Schedule used to create common<br>Snapshot copies for synchronous<br>relationships.                                                                                                    |

| Name              | Туре              | Description                                                                                                    |
|-------------------|-------------------|----------------------------------------------------------------------------------------------------|
| sync_type         | string            |                                                                                                    |
| throttle          | integer           | Throttle in KB/s. Default to unlimited.                                                                            |
| transfer_schedule | transfer_schedule | The schedule used to update<br>asynchronous relationships. Only<br>cron schedules are supported for<br>SnapMirror. |
| type              | string            |                                                                                                    |
| uuid              | string            |                                                                                                    |

### job\_link

| Name   | Туре   | Description                                                                                     |
|--------|--------|-------------------------------------------------------------------------------------------------|
| _links | _links |                                                                                                 |
| uuid   | string | The UUID of the asynchronous<br>job that is triggered by a POST,<br>PATCH, or DELETE operation. |

#### error\_arguments

| Name    | Туре   | Description      |
|---------|--------|------------------|
| code    | string | Argument code    |
| message | string | Message argument |

#### error

| Name      | Туре                   | Description                                 |
|-----------|------------------------|---------------------------------------------|
| arguments | array[error_arguments] | Message arguments                           |
| code      | string                 | Error code                                  |
| message   | string                 | Error message                               |
| target    | string                 | The target parameter that caused the error. |

# Delete a SnapMirror policy

DELETE /snapmirror/policies/{uuid}

# Introduced In: 9.6

Deletes a SnapMirror policy.

# **Related ONTAP commands**

• snapmirror policy delete

# Example

DELETE "/api/snapmirror/policies/510c15d4-f9e6-11e8-bdb5-0050568e12c2"

#### Learn more

• DOC /snapmirror/policies

#### **Parameters**

| Name | Туре   | In   | Required | Description |
|------|--------|------|----------|-------------|
| uuid | string | path | True     | Policy UUID |

| Name           | Туре    | In    | Required | Description                                                                                                    |
|----------------|---------|-------|----------|----------------------------------------------------------------------------------------------------|
| return_timeout | integer | query | False    | The number of<br>seconds to allow the<br>call to execute<br>before returning.<br>When doing a<br>POST, PATCH, or<br>DELETE operation<br>on a single record,<br>the default is 0<br>seconds. This<br>means that if an<br>asynchronous<br>operation is started,<br>the server<br>immediately returns<br>HTTP code 202<br>(Accepted) along<br>with a link to the job.<br>If a non-zero value<br>is specified for<br>POST, PATCH, or<br>DELETE operations,<br>ONTAP waits that<br>length of time to see<br>if the job completes<br>so it can return<br>something other<br>than 202.<br>• Default value: 1<br>• Max value: 120<br>• Min value: 0 |

# Response

Status: 202, Accepted

| Name | Туре     | Description |
|------|----------|-------------|
| job  | job_link |             |

#### Example response

```
{
    "job": {
        "_links": {
            "self": {
                "href": "/api/resourcelink"
            }
        },
        "uuid": "string"
    }
}
```

#### Error

Status: Default, Error

| Name  | Туре  | Description |
|-------|-------|-------------|
| error | error |             |

#### Example error

```
{
   "error": {
    "arguments": {
        "code": "string",
        "message": "string"
    },
    "code": "4",
    "message": "entry doesn't exist",
    "target": "uuid"
   }
}
```

# Definitions

## See Definitions

href

| Name | Туре   | Description |
|------|--------|-------------|
| href | string |             |

\_links

| Name | Туре | Description |
|------|------|-------------|
| self | href |             |

## job\_link

| Name   | Туре   | Description                                                                                     |
|--------|--------|-------------------------------------------------------------------------------------------------|
| _links | _links |                                                                                                 |
| uuid   | string | The UUID of the asynchronous<br>job that is triggered by a POST,<br>PATCH, or DELETE operation. |

# error\_arguments

| Name    | Туре   | Description      |
|---------|--------|------------------|
| code    | string | Argument code    |
| message | string | Message argument |

#### error

| Name      | Туре                   | Description                                 |
|-----------|------------------------|---------------------------------------------|
| arguments | array[error_arguments] | Message arguments                           |
| code      | string                 | Error code                                  |
| message   | string                 | Error message                               |
| target    | string                 | The target parameter that caused the error. |

# Retrieve a specific SnapMirror policy

```
GET /snapmirror/policies/{uuid}
```

# Introduced In: 9.6

Retrieves a specific SnapMirror policy.

# Example

```
GET "/api/snapmirror/policies/567aaac0-f863-11e8-a666-0050568e12c2"
```

#### Learn more

• DOC /snapmirror/policies

## Parameters

| Name   | Туре          | In    | Required | Description                   |
|--------|---------------|-------|----------|-------------------------------|
| uuid   | string        | path  | True     | Policy UUID                   |
| fields | array[string] | query | False    | Specify the fields to return. |

# Response

Status: 200, Ok

| Name    | Туре    | Description                                                                                                    |
|---------|---------|----------------------------------------------------------------------------------------------------|
| _links  | _links  |                                                                                                    |
| archive | archive | Archive information for the objects<br>in an object store SnapMirror<br>relationship. This property is<br>applicable only for "async" policies<br>with "create_snapshot_on_source"<br>set to "false". |
| comment | string  | Comment associated with the policy.                                                                                                    |

| Name                        | Туре                          | Description                                                                                                    |
|-----------------------------|-------------------------------|----------------------------------------------------------------------------------------------------|
| copy_all_source_snapshots   | boolean                       | Specifies that all the source<br>Snapshot copies (including the one<br>created by SnapMirror before the<br>transfer begins) should be copied<br>to the destination on a transfer.<br>"Retention" properties cannot be<br>specified along with this property.<br>This is applicable only to async<br>policies. Property can only be set to<br>'true'. |
| copy_latest_source_snapshot | boolean                       | Specifies that the latest source<br>Snapshot copy (created by<br>SnapMirror before the transfer<br>begins) should be copied to the<br>destination on a transfer.<br>"Retention" properties cannot be<br>specified along with this property.<br>This is applicable only to async<br>policies. Property can only be set to<br>'true'.                  |
| create_snapshot_on_source   | boolean                       | Specifies whether a new Snapshot<br>copy should be created on the<br>source at the beginning of an<br>update or resync operation. This is<br>applicable only to async policies.<br>Property can only be set to 'false'.                                                                                                    |
| identity_preservation       | string                        | Specifies which configuration of the<br>source SVM is replicated to the<br>destination SVM. This property is<br>applicable only for SVM data<br>protection with "async" policy type.                                                                                                    |
| name                        | string                        | Name of the policy.                                                                                                    |
| network_compression_enabled | boolean                       | Specifies whether network<br>compression is enabled for<br>transfers. This is applicable only to<br>the policies of type "async".                                                                                                    |
| retention                   | array[snapmirror_policy_rule] | Rules for Snapshot copy retention.                                                                                                    |

| Name                          | Туре                          | Description                                                                                                    |
|-------------------------------|-------------------------------|----------------------------------------------------------------------------------------------------|
| rpo                           | integer                       | Specifies the duration of time for<br>which a change to be propogated<br>to a mirror should be delayed, in<br>seconds. This is an intentional<br>propagation delay between mirrors<br>and is configurable down to zero,<br>which means an immediate<br>propogation. This is supported for<br>policies of type 'continuous'.                                                                                                    |
| scope                         | string                        | Set to "svm" for policies owned by an SVM, otherwise set to "cluster".                                                                                                    |
| snapshot_lock_mode            | string                        | Specifies the lock mode of the<br>Snapshot copies stored in the<br>object store. This property is<br>applicable only to policies of type<br>"async" with<br>"create_snapshot_on_source" set<br>to "false". When set to enterprise or<br>compliance, the policy can be<br>associated only with SnapMirror<br>relationships where the source<br>endpoint is a FlexVol volume and<br>the destination endpoint is an<br>object store. When set to<br>compliance, no users can delete a<br>Snapshot copy until the retention<br>period has expired. When set to<br>enterprise, users that have special<br>permissions can delete a Snapshot<br>copy before the retention period<br>has expired. |
| svm                           | svm                           |                                                                                                    |
| sync_common_snapshot_schedule | sync_common_snapshot_schedule | Schedule used to create common<br>Snapshot copies for synchronous<br>relationships.                                                                                                    |
| sync_type                     | string                        |                                                                                                    |
| throttle                      | integer                       | Throttle in KB/s. Default to unlimited.                                                                                                    |
| transfer_schedule             | transfer_schedule             | The schedule used to update<br>asynchronous relationships. Only<br>cron schedules are supported for<br>SnapMirror.                                                                                                    |
| type                          | string                        |                                                                                                    |
|                               |                               |                                                                                                    |

| Name | Туре   | Description |
|------|--------|-------------|
| uuid | string |             |

#### Example response

```
{
 " links": {
   "self": {
     "href": "/api/resourcelink"
   }
 },
 "comment": "string",
 "copy all source snapshots": 1,
 "copy latest source snapshot": 1,
 "create snapshot on source": "",
 "identity preservation": "full",
 "name": "Asynchronous",
 "retention": {
   "count": 7,
   "creation schedule": {
     " links": {
       "self": {
          "href": "/api/resourcelink"
       }
     },
     "name": "weekly",
     "uuid": "1cd8a442-86d1-11e0-ae1c-123478563412"
   },
   "label": "hourly",
   "period": "P30D",
   "prefix": "string"
 },
 "rpo": 0,
 "scope": "svm",
 "snapshot lock mode": "none",
 "svm": {
   " links": {
     "self": {
       "href": "/api/resourcelink"
     }
   },
   "name": "svm1",
   "uuid": "02c9e252-41be-11e9-81d5-00a0986138f7"
 },
 "sync common snapshot schedule": {
   " links": {
     "self": {
        "href": "/api/resourcelink"
      }
```

```
},
   "name": "weekly",
   "uuid": "1cd8a442-86d1-11e0-ae1c-123478563412"
  },
 "sync_type": "sync",
 "throttle": 0,
 "transfer schedule": {
   " links": {
     "self": {
      "href": "/api/resourcelink"
    }
   },
   "name": "weekly",
   "uuid": "1cd8a442-86d1-11e0-ae1c-123478563412"
 },
 "type": "async",
 "uuid": "4ea7a442-86d1-11e0-ae1c-123478563412"
}
```

#### Error

Status: Default

#### ONTAP Error Response codes

| Error code | Description                         |
|------------|-------------------------------------|
| 13303842   | SnapMirror policy is not supported. |

| Name  | Туре  | Description |
|-------|-------|-------------|
| error | error |             |

#### Example error

```
{
    "error": {
        "arguments": {
            "code": "string",
            "message": "string"
        },
        "code": "4",
        "message": "entry doesn't exist",
        "target": "uuid"
    }
}
```

# Definitions

#### See Definitions

href

| Name   | Туре   | Description |
|--------|--------|-------------|
| href   | string |             |
| _links |        |             |
|        |        |             |
| Name   | Туре   | Description |

archive

Archive information for the objects in an object store SnapMirror relationship. This property is applicable only for "async" policies with "create\_snapshot\_on\_source" set to "false".

| Name       | Туре    | Description                                                                                                    |
|------------|---------|----------------------------------------------------------------------------------------------------|
| after_days | integer | Number of days after which the<br>objects are archived. This is only<br>applicable when<br>"archive.enabled" is "true". If this<br>property is not set when<br>"archive.enabled" is "true", the<br>default value is "0" and therefore<br>archiving will be triggered<br>instantly. The value range is<br>0999. If the value is set to "0",<br>the latest snapshot copy will be<br>archived. The value of after_days<br>cannot be changed from "0" if any<br>FlexVol SnapMirror relationship is<br>associated with the policy. |
| enabled    | boolean | When set to "true", the objects<br>are archived. When set to "false",<br>the objects are not archived.                                                                                                    |

creation\_schedule

Schedule used to create Snapshot copies on the destination for long term retention. Only cron schedules are supported for SnapMirror.

| Name   | Туре   | Description       |
|--------|--------|-------------------|
| _links | _links |                   |
| name   | string | Job schedule name |

| Name | Туре   | Description       |
|------|--------|-------------------|
| uuid | string | Job schedule UUID |

snapmirror\_policy\_rule

SnapMirror policy rule for retention.

| Name              | Туре              | Description                                                                                                    |
|-------------------|-------------------|----------------------------------------------------------------------------------------------------|
| count             | integer           | Number of Snapshot copies to be kept for retention.                                                                                               |
| creation_schedule | creation_schedule | Schedule used to create<br>Snapshot copies on the<br>destination for long term<br>retention. Only cron schedules<br>are supported for SnapMirror. |
| label             | string            | Snapshot copy label                                                                                                    |

| Name   | Туре   | Description                                                                                                    |
|--------|--------|----------------------------------------------------------------------------------------------------|
| period | string | Specifies the duration for which<br>the Snapshot copies in the object<br>store are locked. This property is<br>valid only when the property<br>'snapshot_lock_mode' in the<br>policy is set to enterprise or<br>compliance. The retention period<br>value represents a duration and<br>must be specified in the ISO-<br>8601 duration format. The<br>retention period can be in years,<br>months, or days. A period<br>specified for years, months, or<br>days is represented in the ISO-<br>8601 format as "P <num>Y",<br/>"P<num>M", or "P<num>D"<br/>respectively. For example, "P10Y<br/>represents a duration of 10 years<br/>The period string must contain<br/>only a single time element, that<br/>is, either years, months, or days.<br/>A duration which combines<br/>different periods is not supported,<br/>for example "P1Y10M" is not<br/>supported. Years, if specified,<br/>must be less than or equal to<br/>100. Months, if specified, must be<br/>less than or equal to 1200. Days,<br/>if specified, must be between and<br/>including 30 and<br/>36500.</num></num></num> |
| prefix | string | Specifies the prefix for the<br>Snapshot copy name to be<br>created as per the schedule. If no<br>value is specified, then the label<br>is used as the prefix.                                                                                                    |

#### svm

| Name   | Туре   | Description                       |
|--------|--------|-----------------------------------|
| _links | _links |                                   |
| name   | string | The name of the SVM.              |
| uuid   | string | The unique identifier of the SVM. |

sync\_common\_snapshot\_schedule

Schedule used to create common Snapshot copies for synchronous relationships.

| Name   | Туре   | Description       |
|--------|--------|-------------------|
| _links | _links |                   |
| name   | string | Job schedule name |
| uuid   | string | Job schedule UUID |

transfer\_schedule

The schedule used to update asynchronous relationships. Only cron schedules are supported for SnapMirror.

| Name   | Туре   | Description       |
|--------|--------|-------------------|
| _links | _links |                   |
| name   | string | Job schedule name |
| uuid   | string | Job schedule UUID |

### error\_arguments

| Name    | Туре   | Description      |
|---------|--------|------------------|
| code    | string | Argument code    |
| message | string | Message argument |

error

| Name      | Туре                   | Description                                 |
|-----------|------------------------|---------------------------------------------|
| arguments | array[error_arguments] | Message arguments                           |
| code      | string                 | Error code                                  |
| message   | string                 | Error message                               |
| target    | string                 | The target parameter that caused the error. |

# Update the SnapMirror policy

```
PATCH /snapmirror/policies/{uuid}
```

#### Introduced In: 9.6

Updates the SnapMirror policy.

#### Important notes

- The properties "retention.label" and "retention.count" are mandatory if "retention" is provided in the input. The provided "retention.label" is the final list and it replaces the existing values.
- The value of the "identity\_preservation" property cannot be changed if the SnapMirror relationships associated with the policy have different identity\_preservation configurations.
- If the SnapMirror policy "identity\_preservation" value matches the "identity\_preservation" value of the associated SnapMirror relationships, then the "identity\_preservation" value can be changed from a higher "identity\_preservation" threshold value but not vice-versa. For example, the threshold value of the "identity\_preservation" property can be changed from "full" to "exclude\_network\_config", but cannot be increased from "exclude\_network\_and\_protocol\_config" to "exclude\_network\_config" to "full". The threshold value of the "identity\_preservation" cannot be changed to "exclude\_network\_and\_protocol\_config" for IDP SVMDR.
- The policy properties "copy\_all\_source\_snapshots", "copy\_latest\_source\_snapshot", and "create\_snapshot\_on\_source" cannot be modified.
- No "retention" properties can be modified if the "copy\_all\_source\_snapshots" or "copy\_latest\_source\_snapshot" property is present in the policy.
- Replacing or deleting all retention rules of a policy that has the "create\_snapshot\_on\_source" property set to false in a single API call is not supported.
- Modifying the property "retention.label" for all retention rules of a policy that has the "create\_snapshot\_on\_source" property set to false in a single API call is not supported.
- To remove a transfer\_schedule on a SnapMirror policy set the "transfer\_schedule" to null (no-quotes) during SnapMirror policy PATCH.
- The property "archive.enabled" can be modified to "true" only for "async" policies with "create\_snapshot\_on\_source" set to "false".
- The property "archive.after\_days" can be modified only when "archive.enabled" is "true". The value range of "archive.after\_days" is 0..999. If the value is set to "0", the latest snapshot copy will be archived. The value of "archive.after\_days" cannot be changed from "0" if any SnapMirror relationship is associated with the policy.
- Modifying the property "network\_compression\_enabled" to "true" is not allowed if policy is associated with snapmirror relationship having object store endpoints.
- Modifying the property "retention.creation\_schedule" is not allowed if policy is associated with snapmirror relationship having object store endpoints.

#### **Related ONTAP commands**

snapmirror policy modify

#### Example

Updating the "retention" property to add rules to a policy without any rules.

```
PATCH "/api/snapmirror/policies/fe65686d-00dc-11e9-b5fb-0050568e3f83"
'{"retention": [{"label": "newlabel", "count": 2}, {"label": "weekly",
"count": 2, "creation_schedule": {"name": "weekly"}}, {"label": "daily",
"count": 14}]}'
```

Updating the "retention" property to add rules to a policy with existing rules {"retention": [{"label": "oldLabel1", "count": 2}, {"label": "oldLabel2", "count": 5}]

```
PATCH "/api/snapmirror/policies/fe65686d-00dc-11e9-b5fb-0050568e3f83"
'{"retention": [{"label": "oldLabel1", "count": 2}, {"label": "oldLabel2",
"count": 5}, {"label": "newlabel", "count": 3}, {"label": "weekly",
"count": 1}]}'
```

Updating the "retention" property to remove a rule (oldLabel1) and add new rule to a policy with existing rules {"retention": [{"label": "oldLabel1", "count": 2}, {"label": "oldLabel2", "count": 3}]

```
PATCH "/api/snapmirror/policies/fe65686d-00dc-11e9-b5fb-0050568e3f83"
'{"retention": [{"label": "oldLabel2", "count": 3}, {"label": "newlabel",
"count": 2}]}'
```

Updating "transfer\_schedule", "throttle", and "identity\_preservation" properties

```
PATCH "/api/snapmirror/policies/8aef950b-3bef-11e9-80ac-0050568ea591"
'{"transfer_schedule.name" : "weekly", "throttle" : "100",
"identity preservation":"exclude_network_and_protocol_config"}'
```

Removing the SnapMirror transfer\_schedule for a SnapMirror policy. Transfer\_schedule can be specified as UUID or name or both with the value set to null (no-quotes).

PATCH "/api/snapmirror/policies/98bb2608-fc60-11e8-aa13-005056a707ff/"
'{"transfer schedule":{"uuid":null, "name":null}}'

Updating the "archive" property

```
PATCH "/api/snapmirror/policies/fe65686d-00dc-11e9-b5fb-0050568e3f83"
'{"archive": {"enabled": "true", "after_days": "30"}}'
```

#### Learn more

DOC /snapmirror/policies

# Parameters

| Name           | Туре    | In    | Required | Description                                                                                                    |
|----------------|---------|-------|----------|----------------------------------------------------------------------------------------------------|
| uuid           | string  | path  | True     | Policy UUID                                                                                                    |
| return_timeout | integer | query | False    | The number of<br>seconds to allow the<br>call to execute<br>before returning.<br>When doing a<br>POST, PATCH, or<br>DELETE operation<br>on a single record,<br>the default is 0<br>seconds. This<br>means that if an<br>asynchronous<br>operation is started,<br>the server<br>immediately returns<br>HTTP code 202<br>(Accepted) along<br>with a link to the job.<br>If a non-zero value<br>is specified for<br>POST, PATCH, or<br>DELETE operations,<br>ONTAP waits that<br>length of time to see<br>if the job completes<br>so it can return<br>something other<br>than 202.<br>• Default value: 1<br>• Max value: 120<br>• Min value: 0 |

# **Request Body**

| Name    | Туре    | Description                                                                                                    |
|---------|---------|----------------------------------------------------------------------------------------------------|
| _links  | _links  |                                                                                                    |
| archive | archive | Archive information for the objects<br>in an object store SnapMirror<br>relationship. This property is<br>applicable only for "async" policies<br>with "create_snapshot_on_source"<br>set to "false". |

| Name                        | Туре                          | Description                                                                                                    |
|-----------------------------|-------------------------------|----------------------------------------------------------------------------------------------------|
| comment                     | string                        | Comment associated with the policy.                                                                                                    |
| copy_all_source_snapshots   | boolean                       | Specifies that all the source<br>Snapshot copies (including the one<br>created by SnapMirror before the<br>transfer begins) should be copied<br>to the destination on a transfer.<br>"Retention" properties cannot be<br>specified along with this property.<br>This is applicable only to async<br>policies. Property can only be set to<br>'true'. |
| copy_latest_source_snapshot | boolean                       | Specifies that the latest source<br>Snapshot copy (created by<br>SnapMirror before the transfer<br>begins) should be copied to the<br>destination on a transfer.<br>"Retention" properties cannot be<br>specified along with this property.<br>This is applicable only to async<br>policies. Property can only be set to<br>'true'.                  |
| create_snapshot_on_source   | boolean                       | Specifies whether a new Snapshot<br>copy should be created on the<br>source at the beginning of an<br>update or resync operation. This is<br>applicable only to async policies.<br>Property can only be set to 'false'.                                                                                                    |
| identity_preservation       | string                        | Specifies which configuration of the<br>source SVM is replicated to the<br>destination SVM. This property is<br>applicable only for SVM data<br>protection with "async" policy type.                                                                                                    |
| name                        | string                        | Name of the policy.                                                                                                    |
| network_compression_enabled | boolean                       | Specifies whether network<br>compression is enabled for<br>transfers. This is applicable only to<br>the policies of type "async".                                                                                                    |
| retention                   | array[snapmirror_policy_rule] | Rules for Snapshot copy retention.                                                                                                    |

| Name                          | Туре                          | Description                                                                                                    |
|-------------------------------|-------------------------------|----------------------------------------------------------------------------------------------------|
| rpo                           | integer                       | Specifies the duration of time for<br>which a change to be propogated<br>to a mirror should be delayed, in<br>seconds. This is an intentional<br>propagation delay between mirrors<br>and is configurable down to zero,<br>which means an immediate<br>propogation. This is supported for<br>policies of type 'continuous'.                                                                                                    |
| scope                         | string                        | Set to "svm" for policies owned by an SVM, otherwise set to "cluster".                                                                                                    |
| snapshot_lock_mode            | string                        | Specifies the lock mode of the<br>Snapshot copies stored in the<br>object store. This property is<br>applicable only to policies of type<br>"async" with<br>"create_snapshot_on_source" set<br>to "false". When set to enterprise or<br>compliance, the policy can be<br>associated only with SnapMirror<br>relationships where the source<br>endpoint is a FlexVol volume and<br>the destination endpoint is an<br>object store. When set to<br>compliance, no users can delete a<br>Snapshot copy until the retention<br>period has expired. When set to<br>enterprise, users that have special<br>permissions can delete a Snapshot<br>copy before the retention period<br>has expired. |
| svm                           | svm                           |                                                                                                    |
| sync_common_snapshot_schedule | sync_common_snapshot_schedule | Schedule used to create common<br>Snapshot copies for synchronous<br>relationships.                                                                                                    |
| sync_type                     | string                        |                                                                                                    |
| throttle                      | integer                       | Throttle in KB/s. Default to unlimited.                                                                                                    |
| transfer_schedule             | transfer_schedule             | The schedule used to update<br>asynchronous relationships. Only<br>cron schedules are supported for<br>SnapMirror.                                                                                                    |
|                               |                               |                                                                                                    |

| Name | Туре   | Description |
|------|--------|-------------|
| uuid | string |             |

#### Example request

```
{
 " links": {
   "self": {
     "href": "/api/resourcelink"
   }
 },
 "comment": "string",
 "copy all source snapshots": 1,
 "copy latest source snapshot": 1,
 "create snapshot on source": "",
 "identity preservation": "full",
 "name": "Asynchronous",
 "retention": {
   "count": 7,
   "creation schedule": {
     " links": {
      "self": {
          "href": "/api/resourcelink"
       }
     },
     "name": "weekly",
     "uuid": "1cd8a442-86d1-11e0-ae1c-123478563412"
   },
   "label": "hourly",
   "period": "P30D",
   "prefix": "string"
 },
 "rpo": 0,
 "scope": "svm",
 "snapshot lock mode": "none",
 "svm": {
   " links": {
     "self": {
       "href": "/api/resourcelink"
     }
   },
   "name": "svm1",
   "uuid": "02c9e252-41be-11e9-81d5-00a0986138f7"
 },
 "sync common snapshot schedule": {
   " links": {
     "self": {
        "href": "/api/resourcelink"
      }
```

```
},
    "name": "weekly",
   "uuid": "1cd8a442-86d1-11e0-ae1c-123478563412"
  },
  "sync type": "sync",
 "throttle": 0,
 "transfer schedule": {
   " links": {
     "self": {
       "href": "/api/resourcelink"
     }
    },
   "name": "weekly",
   "uuid": "1cd8a442-86d1-11e0-ae1c-123478563412"
 },
 "type": "async",
 "uuid": "4ea7a442-86d1-11e0-ae1c-123478563412"
}
```

#### Response

Status: 202, Accepted

| Name | Туре     | Description |
|------|----------|-------------|
| job  | job_link |             |

#### Example response

```
{
   "job": {
    "_links": {
        "self": {
        "href": "/api/resourcelink"
        }
    },
    "uuid": "string"
   }
}
```

Status: Default

# ONTAP Error Response codes

| Error code | Description                                                                                                    |
|------------|----------------------------------------------------------------------------------------------------|
| 6619714    | Schedule specified is an interval schedule. SnapMirror does not support interval schedules.                                                                  |
| 13303842   | SnapMirror policy is not supported.                                                                                                    |
| 13303843   | Conflicting values between SnapMirror policy and<br>SnapMirror relationships for either 'transfer_schedule,<br>throttle or identity_preservation' properties |
| 13303850   | Invalid input parameter                                                                                                    |
| 13303887   | Failed to create SnapMirror policy. Reason: Maximum number of allowed retention rules reached                                                                |
| 13304050   | Retention cannot be empty for a SnapMirror policy with 'create_snapshot_on_source' set to false.                                                             |
| 13303932   | Invalid input property                                                                                                    |
| 13303947   | The specified property needs another property to be specified                                                                                                |
| 13303948   | The specified properties cannot be set to the specified values.                                                                                              |
| 13304047   | An additional property is required with the specified policy property.                                                                                       |
| 6621102    | Failed to modify the property from zero because the policy is currently associated with a SnapMirror relationship.                                           |
| 6621104    | Failed to modify the property because the policy is<br>currently associated with a relationship which does<br>not support the property.                      |
| 13304096   | Property archive is not supported when property snapshot_lock_mode is set to compliance or enterprise.                                                       |

| Name  | Туре  | Description |
|-------|-------|-------------|
| error | error |             |

#### Example error

```
{
   "error": {
    "arguments": {
        "code": "string",
        "message": "string"
    },
    "code": "4",
    "message": "entry doesn't exist",
    "target": "uuid"
   }
}
```

# Definitions

#### See Definitions

href

| Name   | Туре   | Description |
|--------|--------|-------------|
| href   | string |             |
| _links |        |             |
|        |        |             |
| Name   | Туре   | Description |

archive

Archive information for the objects in an object store SnapMirror relationship. This property is applicable only for "async" policies with "create\_snapshot\_on\_source" set to "false".

| Name       | Туре    | Description                                                                                                    |
|------------|---------|----------------------------------------------------------------------------------------------------|
| after_days | integer | Number of days after which the<br>objects are archived. This is only<br>applicable when<br>"archive.enabled" is "true". If this<br>property is not set when<br>"archive.enabled" is "true", the<br>default value is "0" and therefore<br>archiving will be triggered<br>instantly. The value range is<br>0999. If the value is set to "0",<br>the latest snapshot copy will be<br>archived. The value of after_days<br>cannot be changed from "0" if any<br>FlexVol SnapMirror relationship is<br>associated with the policy. |
| enabled    | boolean | When set to "true", the objects<br>are archived. When set to "false",<br>the objects are not archived.                                                                                                    |

#### creation\_schedule

Schedule used to create Snapshot copies on the destination for long term retention. Only cron schedules are supported for SnapMirror.

| Name   | Туре   | Description       |
|--------|--------|-------------------|
| _links | _links |                   |
| name   | string | Job schedule name |

| Name | Туре   | Description       |
|------|--------|-------------------|
| uuid | string | Job schedule UUID |

snapmirror\_policy\_rule

SnapMirror policy rule for retention.

| Name              | Туре              | Description                                                                                                    |
|-------------------|-------------------|----------------------------------------------------------------------------------------------------|
| count             | integer           | Number of Snapshot copies to be kept for retention.                                                                                               |
| creation_schedule | creation_schedule | Schedule used to create<br>Snapshot copies on the<br>destination for long term<br>retention. Only cron schedules<br>are supported for SnapMirror. |
| label             | string            | Snapshot copy label                                                                                                    |

| Name   | Туре   | Description                                                                                                    |
|--------|--------|----------------------------------------------------------------------------------------------------|
| period | string | Specifies the duration for which<br>the Snapshot copies in the object<br>store are locked. This property is<br>valid only when the property<br>'snapshot_lock_mode' in the<br>policy is set to enterprise or<br>compliance. The retention period<br>value represents a duration and<br>must be specified in the ISO-<br>8601 duration format. The<br>retention period can be in years,<br>months, or days. A period<br>specified for years, months, or<br>days is represented in the ISO-<br>8601 format as "P <num>Y",<br/>"P<num>M", or "P<num>D"<br/>respectively. For example, "P10Y<br/>represents a duration of 10 years<br/>The period string must contain<br/>only a single time element, that<br/>is, either years, months, or days.<br/>A duration which combines<br/>different periods is not supported,<br/>for example "P1Y10M" is not<br/>supported. Years, if specified,<br/>must be less than or equal to<br/>100. Months, if specified, must be<br/>less than or equal to 1200. Days,<br/>if specified, must be between and<br/>including 30 and<br/>36500.</num></num></num> |
| prefix | string | Specifies the prefix for the<br>Snapshot copy name to be<br>created as per the schedule. If no<br>value is specified, then the label<br>is used as the prefix.                                                                                                    |

#### svm

| Name   | Туре   | Description                       |
|--------|--------|-----------------------------------|
| _links | _links |                                   |
| name   | string | The name of the SVM.              |
| uuid   | string | The unique identifier of the SVM. |

sync\_common\_snapshot\_schedule

Schedule used to create common Snapshot copies for synchronous relationships.

| Name   | Туре   | Description       |
|--------|--------|-------------------|
| _links | _links |                   |
| name   | string | Job schedule name |
| uuid   | string | Job schedule UUID |

#### transfer\_schedule

The schedule used to update asynchronous relationships. Only cron schedules are supported for SnapMirror.

| Name   | Туре   | Description       |
|--------|--------|-------------------|
| _links | _links |                   |
| name   | string | Job schedule name |
| uuid   | string | Job schedule UUID |

#### snapmirror\_policy

SnapMirror policy information. SnapMirror policy can either be of type "async", "sync" or "continuous". The policy type "async" can be associated with a SnapMirror relationship that has either the FlexVol volume or FlexGroup volume or SVM as the endpoint. The policy type "sync" along with "sync type" as "sync" or "strict sync" can be associated with a SnapMirror relationship that has FlexVol volume as the endpoint. The policy type "sync" can have a "sync type" of either "sync", "strict sync" or "automated failover". If the "sync type" is "sync" then a write success is returned to the client after writing the data to the source endpoint and before writing the data to the destination endpoint. If the "sync type" is "strict sync" then a write success is returned to the client after writing the data to the both source and destination endpoints. If the "sync type" is "automated failover" then the policy can be associated with a SnapMirror relationship that has Consistency Group as the endpoint. Use the "sync" policy with "sync type" as "automated failover" to establish SnapMirror relationships for business continuity usecases. SnapMirror relationships with policy type as "sync" and "sync type" as "automated failover" can be monitored by the Mediator, if configured. In case the source Consistency Group endpoint is not reachable, the Mediator may trigger a failover to the destination Consistency Group endpoint. A policy of type "continuous" can be associated with SnapMirror relationships that have either ONTAP S3 buckets or NON-ONTAP object stores as endpoints. This type of policy is used for FabricLink owned targets.

| Name   | Туре   | Description |
|--------|--------|-------------|
| _links | _links |             |

| Name                        | Туре    | Description                                                                                                    |
|-----------------------------|---------|----------------------------------------------------------------------------------------------------|
| archive                     | archive | Archive information for the<br>objects in an object store<br>SnapMirror relationship. This<br>property is applicable only for<br>"async" policies with<br>"create_snapshot_on_source" set<br>to "false".                                                                                                    |
| comment                     | string  | Comment associated with the policy.                                                                                                    |
| copy_all_source_snapshots   | boolean | Specifies that all the source<br>Snapshot copies (including the<br>one created by SnapMirror before<br>the transfer begins) should be<br>copied to the destination on a<br>transfer. "Retention" properties<br>cannot be specified along with<br>this property. This is applicable<br>only to async policies. Property<br>can only be set to 'true'. |
| copy_latest_source_snapshot | boolean | Specifies that the latest source<br>Snapshot copy (created by<br>SnapMirror before the transfer<br>begins) should be copied to the<br>destination on a transfer.<br>"Retention" properties cannot be<br>specified along with this property.<br>This is applicable only to async<br>policies. Property can only be set<br>to 'true'.                  |
| create_snapshot_on_source   | boolean | Specifies whether a new<br>Snapshot copy should be created<br>on the source at the beginning of<br>an update or resync operation.<br>This is applicable only to async<br>policies. Property can only be set<br>to 'false'.                                                                                                    |
| identity_preservation       | string  | Specifies which configuration of<br>the source SVM is replicated to<br>the destination SVM. This<br>property is applicable only for<br>SVM data protection with "async"<br>policy type.                                                                                                    |
| name                        | string  | Name of the policy.                                                                                                    |

| Name                              | Туре                              | Description                                                                                                    |
|-----------------------------------|-----------------------------------|----------------------------------------------------------------------------------------------------|
| network_compression_enabled       | boolean                           | Specifies whether network<br>compression is enabled for<br>transfers. This is applicable only<br>to the policies of type "async".                                                                                                    |
| retention                         | array[snapmirror_policy_rule]     | Rules for Snapshot copy retention.                                                                                                    |
| rpo                               | integer                           | Specifies the duration of time for<br>which a change to be propogated<br>to a mirror should be delayed, in<br>seconds. This is an intentional<br>propagation delay between<br>mirrors and is configurable down<br>to zero, which means an<br>immediate propogation. This is<br>supported for policies of type<br>'continuous'.                                                                                                    |
| scope                             | string                            | Set to "svm" for policies owned<br>by an SVM, otherwise set to<br>"cluster".                                                                                                    |
| snapshot_lock_mode                | string                            | Specifies the lock mode of the<br>Snapshot copies stored in the<br>object store. This property is<br>applicable only to policies of type<br>"async" with<br>"create_snapshot_on_source" set<br>to "false". When set to enterprise<br>or compliance, the policy can be<br>associated only with SnapMirror<br>relationships where the source<br>endpoint is a FlexVol volume and<br>the destination endpoint is an<br>object store. When set to<br>compliance, no users can delete<br>a Snapshot copy until the<br>retention period has expired.<br>When set to enterprise, users that<br>have special permissions can<br>delete a Snapshot copy before<br>the retention period has expired. |
| svm                               | svm                               |                                                                                                    |
| sync_common_snapshot_schedul<br>e | sync_common_snapshot_schedul<br>e | Schedule used to create common<br>Snapshot copies for synchronous<br>relationships.                                                                                                    |

| Name              | Туре              | Description                                                                                                    |
|-------------------|-------------------|----------------------------------------------------------------------------------------------------|
| sync_type         | string            |                                                                                                    |
| throttle          | integer           | Throttle in KB/s. Default to unlimited.                                                                            |
| transfer_schedule | transfer_schedule | The schedule used to update<br>asynchronous relationships. Only<br>cron schedules are supported for<br>SnapMirror. |
| type              | string            |                                                                                                    |
| uuid              | string            |                                                                                                    |

# job\_link

| Name   | Туре   | Description                                                                                     |
|--------|--------|-------------------------------------------------------------------------------------------------|
| _links | _links |                                                                                                 |
| uuid   | string | The UUID of the asynchronous<br>job that is triggered by a POST,<br>PATCH, or DELETE operation. |

# error\_arguments

| Name    | Туре   | Description      |
|---------|--------|------------------|
| code    | string | Argument code    |
| message | string | Message argument |

#### error

| Name      | Туре                   | Description                                 |
|-----------|------------------------|---------------------------------------------|
| arguments | array[error_arguments] | Message arguments                           |
| code      | string                 | Error code                                  |
| message   | string                 | Error message                               |
| target    | string                 | The target parameter that caused the error. |

# Manage SnapMirror relationships

# SnapMirror relationships endpoint overview

# Overview

This API manages asynchronous extended data protection (XDP) relationships for FlexVols, FlexGroups, object store, or SVMs. It is also used to create and manage a synchronous relationship between FlexVol volumes, which provides zero RPO data protection and active synchronous relationship with automated failover between Consistency Group endpoints which provides zero RTO data protection. To create an asynchronous extended data protection relationship with FlexVol volumes, FlexGroup volumes, or SVMs, use the policy of type "async". To create a synchronous relationship between FlexVol volumes, use the policy of type "sync" with sync\_type of either "sync" or "strict\_sync". To create an active synchronous relationship with automated failover between Consistency Group endpoints, use the policy of type "sync" with sync\_type "automated failover". It supports the SnapMirror policy types "mirror-vault", "async-mirror" with "copy\_all\_source\_snapshots", "vault" with "create\_snapshot\_on\_source" set to "false", "sync-mirror", and "strict-sync-mirror". You can create an asynchronous extended data protection relationship between the source and destination which can be used by the transfer APIs to perform SnapMirror "restore" operations.

To create FlexVol or FlexGroup SnapMirror relationships, the source volume must be in the "online" state and be a read\_write type; the destination volume must be in the "online" state and be a data protection type. In the case of a SnapMirror relationship for a Consistency Group of FlexVol volumes, note that the SnapMirror creation will result in the creation of Consistency Group on the source cluster if it did not already exist with the exact same name and set of FlexVol volumes specified in the current operation. Additionally, if the specified Consistency Group was already present and was already a part of an existing SnapMirror relationship, the process will fail. On the other hand, the creation of Consistency Group on destination cluster is a part of SnapMirror creation workflow itself. To create SnapMirror relationships between SVMs, the source SVM must be of subtype "default" and the destination SVM of subtype "dp\_destination". Additionally, SVMs must be peered before a relationship can be established between them when the "create\_destination" property is not specified. When the "create\_destination" property is specified then the destination SVM is provisioned on the destination SVM provided the source SVM has the SVM peering permission for the destination cluster. DP FlexVol SnapMirror relationships cannot be created using this API but existing relationships can be listed or managed. The SnapMirror functionality is subdivided into relationship APIs and transfer APIs:

- SnapMirror relationship APIs are used to create and manage the SnapMirror relationships.
- SnapMirror transfer APIs are used to manage data transfers.

# Retrieve information for SnapMirror relationships

GET /snapmirror/relationships

#### Introduced In: 9.6

Retrieves information for SnapMirror relationships whose destination endpoints are in the current SVM or the current cluster, depending on the cluster context.

# **Related ONTAP commands**

- snapmirror show
- snapmirror list-destinations

#### **Expensive properties**

- fabriclink.pull\_byte\_count
- fabriclink.push\_byte\_count
- fabriclink.pending\_work\_task\_count
- fabriclink.status
- source.consistency\_group\_volumes.name
- destination.consistency\_group\_volumes.name

#### Examples

The following examples show how to retrieve the list of SnapMirror relationships and the list of SnapMirror destinations.

1. Retrieving the list of SnapMirror relationships. This API must be run on the cluster containing the destination endpoint.

GET "/api/snapmirror/relationships/"

1. Retrieving the list of SnapMirror destinations on source. This must be run on the cluster containing the source endpoint.

GET "/api/snapmirror/relationships/?list destinations only=true"

1. Retrieving the relationship UUID of SnapMirror relationships with lag time greater than 2 days. This API must be run on the cluster containing the destination endpoint.

GET "/api/snapmirror/relationships/?fields=uuid&lag time=>P2DT"

1. Retrieving the list of SnapMirror relationships with lag time less than 10 hours. This API must be run on the cluster containing the destination endpoint.

GET "/api/snapmirror/relationships/?lag\_time=<PT10H"

1. Retrieving the destination UUID information for object store SnapMirror relationships.

GET "/api/snapmirror/relationships/?fields=destination.uuid"

#### Learn more

DOC /snapmirror/relationships

## Parameters

| Name                                               | Туре    | In    | Required | Description                                                                                |
|----------------------------------------------------|---------|-------|----------|--------------------------------------------------------------------------------------------|
| list_destinations_onl<br>y                         | boolean | query | False    | Set to true to show relationships from the source only.                                    |
| destination.cluster.n<br>ame                       | string  | query | False    | Filter by<br>destination.cluster.n<br>ame<br>• Introduced in:<br>9.7                       |
| destination.cluster.u<br>uid                       | string  | query | False    | Filter by<br>destination.cluster.u<br>uid<br>• Introduced in:<br>9.7                       |
| destination.svm.uuid                               | string  | query | False    | Filter by destination.svm.uuid                                                             |
| destination.svm.nam<br>e                           | string  | query | False    | Filter by<br>destination.svm.nam<br>e                                                      |
| destination.path                                   | string  | query | False    | Filter by destination.path                                                                 |
| destination.uuid                                   | string  | query | False    | Filter by<br>destination.uuid<br>• Introduced in:<br>9.11                                  |
| destination.consisten<br>cy_group_volumes.n<br>ame | string  | query | False    | Filter by<br>destination.consiste<br>ncy_group_volumes.<br>name<br>• Introduced in:<br>9.8 |

| Name                           | Туре    | In    | Required | Description                                                         |
|--------------------------------|---------|-------|----------|---------------------------------------------------------------------|
| transfer.total_duratio<br>n    | string  | query | False    | Filter by<br>transfer.total_duratio<br>n<br>• Introduced in:<br>9.9 |
| transfer.end_time              | string  | query | False    | Filter by<br>transfer.end_time<br>• Introduced in:<br>9.9           |
| transfer.bytes_transf<br>erred | integer | query | False    | Filter by<br>transfer.bytes_transf<br>erred                         |
| transfer.uuid                  | string  | query | False    | Filter by<br>transfer.uuid                                          |
| transfer.state                 | string  | query | False    | Filter by<br>transfer.state                                         |
| uuid                           | string  | query | False    | Filter by uuid                                                      |
| transfer_schedule.uu<br>id     | string  | query | False    | Filter by<br>transfer_schedule.u<br>uid<br>• Introduced in:<br>9.11 |
| transfer_schedule.na<br>me     | string  | query | False    | Filter by<br>transfer_schedule.n<br>ame<br>• Introduced in:<br>9.11 |
| lag_time                       | string  | query | False    | Filter by lag_time                                                  |
| source.cluster.name            | string  | query | False    | Filter by<br>source.cluster.name<br>• Introduced in:<br>9.7         |

| Name                                          | Туре    | In    | Required | Description                                                                           |
|-----------------------------------------------|---------|-------|----------|---------------------------------------------------------------------------------------|
| source.cluster.uuid                           | string  | query | False    | Filter by<br>source.cluster.uuid<br>• Introduced in:<br>9.7                           |
| source.svm.uuid                               | string  | query | False    | Filter by source.svm.uuid                                                             |
| source.svm.name                               | string  | query | False    | Filter by source.svm.name                                                             |
| source.path                                   | string  | query | False    | Filter by source.path                                                                 |
| source.uuid                                   | string  | query | False    | Filter by source.uuid<br>• Introduced in:<br>9.11                                     |
| source.consistency_<br>group_volumes.nam<br>e | string  | query | False    | Filter by<br>source.consistency_<br>group_volumes.nam<br>e<br>• Introduced in:<br>9.8 |
| fabriclink.pull_byte_c<br>ount                | integer | query | False    | Filter by<br>fabriclink.pull_byte_<br>count<br>• Introduced in:<br>9.11               |
| fabriclink.pending_w<br>ork_task_count        | integer | query | False    | Filter by<br>fabriclink.pending_w<br>ork_task_count<br>• Introduced in:<br>9.11       |
| fabriclink.topology_u<br>uid                  | string  | query | False    | Filter by<br>fabriclink.topology_u<br>uid<br>• Introduced in:<br>9.11                 |

| Name                              | Туре    | In    | Required | Description                                                                |
|-----------------------------------|---------|-------|----------|----------------------------------------------------------------------------|
| fabriclink.push_byte<br>_count    | integer | query | False    | Filter by<br>fabriclink.push_byte<br>_count<br>• Introduced in:<br>9.11    |
| fabriclink.source_bu<br>cket      | string  | query | False    | Filter by<br>fabriclink.source_bu<br>cket<br>• Introduced in:<br>9.11      |
| fabriclink.destination<br>_bucket | string  | query | False    | Filter by<br>fabriclink.destination<br>_bucket<br>• Introduced in:<br>9.11 |
| fabriclink.destination<br>_role   | string  | query | False    | Filter by<br>fabriclink.destination<br>_role<br>• Introduced in:<br>9.11   |
| fabriclink.source_rol<br>e        | string  | query | False    | Filter by<br>fabriclink.source_rol<br>e<br>• Introduced in:<br>9.11        |
| fabriclink.status                 | string  | query | False    | Filter by<br>fabriclink.status<br>• Introduced in:<br>9.11                 |
| restore                           | boolean | query | False    | Filter by restore                                                          |
| last_transfer_type                | string  | query | False    | Filter by<br>last_transfer_type<br>• Introduced in:<br>9.11                |

| Name                              | Туре    | In    | Required | Description                                                                |
|-----------------------------------|---------|-------|----------|----------------------------------------------------------------------------|
| throttle                          | integer | query | False    | Filter by throttle <ul> <li>Introduced in:</li> <li>9.11</li> </ul>        |
| unhealthy_reason.pa<br>rameters   | string  | query | False    | Filter by<br>unhealthy_reason.p<br>arameters                               |
| unhealthy_reason.co<br>de         | integer | query | False    | Filter by<br>unhealthy_reason.c<br>ode                                     |
| unhealthy_reason.m<br>essage      | string  | query | False    | Filter by<br>unhealthy_reason.m<br>essage                                  |
| policy.transfer_sche<br>dule.name | string  | query | False    | Filter by<br>policy.transfer_sche<br>dule.name<br>• Introduced in:<br>9.11 |
| policy.type                       | string  | query | False    | Filter by policy.type                                                      |
| policy.uuid                       | string  | query | False    | Filter by policy.uuid                                                      |
| policy.name                       | string  | query | False    | Filter by policy.name                                                      |
| identity_preservation             | string  | query | False    | Filter by<br>identity_preservation<br>• Introduced in:<br>9.11             |
| group_type                        | string  | query | False    | Filter by group_type <ul> <li>Introduced in:</li> <li>9.11</li> </ul>      |
| exported_snapshot                 | string  | query | False    | Filter by exported_snapshot                                                |

| Name                                                       | Туре   | In    | Required | Description                                                                                        |
|------------------------------------------------------------|--------|-------|----------|----------------------------------------------------------------------------------------------------|
| consistency_group_f<br>ailover.status.code                 | string | query | False    | Filter by<br>consistency_group_f<br>ailover.status.code<br>• Introduced in:<br>9.8                 |
| consistency_group_f<br>ailover.status.messa<br>ge          | string | query | False    | Filter by<br>consistency_group_f<br>ailover.status.messa<br>ge<br>• Introduced in:<br>9.8          |
| consistency_group_f<br>ailover.error.argume<br>nts.message | string | query | False    | Filter by<br>consistency_group_f<br>ailover.error.argume<br>nts.message<br>• Introduced in:<br>9.8 |
| consistency_group_f<br>ailover.error.argume<br>nts.code    | string | query | False    | Filter by<br>consistency_group_f<br>ailover.error.argume<br>nts.code<br>• Introduced in:<br>9.8    |
| consistency_group_f<br>ailover.error.target                | string | query | False    | Filter by<br>consistency_group_f<br>ailover.error.target<br>• Introduced in:<br>9.8                |
| consistency_group_f<br>ailover.error.code                  | string | query | False    | Filter by<br>consistency_group_f<br>ailover.error.code<br>• Introduced in:<br>9.8                  |

| Name                                             | Туре          | In    | Required | Description                                                                                                    |
|--------------------------------------------------|---------------|-------|----------|----------------------------------------------------------------------------------------------------|
| consistency_group_f<br>ailover.error.messag<br>e | string        | query | False    | Filter by<br>consistency_group_f<br>ailover.error.messag<br>e<br>• Introduced in:<br>9.8                                                                                                    |
| healthy                                          | boolean       | query | False    | Filter by healthy                                                                                                    |
| state                                            | string        | query | False    | Filter by state                                                                                                    |
| fields                                           | array[string] | query | False    | Specify the fields to return.                                                                                                    |
| max_records                                      | integer       | query | False    | Limit the number of records returned.                                                                                                    |
| return_records                                   | boolean       | query | False    | The default is true<br>for GET calls. When<br>set to false, only the<br>number of records is<br>returned.<br>• Default value: 1                                                                                                    |
| return_timeout                                   | integer       | query | False    | The number of<br>seconds to allow the<br>call to execute<br>before returning.<br>When iterating over<br>a collection, the<br>default is 15<br>seconds. ONTAP<br>returns earlier if<br>either max records<br>or the end of the<br>collection is<br>reached.<br>• Default value: 1<br>• Max value: 120<br>• Min value: 0 |
| order_by                                         | array[string] | query | False    | Order results by specified fields and optional [asc                                                                                                    |

# Response

Status: 200, Ok

| Name        | Туре                           | Description       |
|-------------|--------------------------------|-------------------|
| _links      | _links                         |                   |
| num_records | integer                        | Number of records |
| records     | array[snapmirror_relationship] |                   |

Example response

```
{
 " links": {
   "next": {
     "href": "/api/resourcelink"
   },
   "self": {
    "href": "/api/resourcelink"
   }
 },
 "records": {
   " links": {
     "self": {
       "href": "/api/resourcelink"
     }
   },
   "consistency group failover": {
     "error": {
       "arguments": {
         "code": "string",
         "message": "string"
       },
       "code": "4",
       "message": "entry doesn't exist",
       "target": "uuid"
     }
   },
   "create destination": {
     "storage service": {
       "name": "extreme"
     },
     "tiering": {
      "policy": "all"
     }
   },
   "destination": {
     "cluster": {
       " links": {
         "self": {
          "href": "/api/resourcelink"
         }
       },
       "name": "cluster1",
       "uuid": "lcd8a442-86d1-11e0-ae1c-123478563412"
     },
```

```
"consistency group volumes": {
   "name": "volume1",
   "uuid": "028baa66-41bd-11e9-81d5-00a0986138f7"
  },
 "ipspace": "Default",
 "path": "svm1:volume1",
 "svm": {
    " links": {
     "self": {
      "href": "/api/resourcelink"
     }
   },
   "name": "svm1",
   "uuid": "02c9e252-41be-11e9-81d5-00a0986138f7"
 },
 "uuid": "4ea7a442-86d1-11e0-ae1c-123478563412"
},
"exported snapshot": "string",
"fabriclink": {
 "destination role": "active mirror",
 "source role": "active mirror"
},
"group type": "consistency group",
"identity preservation": "full",
"lag time": "PT8H35M42S",
"last_transfer_type": "initialize",
"policy": {
 " links": {
   "self": {
     "href": "/api/resourcelink"
   }
 },
 "name": "Asynchronous",
 "transfer schedule": {
  "name": "hourly"
 },
 "type": "async",
 "uuid": "4ea7a442-86d1-11e0-ae1c-123478563412"
},
"source": {
 "cluster": {
   " links": {
     "self": {
       "href": "/api/resourcelink"
     }
    },
```

```
"name": "cluster1",
    "uuid": "1cd8a442-86d1-11e0-ae1c-123478563412"
 },
  "consistency group volumes": {
   "name": "volume1",
   "uuid": "028baa66-41bd-11e9-81d5-00a0986138f7"
 },
 "ipspace": "Default",
 "path": "svm1:volume1",
 "svm": {
    " links": {
     "self": {
       "href": "/api/resourcelink"
     }
   },
   "name": "svm1",
   "uuid": "02c9e252-41be-11e9-81d5-00a0986138f7"
 },
 "uuid": "4ea7a442-86d1-11e0-ae1c-123478563412"
},
"state": "snapmirrored",
"throttle": 0,
"transfer": {
 " links": {
    "self": {
     "href": "/api/resourcelink"
   }
 },
 "end time": "2020-12-02T18:36:19-08:00",
 "state": "aborted",
 "total duration": "PT28M41S",
 "uuid": "4ea7a442-86d1-11e0-ae1c-123478563412"
},
"transfer schedule": {
 " links": {
   "self": {
     "href": "/api/resourcelink"
   }
 },
 "name": "weekly",
 "uuid": "lcd8a442-86d1-11e0-ae1c-123478563412"
},
"unhealthy reason": [
 {
    "code": "6621444",
    "message": "Failed to complete update operation on one or more
```

```
item relationships.",
    "parameters": []
    },
    {
        "code": "6621445",
        "message": "Group Update failed",
        "parameters": []
        }
    ],
    "uuid": "4ea7a442-86d1-11e0-ae1c-123478563412"
    }
}
```

## Error

Status: Default

# ONTAP Error Response codes

| Error code | Description                                                   |
|------------|---------------------------------------------------------------|
| 13303825   | Could not retrieve information for the SnapMirror policy type |
| 13303817   | Unknown value for the Snapmirror State                        |

| Name  | Туре  | Description |
|-------|-------|-------------|
| error | error |             |

## Example error

```
{
   "error": {
    "arguments": {
        "code": "string",
        "message": "string"
    },
    "code": "4",
    "message": "entry doesn't exist",
    "target": "uuid"
   }
}
```

Definitions

# See Definitions

href

| Name | Туре   | Description |
|------|--------|-------------|
| href | string |             |

\_links

| Name | Туре | Description |
|------|------|-------------|
| next | href |             |
| self | href |             |

\_links

| Name | Туре | Description |
|------|------|-------------|
| self | href |             |

# error\_arguments

| Name    | Туре   | Description      |
|---------|--------|------------------|
| code    | string | Argument code    |
| message | string | Message argument |

# error

| Name      | Туре                   | Description                                 |
|-----------|------------------------|---------------------------------------------|
| arguments | array[error_arguments] | Message arguments                           |
| code      | string                 | Error code                                  |
| message   | string                 | Error message                               |
| target    | string                 | The target parameter that caused the error. |

## status

| Name | Туре   | Description |
|------|--------|-------------|
| code | string | Status code |

| Name    | Туре   | Description                                   |
|---------|--------|-----------------------------------------------|
| message | string | SnapMirror Consistency Group failover status. |

snapmirror\_consistency\_group\_failover

SnapMirror Consistency Group failover information. The SnapMirror Consistency Group failover can be a planned or an unplanned operation. Only active SnapMirror Consistency Group failover operation progress can be monitored using this object. In case of an error during the failover operation, the property "consistency\_group\_failover.error" holds the reason for the error. ONTAP automatically retries any failed SnapMirror Consistency Group failover operation.

| Name   | Туре   | Description |
|--------|--------|-------------|
| error  | error  |             |
| status | status |             |

storage\_service

| Name                | Туре    | Description                                                                                                    |
|---------------------|---------|----------------------------------------------------------------------------------------------------|
| enabled             | boolean | This property indicates whether to create the destination endpoint using storage service.                                                                                                    |
| enforce_performance | boolean | Optional property to enforce<br>storage service performance on<br>the destination endpoint. This<br>property is applicable to FlexVol<br>volume, FlexGroup volume, and<br>Consistency Group endpoints. |

| Name | Туре   | Description                                                                                                    |
|------|--------|----------------------------------------------------------------------------------------------------|
| name | string | Optional property to specify the<br>storage service name for the<br>destination endpoint. This<br>property is considered when the<br>property<br>"create_destination.storage_service.enabled" is set to "true". When<br>the property<br>"create_destination.storage_service.enabled" is set to "true" and<br>the<br>"create_destination.storage_service.name" for the endpoint is not<br>specified, then ONTAP selects<br>the highest storage service<br>available on the cluster to<br>provision the destination<br>endpoint. This property is<br>applicable to FlexVol volume,<br>FlexGroup volume, and<br>Consistency Group endpoints.<br>• enum: ["extreme",<br>"performance", "value"]<br>• Introduced in: 9.6 |

tiering

| Name   | Туре   | Description                                                                                                    |
|--------|--------|----------------------------------------------------------------------------------------------------|
| policy | string | Description<br>Optional property to specify the<br>destination endpoint's<br>tiering policy when<br>"create_destination.tiering.suppoted" is set to "true". This property<br>is applicable to FlexVol volume,<br>FlexGroup volume, and<br>Consistency Group endpoints.<br>This property determines whethe<br>the user data blocks of the<br>destination endpoint in a<br>FabricPool will be tiered to the<br>cloud store when they become<br>cold. FabricPool combines flash<br>(performance tier) with a cloud<br>store into a single aggregate.<br>Temperature of the destination<br>endpoint volume blocks increase<br>if they are accessed frequently<br>and decreases when they are<br>not. all ‐ This policy allows<br>tiering of both destination<br>endpoint Snapshot copies and<br>the user transfered data blocks to<br>the cloud store as soon as<br>possible by ignoring the<br>temperature on the volume<br>blocks. This tiering policy is not<br>applicable for Consistency Group<br>destination endpoints or for<br>synchronous relationships. auto<br>‐ This policy allows tiering<br>of both destination endpoint<br>Snapshot copies and the active<br>file system user data to the cloud<br>store none ‐ Destination<br>endpoint volume blocks will not<br>be tiered to the cloud store.<br>snapshot_only ‐ This policy<br>allows tiering of only the<br>destination endpoint volume<br>Snapshot copies not associated<br>with the active file system. The<br>default tiering policy is<br>"snapshot_only" for a FlexVol<br>volume and "none" for a<br>FlexGroup volume. |

| Name      | Туре    | Description                                                                                                    |
|-----------|---------|----------------------------------------------------------------------------------------------------|
| supported | boolean | Optional property to enable<br>provisioning of the destination<br>endpoint volumes on FabricPool<br>aggregates. This property is<br>applicable to FlexVol volume,<br>FlexGroup volume, and<br>Consistency Group endpoints.<br>Only FabricPool aggregates are<br>used if this property is set to<br>"true" and only non FabricPool<br>aggregates are used if this<br>property is set to "false". Tiering<br>support for a FlexGroup volume<br>can be changed by moving all of<br>the constituents to the required<br>aggregates. Note that in order to<br>tier data, not only do the<br>destination endpoint volumes<br>need to support tiering by using<br>FabricPools, the<br>"create_destination.tiering.policy"<br>must not be "none". A destination<br>endpoint that uses FabricPools<br>but has a tiering "policy" of "none"<br>supports tiering but will not tier<br>any data. |

## snapmirror\_destination\_creation

Use this object to provision the destination endpoint when establishing a SnapMirror relationship for a FlexVol volume, FlexGroup volume, SVM, Consistency Group or ONTAP S3 Bucket. Given a source endpoint, the destination endpoint is provisioned in the SVM specified in the "destination.path" property. While protecting an SVM, the SVM destination endpoint can only be provisioned on the local cluster. To provision the SVM destination endpoint use the optional "source.cluster.name" property to specify the remote cluster name or use the optional "source.cluster.uuid" property to specify the remote cluster UUID. When "create destination.enabled" option is specified while making a POST for a SnapMirror relationship, the relationship can be automatically initialized by setting the "state" either to "snapmirrored" when the policy is of type "async" or to "in sync" when the policy is of type "sync". The "destination.path" property must specify the destination endpoint path. For example, for FlexVol volume and FlexGroup volume, the "destination.path" can be specified as <dp-volume-name>, for SVM data protection, the "destination.path" must be specified as <destination-svm-name:&gt;, and for Consistency Group, the "destination.path" must be specified as <destination-svm-name:&gt; along with the "destination.consistency group volumes" property to indicate the list of destination volumes of type "DP" in the Consistency Group. For a FlexVol volume, a FlexGroup volume, Consistency Group or a Bucket destination endpoint, the properties in this object can be specified either from the source or the destination cluster. For an SVM destination endpoint, the properties in this object can be specified from the destination cluster only. This object is not supported for non ONTAP endpoints. While protecting a S3 Bucket, the optional "size" property can be used to create ONTAP S3 Bucket destination endpoint of the specified size.</destination-svm-name:&gt;&lt;/destination-svm-name:&gt;</dp-volume-name>

| Name            | Туре            | Description                                                                                                    |
|-----------------|-----------------|----------------------------------------------------------------------------------------------------|
| enabled         | boolean         | Optional property to create the<br>destination endpoint when<br>establishing a SnapMirror<br>relationship. It is assumed to be<br>"false" if no other property is set<br>and assumed to be "true" if any<br>other property is set.                                                                                                    |
| size            | integer         | Optional property to specify the<br>size of destination endpoint in<br>bytes. This property is applicable<br>only to ONTAP S3 Bucket<br>endpoints. The minimum size for<br>S3 bucket is 80MB and maximum<br>size is 64TB. If not specified,<br>system will create destination<br>with default size of 800GB.<br>• Introduced in: 9.10 |
| storage_service | storage_service |                                                                                                    |
| tiering         | tiering         |                                                                                                    |

# cluster

| Name   | Туре   | Description |
|--------|--------|-------------|
| _links | _links |             |
| name   | string |             |
| uuid   | string |             |

# consistency\_group\_volumes

| Name | Туре   | Description                                                                                                    |
|------|--------|----------------------------------------------------------------------------------------------------|
| name | string | The name of the volume.                                                                                                    |
| uuid | string | <ul> <li>Unique identifier for the volume.<br/>This corresponds to the instance-<br/>uuid that is exposed in the CLI<br/>and ONTAPI. It does not change<br/>due to a volume move.</li> <li>example: 028baa66-41bd-<br/>11e9-81d5-00a0986138f7</li> <li>x-ntap-createOnly: true</li> <li>Introduced in: 9.8</li> </ul> |

svm

| Name   | Туре   | Description                       |
|--------|--------|-----------------------------------|
| _links | _links |                                   |
| name   | string | The name of the SVM.              |
| uuid   | string | The unique identifier of the SVM. |

snapmirror\_endpoint

Endpoint of a SnapMirror relationship. For a GET request, the property "cluster" is populated when the endpoint is on a remote cluster. A POST request to create the destination SVM endpoint or to establish an SVM DR relationship must have the property "cluster" populated with the remote cluster details. A POST request to create the destination FlexVol volume, FlexGroup volume, Consistency Group, ONTAP S3 bucket and NON-ONTAP object-store endpoints can optionally specify the "cluster" property when the source SVM and the destination SVM are peered. A POST request to establish a SnapMirror relationship between the source endpoint and destination endpoint and when the source SVM and the destination SVM are peered. A POST request to establish a SnapMirror relationship between the source endpoint and stination endpoint and when the source SVM and the destination SVM are peered.

| Name                      | Туре                                 | Description                                                                                                    |
|---------------------------|--------------------------------------|----------------------------------------------------------------------------------------------------|
| cluster                   | cluster                              |                                                                                                    |
| consistency_group_volumes | array[consistency_group_volume<br>s] | Mandatory property for a<br>Consistency Group endpoint.<br>Specifies the list of FlexVol<br>volumes for a Consistency<br>Group.                                                                                                    |
| ipspace                   | string                               | Optional property to specify the IPSpace of the SVM.                                                                                                    |
| path                      | string                               | ONTAP FlexVol/FlexGroup -<br>svm1:volume1 ONTAP SVM -<br>svm1: ONTAP Consistency<br>Group - svm1:/cg/cg_name<br>ONTAP S3 -<br>svm1:/bucket/bucket1 NON-<br>ONTAP - objstore1:/objstore<br>• example: svm1:volume1<br>• Introduced in: 9.6 |
| svm                       | svm                                  |                                                                                                    |
| uuid                      | string                               | UUID of the endpoint. Applicable for object store SnapMirror relationships only.                                                                                                    |

fabriclink

| Name               | Туре   | Description                                                                                                    |
|--------------------|--------|----------------------------------------------------------------------------------------------------|
| destination_bucket | string | Specifies the name of the<br>destination bucket of the<br>FabricLink SnapMirror<br>relationship. This parameter is<br>supported for FabricLink<br>SnapMirror relationships with<br>ONTAP or external object store<br>vendor endpoints. This parameter<br>is only available on ONTAP<br>9.10.1 or later.<br>• Introduced in: 9.11<br>• readOnly: 1                                                                                                    |
| destination_role   | string | This field represents the<br>destination bucket's role within<br>FabricLink. Possible values for<br>this field are "active_mirror" and<br>"backup". In a bi-directional<br>ONTAP to ONTAP mirroring<br>relationship, both FabricLink<br>SnapMirror records will contain<br>"active_mirror" in both the<br>source-role and destination-role<br>fields. This field conveys that both<br>mirrors are capable of performing<br>an active role at any time. In an<br>ONTAP to Non-ONTAP<br>FabricLink replication<br>relationship, the source-role is<br>"active_mirror" and the<br>destination-role is "backup". This<br>parameter is supported for<br>FabricLink SnapMirror<br>relationships with ONTAP or<br>external object store vendor<br>endpoints. This parameter is only<br>available in ONTAP 9.10.1 or<br>later.<br>• enum: ["active_mirror",<br>"backup"]<br>• Introduced in: 9.11<br>• readOnly: 1 |

| Name                    | Туре    | Description                                                                                                    |
|-------------------------|---------|----------------------------------------------------------------------------------------------------|
| pending_work_task_count | integer | Conveys how many discrete<br>tasks the bucket in this<br>unidirectional FabricLink<br>SnapMirror relationship knows it<br>will eventually have to perform to<br>fully update the destination to<br>reflect the source's state. Each<br>work item might represent the<br>need to push a newly created<br>object from the source to the<br>destination mirror, or perhaps to<br>advise the destination mirror that<br>an existing object has been<br>modified or deleted. If the link is<br>configured with an RPO of one<br>hour and the user creates an<br>object on the source bucket, that<br>bucket will immediately show that<br>it now has a pending work item to<br>send that new object to the<br>destination; FabricLink<br>intentionally will not act on that<br>work item until the hour has<br>elapsed. This parameter is only<br>available in ONTAP 9.10.1 or<br>later.<br>. Introduced in: 9.11<br>. readOnly: 1 |
| pull_byte_count         | integer | Represents the approximate<br>number of bytes of data that the<br>destination bucket anticipates<br>reading from the source bucket<br>for the FabricLink SnapMirror<br>relationship. This parameter is<br>only available in ONTAP 9.10.1 or<br>later.<br>• Introduced in: 9.11<br>• readOnly: 1                                                                                                    |

| Name            | Туре    | Description                                                                                                    |
|-----------------|---------|----------------------------------------------------------------------------------------------------|
| push_byte_count | integer | Represents the approximate<br>number of bytes of data that must<br>be pushed from the source<br>bucket to the destination bucket<br>for the FabricLink SnapMirror<br>relationship. This parameter is<br>only available in ONTAP 9.10.1 or<br>later.<br>• Introduced in: 9.11<br>• readOnly: 1                  |
| source_bucket   | string  | Specifies the name of the source<br>bucket of the FabricLink<br>SnapMirror relationship. This<br>parameter is supported only for<br>FabricLink SnapMirror<br>relationships with ONTAP<br>endpoints. This parameter is only<br>available in ONTAP 9.10.1 or<br>later.<br>• Introduced in: 9.11<br>• readOnly: 1 |

| Name        | Туре   | Description                                                                                                    |
|-------------|--------|----------------------------------------------------------------------------------------------------|
| source_role | string | This field represents the source<br>bucket's role within FabricLink.<br>One possible value for this field is<br>"active_mirror". In a bi-directional<br>ONTAP to ONTAP mirroring<br>relationship, both FabricLink<br>SnapMirror records will contain<br>"active_mirror" in both the<br>source-role and destination-role<br>fields. This field conveys that both<br>mirrors are capable of performing<br>an active role at any time. In an<br>ONTAP to Non-ONTAP<br>FabricLink replication<br>relationship, the source-role is<br>"active_mirror" and the<br>destination-role is "backup". This<br>parameter is supported only for<br>FabricLink SnapMirror<br>relationships with an ONTAP<br>endpoint. This parameter is only<br>available in ONTAP 9.10.1 or<br>later.<br>• enum: ["active_mirror"]<br>• Introduced in: 9.11<br>• readOnly: 1 |
| status      | string | Specifies the status of the<br>FabricLink SnapMirror<br>relationship. This parameter is<br>only available in ONTAP 9.10.1 or<br>later.<br>• Introduced in: 9.11<br>• readOnly: 1                                                                                                    |

| Name          | Туре   | Description                                                                                                    |
|---------------|--------|----------------------------------------------------------------------------------------------------|
| topology_uuid | string | Topology UUID is used to refer to<br>a unique data set. All the links<br>that connect the same data set<br>share the same topology UUID.<br>Thus, in a fan-out topology, all<br>links fanning from the same<br>source bucket will carry the same<br>topology-uuid value. Similarly, in<br>a cascading mirror arrangement,<br>all links in the cascade will carry<br>the same topology-uuid value.<br>This parameter is only available<br>in ONTAP 9.10.1 or later.<br>• format: uuid<br>• Introduced in: 9.11<br>• readOnly: 1 |

## transfer\_schedule

The schedule used to update the asynchronous relationship. This is only applicable when provisioning a destination endpoint on a remote cluster with an effective cluster version of 9.6 or earlier. Only cron schedules are supported for SnapMirror.

| Name | Туре   | Description |
|------|--------|-------------|
| name | string |             |

policy

Basic policy information of the relationship.

| Name              | Туре              | Description                                                                                                    |
|-------------------|-------------------|----------------------------------------------------------------------------------------------------|
| _links            | _links            |                                                                                                    |
| name              | string            |                                                                                                    |
| transfer_schedule | transfer_schedule | The schedule used to update the<br>asynchronous relationship. This<br>is only applicable when<br>provisioning a destination<br>endpoint on a remote cluster with<br>an effective cluster version of 9.6<br>or earlier. Only cron schedules<br>are supported for SnapMirror. |
| type              | string            |                                                                                                    |
| uuid              | string            |                                                                                                    |

### transfer

Basic information on the current transfer or the last transfer if there is no active transfer at the time of the request.

| Name              | Туре    | Description                                                           |
|-------------------|---------|-----------------------------------------------------------------------|
| _links            | _links  |                                                                       |
| bytes_transferred | integer | Bytes transferred.                                                    |
| end_time          | string  | End time of the last transfer.                                        |
| state             | string  |                                                                       |
| total_duration    | string  | Transfer elapsed time.                                                |
| uuid              | string  | Transfer UUID. This property is applicable only for active transfers. |

## transfer\_schedule

Schedule used to update asynchronous relationships. This "transfer\_schedule" overrides the "transfer\_schedule" set on the SnapMirror relationship's policy. To remove the "transfer\_schedule", set its value to null (no-quotes). Only cron schedules are supported for SnapMirror.

| Name   | Туре   | Description       |
|--------|--------|-------------------|
| _links | _links |                   |
| name   | string | Job schedule name |
| uuid   | string | Job schedule UUID |

#### snapmirror\_error

#### SnapMirror error

| Name       | Туре          | Description                      |
|------------|---------------|----------------------------------|
| code       | integer       | Error code                       |
| message    | string        | Error message                    |
| parameters | array[string] | Parameters for the error message |

#### snapmirror\_relationship

SnapMirror relationship information. The SnapMirror relationship can be either "async" or "sync" based on the type of SnapMirror policy associated with the relationship. The source and destination endpoints of a SnapMirror relationship must be of the same type, for example, if the source endpoint is a FlexVol volume then the destination endpoint must be a FlexVol volume. The SnapMirror policy type "async" can be used

when the SnapMirror relationship has FlexVol volume or FlexGroup volume or SVM as the endpoint. The SnapMirror policy type "sync" can be used when the SnapMirror relationship has FlexVol volume as the endpoint. The SnapMirror policy type "sync" with "sync\_type" as "automated\_failover" can be used when the SnapMirror relationship has Consistency Group as the endpoint.

| Name                       | Туре                                      | Description                                                                                                    |
|----------------------------|-------------------------------------------|----------------------------------------------------------------------------------------------------|
| _links                     | _links                                    |                                                                                                    |
| consistency_group_failover | snapmirror_consistency_group_fa<br>ilover | SnapMirror Consistency Group<br>failover information. The<br>SnapMirror Consistency Group<br>failover can be a planned or an<br>unplanned operation. Only active<br>SnapMirror Consistency Group<br>failover operation progress can<br>be monitored using this object. In<br>case of an error during the<br>failover operation, the property<br>"consistency_group_failover.error<br>" holds the reason for the error.<br>ONTAP automatically retries any<br>failed SnapMirror Consistency<br>Group failover operation.<br>• Introduced in: 9.8<br>• readOnly: 1 |

| Name                       | Туре                                                                                                    | Description                                                                                                    |
|----------------------------|----------------------------------------------------------------------------------------------------|----------------------------------------------------------------------------------------------------|
| Name<br>create_destination | Type           snapmirror_destination_creation                                                                                                    <td>Description Use this object to provision the destination endpoint when establishing a SnapMirror relationship for a FlexVol volume FlexGroup volume, SVM, Consistency Group or ONTAP S3 Bucket. Given a source endpoint the destination endpoint is provisioned in the SVM specified in the "destination.path" property. While protecting an SVM, the SVM destination endpoint can only be provisioned on the local cluster. To provision the SVM destination endpoint use the optional "source.cluster.name" property to specify the remote cluster name or use the optional "source.cluster.uuid" property to specify the remote cluster UUID. When "create_destination.enabled" option is specified while making a POST for a SnapMirror relationship, the relationship can be automatically initialized by setting the "state" either to "snapmirrored" when the policy is of type "async" or to "in_sync" when the policy is of type "sync". The "destination.path" property must specify the destination endpoint path. For example, for FlexVol volume and FlexGroup volume, the "destination.path" can be specified as <lestination.svm- "destination.path"="" &="" &<="" and="" as="" be="" consistency="" for="" group,="" must="" name:&gt;,="" specified="" td="" the=""></lestination.svm-></td> | Description Use this object to provision the destination endpoint when establishing a SnapMirror relationship for a FlexVol volume FlexGroup volume, SVM, Consistency Group or ONTAP S3 Bucket. Given a source endpoint the destination endpoint is provisioned in the SVM specified in the "destination.path" property. While protecting an SVM, the SVM destination endpoint can only be provisioned on the local cluster. To provision the SVM destination endpoint use the optional "source.cluster.name" property to specify the remote cluster name or use the optional "source.cluster.uuid" property to specify the remote cluster UUID. When "create_destination.enabled" option is specified while making a POST for a SnapMirror relationship, the relationship can be automatically initialized by setting the "state" either to "snapmirrored" when the policy is of type "async" or to "in_sync" when the policy is of type "sync". The "destination.path" property must specify the destination endpoint path. For example, for FlexVol volume and FlexGroup volume, the "destination.path" can be specified as <lestination.svm- "destination.path"="" &="" &<="" and="" as="" be="" consistency="" for="" group,="" must="" name:&gt;,="" specified="" td="" the=""></lestination.svm-> |
|                            |                                                                                                    | when the policy is of type "sync".<br>The "destination.path" property<br>must specify the destination<br>endpoint path. For example, for<br>FlexVol volume and FlexGroup<br>volume, the "destination.path"<br>can be specified as <destination-<br>SVM-name:dp-volume-name&gt;,<br/>for SVM data protection, the<br/>"destination.path" must be</destination-<br>                                                                                                    |
|                            |                                                                                                    | name:>, and for Consistency<br>Group, the "destination.path"<br>must be specified as                                                                                                    |
|                            |                                                                                                    | list of destination volumes of type<br>"DP" in the Consistency Group.<br>For a FlexVol volume, a<br>FlexGroup volume, Consistency<br>Group or a Bucket destination<br>endpoint, the properties in this<br>object can be specified either                                                                                                    |

| Name              | Туре                | Description                                                                                                    |
|-------------------|---------------------|----------------------------------------------------------------------------------------------------|
| destination       | snapmirror_endpoint | Endpoint of a SnapMirror<br>relationship. For a GET request,<br>the property "cluster" is populated<br>when the endpoint is on a remote<br>cluster. A POST request to create<br>the destination SVM endpoint or<br>to establish an SVM DR<br>relationship must have the<br>property "cluster" populated with<br>the remote cluster details. A<br>POST request to create the<br>destination FlexVol volume,<br>FlexGroup volume, Consistency<br>Group, ONTAP S3 bucket and<br>NON-ONTAP object-store<br>endpoints can optionally specify<br>the "cluster" property when the<br>source SVM and the destination<br>SVM are peered. A POST<br>request to establish a SnapMirror<br>relationship between the source<br>endpoint and destination endpoint<br>and when the source SVM and<br>the destination SVM are not<br>peered, must specify the "cluster"<br>property for the remote endpoint.<br>• Introduced in: 9.6 |
| exported_snapshot | string              | Snapshot copy exported to clients on destination.                                                                                                    |
| fabriclink        | fabriclink          | SnapMirror FabricLink relationship                                                                                                    |
| group_type        | string              | Specifies the group type of the<br>top level SnapMirror relationship.<br>The volume relationships are<br>shown as <i>none</i> , the SVMDR<br>relationships are shown as<br><i>svm_dr</i> , the Consistency Group<br>relationships are shown as<br><i>consistency_group</i> , and the<br>FlexGroup volume relationships<br>are shown as <i>flexgroup</i> .                                                                                                    |
| healthy           | boolean             | Is the relationship healthy?                                                                                                    |

| Name                  | Туре    | Description                                                                                                    |
|-----------------------|---------|----------------------------------------------------------------------------------------------------|
| identity_preservation | string  | Specifies which configuration of<br>the source SVM is replicated to<br>the destination SVM. This<br>property is applicable only for<br>SVM data protection with "async"<br>policy type. This<br>"identity_preservation" overrides<br>the "identity_preservation" set on<br>the SnapMirror relationship's<br>policy.                                                                                                    |
| lag_time              | string  | Time since the exported Snapshot copy was created.                                                                                                    |
| last_transfer_type    | string  | Specifies the operation type of<br>the last transfer that occured on<br>the relationship. The <i>initialize</i><br>transfer occurs when the<br>relationship state changes from<br>uninitialized to snapmirrored or<br>in_sync. The <i>update</i> transfer<br>occurs when the snapshots are<br>transferred from the source<br>endpoint to the destination<br>endpoint as part of scheduled or<br>manual update. The <i>resync</i><br>transfer occurs when the<br>relationship state changes from<br>broken_off to snapmirrored or<br>in_sync. The <i>restore</i> transfer<br>occurs when the snapshot is<br>restored from a destination<br>endpoint to another endpoint. |
| policy                | policy  | Basic policy information of the relationship.                                                                                                    |
| preserve              | boolean | Set to true on resync to preserve<br>Snapshot copies on the<br>destination that are newer than<br>the latest common Snapshot<br>copy. This property is applicable<br>only for relationships with FlexVol<br>volume or FlexGroup volume<br>endpoints and when the PATCH<br>state is being changed to<br>"snapmirrored".                                                                                                    |

| Name                | Туре    | Description                                                                                                    |
|---------------------|---------|----------------------------------------------------------------------------------------------------|
| quick_resync        | boolean | Set to true to reduce resync time<br>by not preserving storage<br>efficiency. This property is<br>applicable only for relationships<br>with FlexVol volume endpoints<br>and SVMDR relationships when<br>the PATCH state is being<br>changed to "snapmirrored".                                                                                                    |
| recover_after_break | boolean | Set to true to recover from a<br>failed SnapMirror break operation<br>on a FlexGroup volume<br>relationship. This restores all<br>destination FlexGroup constituent<br>volumes to the latest Snapshot<br>copy, and any writes to the read-<br>write constituents are lost. This<br>property is applicable only for<br>SnapMirror relationships with<br>FlexGroup volume endpoints and<br>when the PATCH state is being<br>changed to "broken_off". |
| restore             | boolean | Set to true to create a relationship<br>for restore. To trigger restore-<br>transfer, use transfers POST on<br>the restore relationship.<br>SnapMirror relationships with the<br>policy type "async" can be<br>restored. SnapMirror<br>relationships with the policy type<br>"sync" cannot be restored.                                                                                                    |
| restore_to_snapshot | string  | Specifies the Snapshot copy to<br>restore to on the destination<br>during the break operation. This<br>property is applicable only for<br>SnapMirror relationships with<br>FlexVol volume endpoints and<br>when the PATCH state is being<br>changed to "broken_off".                                                                                                    |

| Name   | Туре                | Description                                                                                                    |
|--------|---------------------|----------------------------------------------------------------------------------------------------|
| source | snapmirror_endpoint | Endpoint of a SnapMirror<br>relationship. For a GET request,<br>the property "cluster" is populated<br>when the endpoint is on a remote<br>cluster. A POST request to create<br>the destination SVM endpoint or<br>to establish an SVM DR<br>relationship must have the<br>property "cluster" populated with<br>the remote cluster details. A<br>POST request to create the<br>destination FlexVol volume,<br>FlexGroup volume, Consistency<br>Group, ONTAP S3 bucket and<br>NON-ONTAP object-store<br>endpoints can optionally specify<br>the "cluster" property when the<br>source SVM and the destination<br>SVM are peered. A POST<br>request to establish a SnapMirror<br>relationship between the source<br>endpoint and destination endpoint<br>and when the source SVM and<br>the destination SVM are not<br>peered, must specify the "cluster"<br>property for the remote endpoint.<br>• Introduced in: 9.6 |

| Name  | Туре   | Description                         |
|-------|--------|-------------------------------------|
| state | string | State of the relationship. To       |
|       |        | initialize the relationship, PATCH  |
|       |        | the state to "snapmirrored" for     |
|       |        | relationships with a policy of type |
|       |        | "async" or to state "in sync" for   |
|       |        | relationships with a policy of type |
|       |        | "sync". To break the relationship,  |
|       |        | PATCH the state to "broken off"     |
|       |        | for relationships with a policy of  |
|       |        | type "async" or "sync".             |
|       |        | SnapMirror relationships with the   |
|       |        | policy type as "sync" and           |
|       |        | "sync_type" as                      |
|       |        | "automated failover" cannot be      |
|       |        | —                                   |
|       |        | "broken_off". To resync the         |
|       |        | relationship, PATCH the state to    |
|       |        | "snapmirrored" for relationships    |
|       |        | with a policy of type "async" or to |
|       |        | state "in_sync" for relationships   |
|       |        | with a policy of type "sync".       |
|       |        | SnapMirror relationships with the   |
|       |        | policy type as "sync" and           |
|       |        | "sync_type" as                      |
|       |        | "automated_failover" can be in      |
|       |        | "broken_off" state due to a failed  |
|       |        | attempt of SnapMirror failover. To  |
|       |        | pause the relationship,             |
|       |        | suspending further transfers,       |
|       |        | PATCH the state to "paused" for     |
|       |        | relationships with a policy of type |
|       |        | "async" or "sync". SnapMirror       |
|       |        | relationships with the policy type  |
|       |        | as "sync" and "sync_type" as        |
|       |        | "automated_failover" cannot be      |
|       |        | "paused". To resume transfers for   |
|       |        | a paused relationship, PATCH th     |
|       |        | state to "snapmirrored" for         |
|       |        | relationships with a policy of type |
|       |        | "async" or to state "in_sync" for   |
|       |        | relationships with a policy of type |
|       |        | "sync". The entries "in sync",      |
|       |        | "out of sync", and                  |
|       |        | "synchronizing" are only            |
|       |        | applicable to relationships with a  |
|       |        | policy of type "sync". A PATCH      |
|       |        | call on the state change only       |
|       |        | triggers the transition to the      |
|       |        | specified state. You must poll on   |
|       |        | the "state", "healthy" and          |
|       |        | "unhealthy reason" properties       |
|       |        | using a GET request to determin     |
|       |        | if the transition is successful. To |
|       |        | automatically initialize the        |
|       |        | relationship when specifying        |
|       |        | "create destination" property, se   |
|       |        | the state to "snapmirrored" for     |

| Name              | Туре                    | Description                                                                                                    |
|-------------------|-------------------------|----------------------------------------------------------------------------------------------------|
| throttle          | integer                 | Throttle, in KBs per second. This<br>"throttle" overrides the "throttle"<br>set on the SnapMirror<br>relationship's policy. If neither of<br>these are set, defaults to 0, which<br>is interpreted as unlimited.                                                                                               |
| transfer          | transfer                | Basic information on the current<br>transfer or the last transfer if<br>there is no active transfer at the<br>time of the request.                                                                                                    |
| transfer_schedule | transfer_schedule       | Schedule used to update<br>asynchronous relationships. This<br>"transfer_schedule" overrides the<br>"transfer_schedule" set on the<br>SnapMirror relationship's policy.<br>To remove the<br>"transfer_schedule", set its value<br>to null (no-quotes). Only cron<br>schedules are supported for<br>SnapMirror. |
| unhealthy_reason  | array[snapmirror_error] | Reason the relationship is not<br>healthy. It is a concatenation of<br>up to four levels of error<br>messages.                                                                                                    |
| uuid              | string                  |                                                                                                    |

# Create a SnapMirror relationship

**POST** /snapmirror/relationships

# Introduced In: 9.6

Creates a SnapMirror relationship. This API can optionally provision the destination endpoint when it does not exist. This API must be executed on the cluster containing the destination endpoint unless the destination endpoint is being provisioned. When the destination endpoint is being provisioned, this API can also be executed from the cluster containing the source endpoint. Provisioning of the destination endpoint from the source cluster is supported for the FlexVol volume, FlexGroup volume and Consistency Group endpoints. For SVM endpoint, provisioning of the destination SVM endpoint is not supported from the source cluster. When the destination endpoint exists the source SVM and the destination SVM must be in an SVM peer relationship. When provisioning the destination endpoint, the SVM peer relationship between the source SVM and the destination SVM is established as part of the destination, provision provided the source SVM has SVM peering permission for the destination cluster.

## Important notes

- Only "async" type policies with property "create\_snapshot\_on\_source" set to false can be used in the creation of SnapMirror relationships having object store endpoints.
- Policies with property "network\_compression\_enabled" to "true" cannot be used in the creation of SnapMirror relationships having object store endpoints.
- Policies with property "retention.creation\_schedule" cannot be used in the creation of SnapMirror relationships having object store endpoints.
- Policies with the property "snapshot\_lock\_mode" set to "compliance" or "enterprise" can only be used in the creation of SnapMirror relationships having a source endpoint as a FlexVol volume and a destination endpoint as an object store.
- Optional property "create\_destination.size" is applicable only for ONTAP S3 Bucket destination endpoints.

## **Required properties**

- source.path Path to the source endpoint of the SnapMirror relationship.
- destination.path Path to the destination endpoint of the SnapMirror relationship.
- destination.consistency\_group\_volumes List of FlexVol volumes of type "RW" that are constituents of a Consistency Group.
- destination.consistency\_group\_volumes List of FlexVol volumes of type "DP" that are constituents of a Consistency Group.

## **Recommended optional properties**

- policy.name or policy.uuid Policy governing the SnapMirror relationship.
- state Set the state to "snapmirrored" to automatically initialize the relationship.
- create\_destination.enabled Enable this property to provision the destination endpoint.
- create destination.size Specify the size to provision the ONTAP S3 Bucket destination endpoint.

## **Default property values**

If not specified in POST, the following default property values are assigned:

- policy.name Asynchronous
- restore false
- create\_destination.tiering.policy *snapshot\_only* (when create\_destination.tiering.supported is *true* for FlexVol volume)
- create\_destination.tiering.policy none (when create\_destination.tiering.supported is true for FlexGroup volume)
- create\_destination.storage\_service.enforce\_performance false
- source.ipspace Default
- destination.ipspace Default
- throttle 0

## **Related ONTAP commands**

- snapmirror create
- snapmirror protect

### Important notes

- The property "transfer\_schedule" if set on a SnapMirror relationship overrides the "transfer\_schedule" set on the policy being used with the SnapMirror relationship.
- The property "throttle" if set on a SnapMirror relationship overrides the "throttle" set on the policy being used with the SnapMirror relationship.
- The properties "transfer\_schedule" and "throttle" are not supported when "restore" is set to "true".
- The property "transfer\_schedule" cannot be set to null (no-quotes) during SnapMirror relationship POST.
- The property "throttle" is not supported when "create\_destination.enabled" is set to "true".
- The property "identity\_preservation" is applicable to only SnapMirror relationships with SVM endpoints and it indicates which configuration of the source SVM is replicated to the destination SVM.

### **Examples**

The following examples show how to create FlexVol, FlexGroup, object store, SVM and Consistency Group SnapMirror relationships. Note that the source SVM name should be the local name of the peer SVM.

Creating a FlexVol SnapMirror relationship of type XDP.

```
POST "/api/snapmirror/relationships/" '{"source": {"path":
"src_svm:src_vol"}, "destination": { "path": "dst_svm:dst_vol"}}'
```

Creating a FlexGroup SnapMirror relationship of type XDP.

```
POST "/api/snapmirror/relationships/" '{"source": {"path":
"src_svm:source_flexgrp"}, "destination": { "path":
"dst svm:dest flexgrp"}}'
```

Creating a SVM SnapMirror relationship of type XDP.

```
POST "/api/snapmirror/relationships/" '{"source": { "path": "src_svm:"},
"destination": { "path": "dst svm:"}}'
```

Creating a SnapMirror relationship in order to restore from a destination.

```
POST "/api/snapmirror/relationships/" '{"source": {"path":
"src_svm:src_vol"}, "destination": { "path": "dst_svm:dst_vol"},
"restore": "true"}'
```

Provision the destination FlexVol volume endpoint and create a SnapMirror relationship of type XDP.

```
POST "/api/snapmirror/relationships/" '{"source": {"path":
"src_svm:src_vol"}, "destination": { "path": "dst_svm:dst_vol"},
"create_destination": { "enabled": "true" }}'
```

Provision the destination FlexVol volume endpoint on a Fabricpool with a tiering policy and create a SnapMirror relationship of type XDP.

```
POST "/api/snapmirror/relationships/" '{"source": {"path":
"src_svm:src_vol"}, "destination": { "path": "dst_svm:dst_vol"},
"create_destination": { "enabled": "true", "tiering": { "supported":
"true", "policy": "auto" } }'
```

Provision the destination FlexVol volume endpoint using storage service and create a SnapMirror relationship of type XDP.

```
POST "/api/snapmirror/relationships/" '{"source": {"path":
"src_svm:src_vol"}, "destination": { "path": "dst_svm:dst_vol"},
"create_destination": { "enabled": "true", "storage_service": { "enabled":
"true", "name": "extreme", "enforce_performance": "true" } }'
```

Provision the destination SVM endpoint and create a SnapMirror relationship of type XDP.

```
POST "/api/snapmirror/relationships/" '{"source": {"path": "src_svm:",
"cluster": { "name": "cluster_src" }}, "destination": { "path":
"dst_svm:"}, "create_destination": { "enabled: "true" }}'
```

Create a SnapMirror relationship with Consistency Group endpoint.

```
POST "/api/snapmirror/relationships/" '{"source": { "path":
"src_svm:/cg/cg_src_vol", "consistency_group_volumes": "src_vol_1,
src_vol_2"}, "destination": { "path": "dst_svm:/cg/cg_dst_vol",
"consistency_group_volumes": "dst_vol_1, dst_vol_2"}, "policy":
"AutomatedFailOver" }'
```

Provision the destination Consistency Group endpoint on a Fabricpool with a tiering policy, create a SnapMirror relationship with a SnapMirror policy of type "sync" and sync\_type of "automated\_failover", and initialize the SnapMirror relationship with state as "in\_sync".

```
POST "/api/snapmirror/relationships/" '{"source": {"path":
"src_svm:/cg/cg_src_vol", "consistency_group_volumes": "src_vol_1,
src_vol_2"}, "destination": { "path": "dst_svm:/cg/cg_dst_vol",
"consistency_group_volumes": "dst_vol_1, dst_vol_2"},
"create_destination": { "enabled": "true", "tiering": { "supported":
"true" } }, "policy": "AutomatedFailOver", "state": "in_sync" }'
```

Provision the destination Consistency Group endpoint with storage service, create a SnapMirror relationship with a SnapMirror policy of type "sync" and sync\_type of "automated\_failover", and initialize the SnapMirror relationship with state as "in\_sync".

```
POST "/api/snapmirror/relationships/" '{"source": {"path":
"src_svm:/cg/cg_src_vol", "consistency_group_volumes": "src_vol_1,
src_vol_2"}, "destination": { "path": "dst_svm:/cg/cg_dst_vol",
"consistency_group_volumes": "dst_vol_1, dst_vol_2"},
"create_destination": { "enabled": "true", "storage_service": { "enabled":
"true", "name": "extreme", "enforce_performance": "true" } }, "policy":
"AutomatedFailOver", "state": "in sync" }'
```

Creating a FlexVol volume SnapMirror relationship of type XDP with transfer\_schedule and throttle.

```
POST "/api/snapmirror/relationships/" '{"source": {"path":
"src_svm:src_vol"}, "destination": { "path": "dst_svm:dst_vol"},
"transfer_schedule":{"uuid":"817500fa-092d-44c5-9c10-7b54f7b2f20a",
"name":"5min"}, "throttle":100}'
```

Creating an object store SnapMirror relationship of type XDP.

```
POST "/api/snapmirror/relationships/" '{"source": {"path":
"test_vserv_src:source_vol_rw"}, "destination": { "path":
"S3store1:/objstore/object1"}}'
```

Creating a SnapMirror relationship in order to restore from an object store destination.

```
POST "/api/snapmirror/relationships/" '{"source": {"path":
"S3store1:/objstore/object1", "uuid":"817500fa-092d-44c5-9c10-
7b54f7b2f20a"}, "destination": { "path": "test_vserv_dst:dst_vol_dp"},
"restore": "true"}'
```

Creating an object store SnapMirror relationship in order to resync.

```
POST "/api/snapmirror/relationships/" '{"source": {"path":
"test_vserv_src:source_vol_rw2"}, "destination": { "path":
"S3store1:/objstore/object1", "uuid":"817500fa-092d-44c5-9c10-
7b54f7b2f20a"}}'
```

#### Learn more

• DOC /snapmirror/relationships

#### **Parameters**

| Name           | Туре    | In    | Required | Description                                                                                  |
|----------------|---------|-------|----------|----------------------------------------------------------------------------------------------|
| return_records | boolean | query | False    | The default is false.<br>If set to true, the<br>records are<br>returned.<br>• Default value: |

| Name           | Туре    | In    | Required | Description                                                                                                    |
|----------------|---------|-------|----------|----------------------------------------------------------------------------------------------------|
| return_timeout | integer | query | False    | The number of<br>seconds to allow the<br>call to execute<br>before returning.<br>When doing a<br>POST, PATCH, or<br>DELETE operation<br>on a single record,<br>the default is 0<br>seconds. This<br>means that if an<br>asynchronous<br>operation is started,<br>the server<br>immediately returns<br>HTTP code 202<br>(Accepted) along<br>with a link to the job.<br>If a non-zero value<br>is specified for<br>POST, PATCH, or<br>DELETE operations,<br>ONTAP waits that<br>length of time to see<br>if the job completes<br>so it can return<br>something other<br>than 202.<br>• Default value: 1<br>• Max value: 120<br>• Min value: 0 |
| validate_only  | boolean | query | False    | Validate the<br>operation and its<br>parameters, without<br>actually performing<br>the operation.<br>• Introduced in:<br>9.7                                                                                                    |

# **Request Body**

| Name   | Туре   | Description |
|--------|--------|-------------|
| _links | _links |             |

| Name                       | Туре                                      | Description                                                                                                    |
|----------------------------|-------------------------------------------|----------------------------------------------------------------------------------------------------|
| consistency_group_failover | snapmirror_consistency_group_fail<br>over | SnapMirror Consistency Group<br>failover information. The<br>SnapMirror Consistency Group<br>failover can be a planned or an<br>unplanned operation. Only active<br>SnapMirror Consistency Group<br>failover operation progress can be<br>monitored using this object. In case<br>of an error during the failover<br>operation, the property<br>"consistency_group_failover.error"<br>holds the reason for the error.<br>ONTAP automatically retries any<br>failed SnapMirror Consistency<br>Group failover operation.<br>• Introduced in: 9.8<br>• readOnly: 1 |

| Name               | Туре                            | Description                                                                                                    |
|--------------------|---------------------------------|----------------------------------------------------------------------------------------------------|
| create_destination | snapmirror_destination_creation | Use this object to provision the<br>destination endpoint when<br>establishing a SnapMirror<br>relationship for a FlexVol volume,<br>FlexGroup volume, SVM,<br>Consistency Group or ONTAP S3<br>Bucket. Given a source endpoint,<br>the destination endpoint is<br>provisioned in the SVM specified in<br>the "destination.path" property.<br>While protecting an SVM, the SVM<br>destination endpoint can only be<br>provisioned on the local cluster. To<br>provision the SVM destination<br>endpoint use the optional<br>"source.cluster.name" property to<br>specify the remote cluster name or<br>use the optional<br>"source.cluster.uuid" property to<br>specify the remote cluster UUID.<br>When "create_destination.enabled"<br>option is specified while making a<br>POST for a SnapMirror<br>relationship, the relationship can be<br>automatically initialized by setting<br>the "state" either to "snapmirrored"<br>when the policy is of type "async"<br>or to "in_sync" when the policy is of<br>type "sync". The "destination.path"<br>property must specify the<br>destination endpoint path. For<br>example, for FlexVol volume and<br>FlexGroup volume, the<br>"destination.path" can be specified<br>as <destination-svm-name:dp-<br>volume-name&gt;, for SVM data<br/>protection, the "destination.path"<br/>must be specified as<br/><destination.svm-name:>,<br/>and for Consistency Group, the<br/>"destination.path" must be<br/>specified as <destination-svm-<br>name:/cg/consistency-group-<br/>name&gt; along with the<br/>"destination consistency group_vol<br/>umes" property to indicate the list<br/>of destination volumes of type "DP"<br/>in the Consistency Group. For a<br/>FlexVol volume, a FlexGroup<br/>volume, Consistency Group. For a<br/>FlexVol volume, a FlexGroup<br/>volume, Consistency Group. For a<br/>FlexVol volume, a FlexGroup<br/>volume, Consistency Group. For a<br/>Bucket destination endpoint, the properties<br/>in this object can be specified from</destination-svm-<br></destination.svm-name:></destination-svm-name:dp-<br> |

| Name              | Туре                | Description                                                                                                    |
|-------------------|---------------------|----------------------------------------------------------------------------------------------------|
| destination       | snapmirror_endpoint | Endpoint of a SnapMirror<br>relationship. For a GET request,<br>the property "cluster" is populated<br>when the endpoint is on a remote<br>cluster. A POST request to create<br>the destination SVM endpoint or to<br>establish an SVM DR relationship<br>must have the property "cluster"<br>populated with the remote cluster<br>details. A POST request to create<br>the destination FlexVol volume,<br>FlexGroup volume, Consistency<br>Group, ONTAP S3 bucket and<br>NON-ONTAP object-store<br>endpoints can optionally specify the<br>"cluster" property when the source<br>SVM and the destination SVM are<br>peered. A POST request to<br>establish a SnapMirror relationship<br>between the source endpoint and<br>destination endpoint and when the<br>source SVM and the destination<br>SVM are not peered, must specify<br>the "cluster" property for the remote<br>endpoint. |
| exported_snapshot | string              | Snapshot copy exported to clients on destination.                                                                                                    |
| fabriclink        | fabriclink          | SnapMirror FabricLink relationship                                                                                                    |
| group_type        | string              | Specifies the group type of the top<br>level SnapMirror relationship. The<br>volume relationships are shown as<br><i>none</i> , the SVMDR relationships are<br>shown as <i>svm_dr</i> , the Consistency<br>Group relationships are shown as<br><i>consistency_group</i> , and the<br>FlexGroup volume relationships are<br>shown as <i>flexgroup</i> .                                                                                                    |
| healthy           | boolean             | Is the relationship healthy?                                                                                                    |

| Name                  | Туре    | Description                                                                                                    |
|-----------------------|---------|----------------------------------------------------------------------------------------------------|
| identity_preservation | string  | Specifies which configuration of the<br>source SVM is replicated to the<br>destination SVM. This property is<br>applicable only for SVM data<br>protection with "async" policy type.<br>This "identity_preservation"<br>overrides the<br>"identity_preservation" set on the<br>SnapMirror relationship's policy.                                                                                                    |
| lag_time              | string  | Time since the exported Snapshot copy was created.                                                                                                    |
| last_transfer_type    | string  | Specifies the operation type of the<br>last transfer that occured on the<br>relationship. The <i>initialize</i> transfer<br>occurs when the relationship state<br>changes from uninitialized to<br>snapmirrored or in_sync. The<br><i>update</i> transfer occurs when the<br>snapshots are transferred from the<br>source endpoint to the destination<br>endpoint as part of scheduled or<br>manual update. The <i>resync</i> transfer<br>occurs when the relationship state<br>changes from broken_off to<br>snapmirrored or in_sync. The<br><i>restore</i> transfer occurs when the<br>snapshot is restored from a<br>destination endpoint to another<br>endpoint. |
| policy                | policy  | Basic policy information of the relationship.                                                                                                    |
| preserve              | boolean | Set to true on resync to preserve<br>Snapshot copies on the destination<br>that are newer than the latest<br>common Snapshot copy. This<br>property is applicable only for<br>relationships with FlexVol volume<br>or FlexGroup volume endpoints<br>and when the PATCH state is being<br>changed to "snapmirrored".                                                                                                    |

| Name                | Туре    | Description                                                                                                    |
|---------------------|---------|----------------------------------------------------------------------------------------------------|
| quick_resync        | boolean | Set to true to reduce resync time by<br>not preserving storage efficiency.<br>This property is applicable only for<br>relationships with FlexVol volume<br>endpoints and SVMDR<br>relationships when the PATCH<br>state is being changed to<br>"snapmirrored".                                                                                                    |
| recover_after_break | boolean | Set to true to recover from a failed<br>SnapMirror break operation on a<br>FlexGroup volume relationship.<br>This restores all destination<br>FlexGroup constituent volumes to<br>the latest Snapshot copy, and any<br>writes to the read-write constituents<br>are lost. This property is applicable<br>only for SnapMirror relationships<br>with FlexGroup volume endpoints<br>and when the PATCH state is being<br>changed to "broken_off". |
| restore             | boolean | Set to true to create a relationship<br>for restore. To trigger restore-<br>transfer, use transfers POST on the<br>restore relationship. SnapMirror<br>relationships with the policy type<br>"async" can be restored.<br>SnapMirror relationships with the<br>policy type "sync" cannot be<br>restored.                                                                                                    |
| restore_to_snapshot | string  | Specifies the Snapshot copy to<br>restore to on the destination during<br>the break operation. This property<br>is applicable only for SnapMirror<br>relationships with FlexVol volume<br>endpoints and when the PATCH<br>state is being changed to<br>"broken_off".                                                                                                    |

| Name   | Туре                | Description                                                                                                    |
|--------|---------------------|----------------------------------------------------------------------------------------------------|
| Source | snapmirror_endpoint | Endpoint of a SnapMirror<br>relationship. For a GET request,<br>the property "cluster" is populated<br>when the endpoint is on a remote<br>cluster. A POST request to create<br>the destination SVM endpoint or to<br>establish an SVM DR relationship<br>must have the property "cluster"<br>populated with the remote cluster<br>details. A POST request to create<br>the destination FlexVol volume,<br>FlexGroup volume, Consistency<br>Group, ONTAP S3 bucket and<br>NON-ONTAP object-store<br>endpoints can optionally specify the<br>"cluster" property when the source<br>SVM and the destination SVM are<br>peered. A POST request to<br>establish a SnapMirror relationship<br>between the source endpoint and<br>destination endpoint and when the<br>source SVM and the destination<br>SVM are not peered, must specify<br>the "cluster" property for the remote<br>endpoint. |

| Name  | Туре   | Description                                                                                                    |
|-------|--------|----------------------------------------------------------------------------------------------------|
| state | string | State of the relationship. To<br>initialize the relationship, PATCH<br>the state to "snapmirrored" for<br>relationships with a policy of type<br>"sync". To break the relationship,<br>PATCH the state to "broken_off" for<br>relationships with a policy of type<br>"async" or "sync". SnapMirror<br>relationships with the policy type as<br>"sync" and "sync_type" as<br>"automated_failover" cannot be<br>"broken_off". To resync the<br>relationship, PATCH the state to<br>"snapmirrored" for relationships<br>with a policy of type "async" or to<br>state "in_sync" for relationships<br>with a policy of type "sync".<br>SnapMirror relationships with the<br>policy type as "sync" and<br>"sync_type" as<br>"automated_failover" can be in<br>"broken_off" state due to a failed<br>attempt of SnapMirror failover. To<br>pause the relationship, suspending<br>further transfers, PATCH the state<br>to "paused" for relationships with a<br>policy of type "async".<br>SnapMirror relationships with the<br>policy of type "async" and<br>"sync_type" as<br>"automated_failover" can be in<br>"broken_off" state due to a failed<br>attempt of SnapMirror failover. To<br>pause the relationship, suspending<br>further transfers, PATCH the state<br>to "paused" for relationships with a<br>policy of type "async" or "sync".<br>SnapMirror relationships with the<br>policy type as "sync" and<br>"sync_type" as<br>"automated_failover" cannot be<br>"paused". To resume transfers for a<br>paused relationship, PATCH the<br>state to "snapmirrored" for<br>relationships with a policy of type<br>"sync" or to state "in_sync" for<br>relationships with a policy of type<br>"sync". The entries "in_sync",<br>"out_of_sync", and "synchronizing"<br>are only applicable to relationships<br>with a policy of type "sync". A<br>PATCH call on the state change<br>only triggers the transition to the<br>specified state. You must poll on<br>the "state", "healthy" and<br>"unhealthy_reason" properties<br>using a GET request to determine if<br>the transition is successful. To<br>automatically initialize the<br>relationships with a policy of type<br>"create_destination" property, set<br>the state to "snapmirrored" for<br>relationships with a policy of type<br>"async" or to state "in sy |

| Name              | Туре                    | Description                                                                                                    |
|-------------------|-------------------------|----------------------------------------------------------------------------------------------------|
| throttle          | integer                 | Throttle, in KBs per second. This<br>"throttle" overrides the "throttle" set<br>on the SnapMirror relationship's<br>policy. If neither of these are set,<br>defaults to 0, which is interpreted<br>as unlimited.                                                                                            |
| transfer          | transfer                | Basic information on the current<br>transfer or the last transfer if there<br>is no active transfer at the time of<br>the request.                                                                                                    |
| transfer_schedule | transfer_schedule       | Schedule used to update<br>asynchronous relationships. This<br>"transfer_schedule" overrides the<br>"transfer_schedule" set on the<br>SnapMirror relationship's policy. To<br>remove the "transfer_schedule",<br>set its value to null (no-quotes).<br>Only cron schedules are supported<br>for SnapMirror. |
| unhealthy_reason  | array[snapmirror_error] | Reason the relationship is not<br>healthy. It is a concatenation of up<br>to four levels of error messages.                                                                                                    |
| uuid              | string                  |                                                                                                    |

Example request

```
{
 " links": {
   "self": {
     "href": "/api/resourcelink"
   }
 },
 "consistency_group_failover": {
   "error": {
     "arguments": {
       "code": "string",
       "message": "string"
     },
     "code": "4",
     "message": "entry doesn't exist",
     "target": "uuid"
   }
 },
 "create destination": {
   "storage service": {
    "name": "extreme"
   },
   "tiering": {
    "policy": "all"
   }
 },
 "destination": {
   "cluster": {
     " links": {
       "self": {
         "href": "/api/resourcelink"
       }
     },
     "name": "cluster1",
     "uuid": "1cd8a442-86d1-11e0-ae1c-123478563412"
   },
   "consistency group volumes": {
     "name": "volume1",
     "uuid": "028baa66-41bd-11e9-81d5-00a0986138f7"
   },
   "ipspace": "Default",
   "path": "svm1:volume1",
   "svm": {
     " links": {
       "self": {
```

```
"href": "/api/resourcelink"
      }
    },
    "name": "svm1",
    "uuid": "02c9e252-41be-11e9-81d5-00a0986138f7"
  },
  "uuid": "4ea7a442-86d1-11e0-ae1c-123478563412"
},
"exported snapshot": "string",
"fabriclink": {
  "destination role": "active mirror",
 "source role": "active mirror"
},
"group type": "consistency group",
"identity preservation": "full",
"lag time": "PT8H35M42S",
"last transfer type": "initialize",
"policy": {
  " links": {
   "self": {
     "href": "/api/resourcelink"
   }
  },
  "name": "Asynchronous",
  "transfer schedule": {
   "name": "hourly"
  },
  "type": "async",
 "uuid": "4ea7a442-86d1-11e0-ae1c-123478563412"
},
"source": {
  "cluster": {
   " links": {
     "self": {
       "href": "/api/resourcelink"
     }
    },
    "name": "cluster1",
    "uuid": "1cd8a442-86d1-11e0-ae1c-123478563412"
  },
  "consistency group volumes": {
   "name": "volume1",
   "uuid": "028baa66-41bd-11e9-81d5-00a0986138f7"
  },
  "ipspace": "Default",
  "path": "svm1:volume1",
```

```
"svm": {
      " links": {
       "self": {
          "href": "/api/resourcelink"
       }
      },
      "name": "svm1",
      "uuid": "02c9e252-41be-11e9-81d5-00a0986138f7"
    },
   "uuid": "4ea7a442-86d1-11e0-ae1c-123478563412"
  },
  "state": "snapmirrored",
  "throttle": 0,
 "transfer": {
    " links": {
      "self": {
       "href": "/api/resourcelink"
     }
    },
    "end time": "2020-12-02T18:36:19-08:00",
    "state": "aborted",
   "total duration": "PT28M41S",
    "uuid": "4ea7a442-86d1-11e0-ae1c-123478563412"
  },
  "transfer schedule": {
   " links": {
     "self": {
       "href": "/api/resourcelink"
     }
    },
    "name": "weekly",
    "uuid": "1cd8a442-86d1-11e0-ae1c-123478563412"
  },
  "unhealthy reason": [
   {
      "code": "6621444",
     "message": "Failed to complete update operation on one or more
item relationships.",
      "parameters": []
    },
    {
      "code": "6621445",
      "message": "Group Update failed",
     "parameters": []
   }
 ],
```

```
"uuid": "4ea7a442-86d1-11e0-ae1c-123478563412"
}
```

# Response

```
Status: 202, Accepted
```

| Name | Туре     | Description |
|------|----------|-------------|
| job  | job_link |             |

## Example response

```
{
    "job": {
        "_links": {
            "self": {
                "href": "/api/resourcelink"
            }
        },
        "uuid": "string"
    }
}
```

### Error

Status: Default

### ONTAP Error Response Codes

| Error Code | Description                                                    |
|------------|----------------------------------------------------------------|
| 1115545    | Access token has an invalid signature.                         |
| 1115546    | Access token expired at a time.                                |
| 1115547    | Access token not valid until a time.                           |
| 1115548    | Access token is malformed.                                     |
| 1115549    | Internal error. Failed to validate access token.               |
| 6619637    | Relationship with specified destination volume already exists. |
| 6620374    | Internal error. Failed to get SVM information.                 |

| Error Code | Description                                                                                             |
|------------|----------------------------------------------------------------------------------------------------|
| 6620478    | Internal error. Failed to check SnapMirror capability.                                                  |
| 6621834    | Object store configuration does not exist for specified vserver.                                        |
| 13303819   | Could not retrieve SnapMirror policy information.                                                       |
| 13303821   | Invalid SnapMirror policy UUID.                                                                         |
| 13303841   | This operation is not supported for SnapMirror relationships between these endpoints.                   |
| 13303852   | destination.path provided does not contain \":\".                                                       |
| 13303853   | Restore relationships are not supported for SVM-DR endpoints.                                           |
| 13303868   | Create of destination endpoint and SnapMirror relationship failed.                                      |
| 13303869   | Creating a destination endpoint is not supported for restore relationships.                             |
| 13303870   | A tiering policy cannot be specified if tiering is not being set to supported.                          |
| 13303871   | Storage service properties cannot be specified if the storage service is not being enabled.             |
| 13303872   | Specified property requires a later effective cluster version.                                          |
| 13303873   | Specifying a state when creating a relationship is only supported when creating a destination endpoint. |
| 13303874   | Specified state is not supported when creating this relationship.                                       |
| 13303875   | Destination aggregates do not have sufficient space for hosting copies of source volumes.               |
| 13303876   | Destination cluster does not have composite aggregates.                                                 |
| 13303877   | Source or destination cluster must be specified.                                                        |
| 13303878   | The specified fields do not match.                                                                      |
| 13303879   | Source cluster name or UUID is needed to provision a destination SVM on the local cluster.              |
| 13303880   | Source cluster must be remote for provisioning a destination SVM on the local cluster.                  |
| 13303881   | Network validation failed.                                                                              |
| 13303882   | SVM validation failed.                                                                                  |
| 13303883   | Encryption is not enabled on the destination cluster.                                                   |
| 13303887   | Synchronous SnapMirror relationships between FlexGroup volumes are not supported.                       |

| Error Code | Description                                                                                                    |  |
|------------|----------------------------------------------------------------------------------------------------|--|
| 13303888   | Synchronous SnapMirror relationships require an effective cluster version of 9.5 or later on both the source and destination clusters.                                                                       |  |
| 13303889   | Asynchronous SnapMirror relationships between<br>FlexGroup volumes require an effective cluster<br>version of 9.5 or later on both the source and<br>destination clusters.                                   |  |
| 13303890   | Asynchronous SnapMirror relationships between<br>FlexVol volumes require an effective cluster version of<br>9.3, 9.5, or later on both the source and destination<br>clusters.                               |  |
| 13303891   | Creating a destination endpoint with storage service requires an effective cluster version of 9.7 or later.                                                                                                  |  |
| 13303892   | Fetching remote information from the destination cluster failed.                                                                                                    |  |
| 13303893   | Updating job description failed.                                                                                                    |  |
| 13303894   | Destination volume name is invalid. It must contain<br>the source volume name and have a suffix when<br>creating a destination endpoint on a cluster with an<br>effective cluster version of 9.6 or earlier. |  |
| 13303895   | Operation on the remote destination cluster is not supported.                                                                                                    |  |
| 13303897   | Specifying transfer_schedule is only supported for an asynchronous SnapMirror relationship with a remote destination cluster that has an effective cluster version of 9.6 or earlier.                        |  |
| 13303916   | FlexGroup volumes are not supported on SnapLock aggregates.                                                                                                    |  |
| 13303918   | No suitable destination aggregate type is available.                                                                                                    |  |
| 13303919   | Only FabricPool enabled aggregates are available on the destination.                                                                                                    |  |
| 13303920   | Only SnapLock aggregates are available on the destination. FlexGroup volumes are not supported on SnapLock aggregates.                                                                                       |  |
| 13303921   | Unable to retrieve the SnapMirror capabilities of the destination cluster.                                                                                                    |  |
| 13303922   | Specified source SVM is not a data SVM.                                                                                                    |  |
| 13303923   | Specified destination SVM is not a data SVM.                                                                                                    |  |
| 13303924   | Source SVM has an invalid Snapshot copy policy.                                                                                                    |  |
| 13303925   | SnapMirror validation has failed.                                                                                                    |  |
| 13303930   | The specified tiering policy is not supported for destination volumes of Synchronous relationships.                                                                                                    |  |

| Error Code | Description                                                                                                    |  |
|------------|----------------------------------------------------------------------------------------------------|--|
| 13303938   | Fetching information from the local cluster failed.                                                                                                    |  |
| 13303939   | Could not create an SVM peer relationship.                                                                                                    |  |
| 13303944   | An SVM-DR relationship is not supported because the<br>source SVM has CIFS configured and the associated<br>SnapMirror policy has either the<br>"identity_preservation" property not set or set to<br>"exclude_network_and_protocol_config". |  |
| 13303945   | Schedule specified cannot be associated with the relationship because the policy used for the relationship has a schedule.                                                                                                    |  |
| 13303953   | SnapMirror relationships between FlexGroup volumes and object store endpoints are not supported.                                                                                                    |  |
| 13303957   | Restore to the specified destination endpoint is not supported.                                                                                                    |  |
| 13303958   | The \"source.uuid\" property must be specified.                                                                                                    |  |
| 13303959   | The \"source.uuid\" property can only be specified<br>when using the \"restore\" property to create a<br>SnapMirror relationship from an object store endpoint.                                                                              |  |
| 13303960   | The \"destination.uuid\" property cannot be specified for these endpoints.                                                                                                    |  |
| 13303961   | Creating a destination endpoint is not supported with the \"source.uuid\" property.                                                                                                    |  |
| 13303962   | Creating a destination endpoint is not supported with the \"destination.uuid\" property.                                                                                                    |  |
| 13303964   | Specified property is not supported for object store relationships.                                                                                                    |  |
| 13303965   | Specified endpoint not found.                                                                                                    |  |
| 13303966   | Consistency Group relationships require a policy of type "sync" with a sync_type of "automated_failover".                                                                                                    |  |
| 13303967   | Consistency Group volume is not a FlexVol volume.                                                                                                    |  |
| 13303968   | Unsupported volume type for the Consistency Group.                                                                                                    |  |
| 13303969   | SnapMirror relationships between SVM endpoints and object store endpoints are not supported.                                                                                                    |  |
| 13303970   | Unsupported policy type for the Consistency Group.                                                                                                    |  |
| 13303971   | SnapMirror relationships between Consistency Group<br>endpoints and object store endpoints are not<br>supported.                                                                                                    |  |
| 13303976   | Source or destination SVM is already part of an SVM-<br>DR relation.                                                                                                    |  |

| Error Code | Description                                                                                                    |
|------------|----------------------------------------------------------------------------------------------------|
| 13303977   | Destination Consistency Group volume UUIDs are not expected while provisioning the destination volumes.                                                                                                    |
| 13303978   | Number of Consistency Group volume names and UUIDs does not match.                                                                                                    |
| 13303979   | Number of Consistency Group volumes exceeds the allowed limit.                                                                                                    |
| 13303980   | Number of source and destination Consistency Group volumes do not match.                                                                                                    |
| 13303981   | ISCSI or FCP protocol is not configured.                                                                                                    |
| 13303982   | SAN data interface is not configured on the SVM.                                                                                                    |
| 13304021   | No suitable storage can be found meeting the specified requirements. No FabricPool enabled aggregates are available on the destination.                                                                        |
| 13304022   | No suitable storage can be found meeting the<br>specified requirements. No non-root, non-taken-over,<br>non-SnapLock, non-composite aggregates are<br>available on the destination.                            |
| 13304026   | API license token is required for this operation.                                                                                                    |
| 13304027   | Invalid API license token specified.                                                                                                    |
| 13304032   | In an "All SAN Array", an SVM-DR relationship is not<br>supported when the associated SnapMirror policy<br>does not have the "identity_preservation" property set<br>to "exclude_network_and_protocol_config". |
| 13304034   | SnapMirror Cloud license must be installed to use this feature.                                                                                                    |
| 13304035   | SnapMirror Cloud license capacity limit has been exceeded.                                                                                                    |
| 13304036   | SnapmMirror Cloud license term has expired.                                                                                                    |
| 13304038   | SnapMirror Cloud License capacity limit would be exceeded with this SnapMirror operation.                                                                                                    |
| 13304042   | The specified destination or source cluster for relationships with an object store destination must be local.                                                                                                  |
| 13304043   | The property must be specified for a restore from an object store endpoint.                                                                                                    |
| 13304044   | File restore from object store endpoints is not supported for relationship restore.                                                                                                    |
| 13304045   | Incremental restore from an object store endpoint is not supported.                                                                                                    |

| Error Code | Description                                                                                                    |
|------------|----------------------------------------------------------------------------------------------------|
| 13304077   | Specified property is only supported for creating a destination endpoint for FabricLink SnapMirror relationships.                        |
| 13304080   | Specified UUID and name do not match.                                                                                                    |
| 13304082   | Specified properties are mutually exclusive.                                                                                             |
| 13304083   | The specified property is not supported because all nodes in the cluster are not capable of supporting the property. <private></private> |

| Name  | Туре  | Description |
|-------|-------|-------------|
| error | error |             |

# Example error

```
{
   "error": {
    "arguments": {
        "code": "string",
        "message": "string"
    },
    "code": "4",
    "message": "entry doesn't exist",
    "target": "uuid"
   }
}
```

### Definitions

#### See Definitions

href

| Name | Туре   | Description |
|------|--------|-------------|
| href | string |             |

\_links

| Name | Туре | Description |
|------|------|-------------|
| self | href |             |

#### error\_arguments

| Name    | Туре   | Description      |
|---------|--------|------------------|
| code    | string | Argument code    |
| message | string | Message argument |

#### error

| Name      | Туре                   | Description                                 |
|-----------|------------------------|---------------------------------------------|
| arguments | array[error_arguments] | Message arguments                           |
| code      | string                 | Error code                                  |
| message   | string                 | Error message                               |
| target    | string                 | The target parameter that caused the error. |

#### status

| Name    | Туре   | Description                                   |
|---------|--------|-----------------------------------------------|
| code    | string | Status code                                   |
| message | string | SnapMirror Consistency Group failover status. |

snapmirror\_consistency\_group\_failover

SnapMirror Consistency Group failover information. The SnapMirror Consistency Group failover can be a planned or an unplanned operation. Only active SnapMirror Consistency Group failover operation progress can be monitored using this object. In case of an error during the failover operation, the property "consistency\_group\_failover.error" holds the reason for the error. ONTAP automatically retries any failed

SnapMirror Consistency Group failover operation.

| Name   | Туре   | Description |
|--------|--------|-------------|
| error  | error  |             |
| status | status |             |

storage\_service

| Name                | Туре    | Description                                                                                                    |
|---------------------|---------|----------------------------------------------------------------------------------------------------|
| enabled             | boolean | This property indicates whether to create the destination endpoint using storage service.                                                                                                    |
| enforce_performance | boolean | Optional property to enforce<br>storage service performance on<br>the destination endpoint. This<br>property is applicable to FlexVol<br>volume, FlexGroup volume, and<br>Consistency Group endpoints.                                                                                                    |
| name                | string  | Optional property to specify the<br>storage service name for the<br>destination endpoint. This<br>property is considered when the<br>property<br>"create_destination.storage_servi<br>ce.enabled" is set to "true". When<br>the property<br>"create_destination.storage_servi<br>ce.enabled" is set to "true" and<br>the<br>"create_destination.storage_servi<br>ce.name" for the endpoint is not<br>specified, then ONTAP selects<br>the highest storage service<br>available on the cluster to<br>provision the destination<br>endpoint. This property is<br>applicable to FlexVol volume,<br>FlexGroup volume, and<br>Consistency Group endpoints.<br>• enum: ["extreme",<br>"performance", "value"]<br>• Introduced in: 9.6 |

tiering

| Name   | Туре                  | Description                                                                                                    |
|--------|-----------------------|----------------------------------------------------------------------------------------------------|
| policy | Type           string | DescriptionOptional property to specify the<br>destination endpoint’s<br>tiering policy when<br>"create_destination.tiering.suppoted""create_destination.tiering.suppoted"ted" is set to "true". This property<br>is applicable to FlexVol volume,<br>FlexGroup volume, and<br>Consistency Group endpoints.<br>This property determines whethe<br>the user data blocks of the<br>destination endpoint in a<br>FabricPool will be tiered to the<br>cloud store when they become<br>cold. FabricPool combines flash<br>(performance tier) with a cloud<br>store into a single aggregate.<br>Temperature of the destination<br>endpoint volume blocks increase<br>if they are accessed frequently<br>and decreases when they are<br>not. all ‐ This policy allows<br>tiering of both destination<br>endpoint Snapshot copies and<br>the user transfered data blocks to<br>the cloud store as soon as<br>possible by ignoring the<br>temperature on the volume<br>blocks. This tiering policy is not<br>applicable for Consistency Group<br>destination endpoints or for<br>synchronous relationships. auto<br>‐ This policy allows tiering<br>of both destination endpoint<br>Snapshot copies and the active<br>file system user data to the cloud<br>store none ‐ Destination<br>endpoint volume blocks will not<br>be tiered to the cloud store.<br>snapshot_only ‐ This policy<br>allows tiering of only the<br>destination endpoint volume<br>Snapshot copies not associated<br>with the active file system. The<br>default tiering policy is<br>"snapshot_only" for a FlexVol<br>volume and "none" for a<br>FlexGroup volume. |

| Name      | Туре    | Description                                                                                                    |
|-----------|---------|----------------------------------------------------------------------------------------------------|
| supported | boolean | Optional property to enable<br>provisioning of the destination<br>endpoint volumes on FabricPool<br>aggregates. This property is<br>applicable to FlexVol volume,<br>FlexGroup volume, and<br>Consistency Group endpoints.<br>Only FabricPool aggregates are<br>used if this property is set to<br>"true" and only non FabricPool<br>aggregates are used if this<br>property is set to "false". Tiering<br>support for a FlexGroup volume<br>can be changed by moving all of<br>the constituents to the required<br>aggregates. Note that in order to<br>tier data, not only do the<br>destination endpoint volumes<br>need to support tiering by using<br>FabricPools, the<br>"create_destination.tiering.policy"<br>must not be "none". A destination<br>endpoint that uses FabricPools<br>but has a tiering "policy" of "none"<br>supports tiering but will not tier<br>any data. |

#### snapmirror\_destination\_creation

Use this object to provision the destination endpoint when establishing a SnapMirror relationship for a FlexVol volume, FlexGroup volume, SVM, Consistency Group or ONTAP S3 Bucket. Given a source endpoint, the destination endpoint is provisioned in the SVM specified in the "destination.path" property. While protecting an SVM, the SVM destination endpoint can only be provisioned on the local cluster. To provision the SVM destination endpoint use the optional "source.cluster.name" property to specify the remote cluster name or use the optional "source.cluster.uuid" property to specify the remote cluster UUID. When "create destination.enabled" option is specified while making a POST for a SnapMirror relationship, the relationship can be automatically initialized by setting the "state" either to "snapmirrored" when the policy is of type "async" or to "in sync" when the policy is of type "sync". The "destination.path" property must specify the destination endpoint path. For example, for FlexVol volume and FlexGroup volume, the "destination.path" can be specified as <dp-volume-name>, for SVM data protection, the "destination.path" must be specified as <destination-svm-name:&gt;, and for Consistency Group, the "destination.path" must be specified as <destination-svm-name:&gt; along with the "destination.consistency group volumes" property to indicate the list of destination volumes of type "DP" in the Consistency Group. For a FlexVol volume, a FlexGroup volume, Consistency Group or a Bucket destination endpoint, the properties in this object can be specified either from the source or the destination cluster. For an SVM destination endpoint, the properties in this object can be specified from the destination cluster only. This object is not supported for non ONTAP endpoints. While protecting a S3 Bucket, the optional "size" property can be used to create ONTAP S3 Bucket destination endpoint of the specified size.</destination-svm-name:&gt;&lt;/destination-svm-name:&gt;</dp-volume-name>

| Name            | Туре            | Description                                                                                                    |
|-----------------|-----------------|----------------------------------------------------------------------------------------------------|
| enabled         | boolean         | Optional property to create the<br>destination endpoint when<br>establishing a SnapMirror<br>relationship. It is assumed to be<br>"false" if no other property is set<br>and assumed to be "true" if any<br>other property is set.                                                                                                    |
| size            | integer         | Optional property to specify the<br>size of destination endpoint in<br>bytes. This property is applicable<br>only to ONTAP S3 Bucket<br>endpoints. The minimum size for<br>S3 bucket is 80MB and maximum<br>size is 64TB. If not specified,<br>system will create destination<br>with default size of 800GB.<br>• Introduced in: 9.10 |
| storage_service | storage_service |                                                                                                    |
| tiering         | tiering         |                                                                                                    |

# cluster

| Name   | Туре   | Description |
|--------|--------|-------------|
| _links | _links |             |
| name   | string |             |
| uuid   | string |             |

# consistency\_group\_volumes

| Name | Туре   | Description                                                                                                    |
|------|--------|----------------------------------------------------------------------------------------------------|
| name | string | The name of the volume.                                                                                                    |
| uuid | string | <ul> <li>Unique identifier for the volume.<br/>This corresponds to the instance-<br/>uuid that is exposed in the CLI<br/>and ONTAPI. It does not change<br/>due to a volume move.</li> <li>example: 028baa66-41bd-<br/>11e9-81d5-00a0986138f7</li> <li>x-ntap-createOnly: true</li> <li>Introduced in: 9.8</li> </ul> |

svm

| Name   | Туре   | Description                       |
|--------|--------|-----------------------------------|
| _links | _links |                                   |
| name   | string | The name of the SVM.              |
| uuid   | string | The unique identifier of the SVM. |

snapmirror\_endpoint

Endpoint of a SnapMirror relationship. For a GET request, the property "cluster" is populated when the endpoint is on a remote cluster. A POST request to create the destination SVM endpoint or to establish an SVM DR relationship must have the property "cluster" populated with the remote cluster details. A POST request to create the destination FlexVol volume, FlexGroup volume, Consistency Group, ONTAP S3 bucket and NON-ONTAP object-store endpoints can optionally specify the "cluster" property when the source SVM and the destination SVM are peered. A POST request to establish a SnapMirror relationship between the source endpoint and destination endpoint and when the source SVM and the destination SVM are peered. A POST request to establish a SnapMirror relationship between the source endpoint and stination endpoint and when the source SVM and the destination SVM are peered.

| Name                      | Туре                                 | Description                                                                                                    |
|---------------------------|--------------------------------------|----------------------------------------------------------------------------------------------------|
| cluster                   | cluster                              |                                                                                                    |
| consistency_group_volumes | array[consistency_group_volume<br>s] | Mandatory property for a<br>Consistency Group endpoint.<br>Specifies the list of FlexVol<br>volumes for a Consistency<br>Group.                                                                                                    |
| ipspace                   | string                               | Optional property to specify the IPSpace of the SVM.                                                                                                    |
| path                      | string                               | ONTAP FlexVol/FlexGroup -<br>svm1:volume1 ONTAP SVM -<br>svm1: ONTAP Consistency<br>Group - svm1:/cg/cg_name<br>ONTAP S3 -<br>svm1:/bucket/bucket1 NON-<br>ONTAP - objstore1:/objstore<br>• example: svm1:volume1<br>• Introduced in: 9.6 |
| svm                       | svm                                  |                                                                                                    |
| uuid                      | string                               | UUID of the endpoint. Applicable<br>for object store SnapMirror<br>relationships only.                                                                                                    |

fabriclink

| Name               | Туре   | Description                                                                                                    |
|--------------------|--------|----------------------------------------------------------------------------------------------------|
| destination_bucket | string | Specifies the name of the<br>destination bucket of the<br>FabricLink SnapMirror<br>relationship. This parameter is<br>supported for FabricLink<br>SnapMirror relationships with<br>ONTAP or external object store<br>vendor endpoints. This parameter<br>is only available on ONTAP<br>9.10.1 or later.<br>• Introduced in: 9.11<br>• readOnly: 1                                                                                                    |
| destination_role   | string | This field represents the<br>destination bucket's role within<br>FabricLink. Possible values for<br>this field are "active_mirror" and<br>"backup". In a bi-directional<br>ONTAP to ONTAP mirroring<br>relationship, both FabricLink<br>SnapMirror records will contain<br>"active_mirror" in both the<br>source-role and destination-role<br>fields. This field conveys that both<br>mirrors are capable of performing<br>an active role at any time. In an<br>ONTAP to Non-ONTAP<br>FabricLink replication<br>relationship, the source-role is<br>"active_mirror" and the<br>destination-role is "backup". This<br>parameter is supported for<br>FabricLink SnapMirror<br>relationships with ONTAP or<br>external object store vendor<br>endpoints. This parameter is only<br>available in ONTAP 9.10.1 or<br>later.<br>• enum: ["active_mirror",<br>"backup"]<br>• Introduced in: 9.11<br>• readOnly: 1 |

| Name                    | Туре    | Description                                                                                                    |
|-------------------------|---------|----------------------------------------------------------------------------------------------------|
| pending_work_task_count | integer | Conveys how many discrete<br>tasks the bucket in this<br>unidirectional FabricLink<br>SnapMirror relationship knows it<br>will eventually have to perform to<br>fully update the destination to<br>reflect the source's state. Each<br>work item might represent the<br>need to push a newly created<br>object from the source to the<br>destination mirror, or perhaps to<br>advise the destination mirror that<br>an existing object has been<br>modified or deleted. If the link is<br>configured with an RPO of one<br>hour and the user creates an<br>object on the source bucket, that<br>bucket will immediately show that<br>it now has a pending work item to<br>send that new object to the<br>destination; FabricLink<br>intentionally will not act on that<br>work item until the hour has<br>elapsed. This parameter is only<br>available in ONTAP 9.10.1 or<br>later.<br>. Introduced in: 9.11<br>. readOnly: 1 |
| pull_byte_count         | integer | Represents the approximate<br>number of bytes of data that the<br>destination bucket anticipates<br>reading from the source bucket<br>for the FabricLink SnapMirror<br>relationship. This parameter is<br>only available in ONTAP 9.10.1 or<br>later.<br>• Introduced in: 9.11<br>• readOnly: 1                                                                                                    |

| Name            | Туре    | Description                                                                                                    |
|-----------------|---------|----------------------------------------------------------------------------------------------------|
| push_byte_count | integer | Represents the approximate<br>number of bytes of data that must<br>be pushed from the source<br>bucket to the destination bucket<br>for the FabricLink SnapMirror<br>relationship. This parameter is<br>only available in ONTAP 9.10.1 or<br>later.<br>• Introduced in: 9.11<br>• readOnly: 1                  |
| source_bucket   | string  | Specifies the name of the source<br>bucket of the FabricLink<br>SnapMirror relationship. This<br>parameter is supported only for<br>FabricLink SnapMirror<br>relationships with ONTAP<br>endpoints. This parameter is only<br>available in ONTAP 9.10.1 or<br>later.<br>• Introduced in: 9.11<br>• readOnly: 1 |

| Name        | Туре   | Description                                                                                                    |
|-------------|--------|----------------------------------------------------------------------------------------------------|
| source_role | string | <ul> <li>This field represents the source bucket's role within FabricLink. One possible value for this field is "active_mirror". In a bi-directional ONTAP to ONTAP mirroring relationship, both FabricLink SnapMirror records will contain "active_mirror" in both the source-role and destination-role fields. This field conveys that both mirrors are capable of performing an active role at any time. In an ONTAP to Non-ONTAP FabricLink replication relationship, the source-role is "active_mirror" and the destination-role is "backup". This parameter is supported only for FabricLink SnapMirror relationships with an ONTAP endpoint. This parameter is only available in ONTAP 9.10.1 or later.</li> <li>enum: ["active_mirror"]</li> <li>Introduced in: 9.11</li> <li>readOnly: 1</li> </ul> |
| status      | string | Specifies the status of the<br>FabricLink SnapMirror<br>relationship. This parameter is<br>only available in ONTAP 9.10.1 o<br>later.<br>• Introduced in: 9.11<br>• readOnly: 1                                                                                                    |

| Name          | Туре   | Description                                                                                                    |
|---------------|--------|----------------------------------------------------------------------------------------------------|
| topology_uuid | string | Topology UUID is used to refer to<br>a unique data set. All the links<br>that connect the same data set<br>share the same topology UUID.<br>Thus, in a fan-out topology, all<br>links fanning from the same<br>source bucket will carry the same<br>topology-uuid value. Similarly, in<br>a cascading mirror arrangement,<br>all links in the cascade will carry<br>the same topology-uuid value.<br>This parameter is only available<br>in ONTAP 9.10.1 or later.<br>• format: uuid<br>• Introduced in: 9.11<br>• readOnly: 1 |

#### transfer\_schedule

The schedule used to update the asynchronous relationship. This is only applicable when provisioning a destination endpoint on a remote cluster with an effective cluster version of 9.6 or earlier. Only cron schedules are supported for SnapMirror.

| Name | Туре   | Description |
|------|--------|-------------|
| name | string |             |

policy

Basic policy information of the relationship.

| Name              | Туре              | Description                                                                                                    |
|-------------------|-------------------|----------------------------------------------------------------------------------------------------|
| _links            | _links            |                                                                                                    |
| name              | string            |                                                                                                    |
| transfer_schedule | transfer_schedule | The schedule used to update the<br>asynchronous relationship. This<br>is only applicable when<br>provisioning a destination<br>endpoint on a remote cluster with<br>an effective cluster version of 9.6<br>or earlier. Only cron schedules<br>are supported for SnapMirror. |
| type              | string            |                                                                                                    |
| uuid              | string            |                                                                                                    |

# transfer

Basic information on the current transfer or the last transfer if there is no active transfer at the time of the request.

| Name              | Туре    | Description                                                           |
|-------------------|---------|-----------------------------------------------------------------------|
| _links            | _links  |                                                                       |
| bytes_transferred | integer | Bytes transferred.                                                    |
| end_time          | string  | End time of the last transfer.                                        |
| state             | string  |                                                                       |
| total_duration    | string  | Transfer elapsed time.                                                |
| uuid              | string  | Transfer UUID. This property is applicable only for active transfers. |

transfer\_schedule

Schedule used to update asynchronous relationships. This "transfer\_schedule" overrides the "transfer\_schedule" set on the SnapMirror relationship's policy. To remove the "transfer\_schedule", set its value to null (no-quotes). Only cron schedules are supported for SnapMirror.

| Name   | Туре   | Description       |
|--------|--------|-------------------|
| _links | _links |                   |
| name   | string | Job schedule name |
| uuid   | string | Job schedule UUID |

snapmirror\_error

SnapMirror error

| Name       | Туре          | Description                      |
|------------|---------------|----------------------------------|
| code       | integer       | Error code                       |
| message    | string        | Error message                    |
| parameters | array[string] | Parameters for the error message |

snapmirror\_relationship

SnapMirror relationship information. The SnapMirror relatiosnhip can be either "async" or "sync" based on the type of SnapMirror policy associated with the relationship. The source and destination endpoints of a SnapMirror relationship must be of the same type, for example, if the source endpoint is a FlexVol volume then the destination endpoint must be a FlexVol volume. The SnapMirror policy type "async" can be used

when the SnapMirror relationship has FlexVol volume or FlexGroup volume or SVM as the endpoint. The SnapMirror policy type "sync" can be used when the SnapMirror relationship has FlexVol volume as the endpoint. The SnapMirror policy type "sync" with "sync\_type" as "automated\_failover" can be used when the SnapMirror relationship has Consistency Group as the endpoint.

| Name                       | Туре                                      | Description                                                                                                    |
|----------------------------|-------------------------------------------|----------------------------------------------------------------------------------------------------|
| _links                     | _links                                    |                                                                                                    |
| consistency_group_failover | snapmirror_consistency_group_fa<br>ilover | SnapMirror Consistency Group<br>failover information. The<br>SnapMirror Consistency Group<br>failover can be a planned or an<br>unplanned operation. Only active<br>SnapMirror Consistency Group<br>failover operation progress can<br>be monitored using this object. In<br>case of an error during the<br>failover operation, the property<br>"consistency_group_failover.error<br>" holds the reason for the error.<br>ONTAP automatically retries any<br>failed SnapMirror Consistency<br>Group failover operation.<br>• Introduced in: 9.8<br>• readOnly: 1 |

| Name               | Туре                            | Description                                                                                                    |
|--------------------|---------------------------------|----------------------------------------------------------------------------------------------------|
| create_destination | snapmirror_destination_creation | Use this object to provision the destination endpoint when establishing a SnapMirror relationship for a FlexVol volume, FlexGroup volume, SVM, Consistency Group or ONTAP S3 Bucket. Given a source endpoint, the destination endpoint is provisioned in the SVM specified in the "destination.path" property. While protecting an SVM, the SVM destination endpoint can only be provisioned on the local cluster. To provision the SVM destination endpoint use the optional "source.cluster.name" property to specify the remote cluster name or use the optional "source.cluster.name" property to specify the remote cluster name or use the optional "source.cluster.uuid" property to specify the remote cluster of specified while making a POST for a SnapMirror relationship, the relationship can be automatically initialized by setting the "state" either to "snapmirrored" when the policy is of type "sync". The "destination.path" property must specify the destination endpoint path. For example, for FlexVol volume and FlexGroup volume, the "destination.path" must be specified as & & & & & & & & & & & & & & & & & & |

| Name              | Туре                | Description                                                                                                    |
|-------------------|---------------------|----------------------------------------------------------------------------------------------------|
| destination       | snapmirror_endpoint | Endpoint of a SnapMirror<br>relationship. For a GET request,<br>the property "cluster" is populated<br>when the endpoint is on a remote<br>cluster. A POST request to create<br>the destination SVM endpoint or<br>to establish an SVM DR<br>relationship must have the<br>property "cluster" populated with<br>the remote cluster details. A<br>POST request to create the<br>destination FlexVol volume,<br>FlexGroup volume, Consistency<br>Group, ONTAP S3 bucket and<br>NON-ONTAP object-store<br>endpoints can optionally specify<br>the "cluster" property when the<br>source SVM and the destination<br>SVM are peered. A POST<br>request to establish a SnapMirror<br>relationship between the source<br>endpoint and destination endpoint<br>and when the source SVM and<br>the destination SVM are not<br>peered, must specify the "cluster"<br>property for the remote endpoint.<br>• Introduced in: 9.6 |
| exported_snapshot | string              | Snapshot copy exported to clients on destination.                                                                                                    |
| fabriclink        | fabriclink          | SnapMirror FabricLink relationship                                                                                                    |
| group_type        | string              | Specifies the group type of the<br>top level SnapMirror relationship.<br>The volume relationships are<br>shown as <i>none</i> , the SVMDR<br>relationships are shown as<br><i>svm_dr</i> , the Consistency Group<br>relationships are shown as<br><i>consistency_group</i> , and the<br>FlexGroup volume relationships<br>are shown as <i>flexgroup</i> .                                                                                                    |
| healthy           | boolean             | Is the relationship healthy?                                                                                                    |

| Name                  | Туре    | Description                                                                                                    |
|-----------------------|---------|----------------------------------------------------------------------------------------------------|
| identity_preservation | string  | Specifies which configuration of<br>the source SVM is replicated to<br>the destination SVM. This<br>property is applicable only for<br>SVM data protection with "async"<br>policy type. This<br>"identity_preservation" overrides<br>the "identity_preservation" overrides<br>the SnapMirror relationship's<br>policy.                                                                                                    |
| lag_time              | string  | Time since the exported Snapshot copy was created.                                                                                                    |
| last_transfer_type    | string  | Specifies the operation type of<br>the last transfer that occured on<br>the relationship. The <i>initialize</i><br>transfer occurs when the<br>relationship state changes from<br>uninitialized to snapmirrored or<br>in_sync. The <i>update</i> transfer<br>occurs when the snapshots are<br>transferred from the source<br>endpoint to the destination<br>endpoint as part of scheduled or<br>manual update. The <i>resync</i><br>transfer occurs when the<br>relationship state changes from<br>broken_off to snapmirrored or<br>in_sync. The <i>restore</i> transfer<br>occurs when the snapshot is<br>restored from a destination<br>endpoint to another endpoint. |
| policy                | policy  | Basic policy information of the relationship.                                                                                                    |
| preserve              | boolean | Set to true on resync to preserve<br>Snapshot copies on the<br>destination that are newer than<br>the latest common Snapshot<br>copy. This property is applicable<br>only for relationships with FlexVol<br>volume or FlexGroup volume<br>endpoints and when the PATCH<br>state is being changed to<br>"snapmirrored".                                                                                                    |

| Name                | Туре    | Description                                                                                                    |
|---------------------|---------|----------------------------------------------------------------------------------------------------|
| quick_resync        | boolean | Set to true to reduce resync time<br>by not preserving storage<br>efficiency. This property is<br>applicable only for relationships<br>with FlexVol volume endpoints<br>and SVMDR relationships when<br>the PATCH state is being<br>changed to "snapmirrored".                                                                                                    |
| recover_after_break | boolean | Set to true to recover from a<br>failed SnapMirror break operation<br>on a FlexGroup volume<br>relationship. This restores all<br>destination FlexGroup constituent<br>volumes to the latest Snapshot<br>copy, and any writes to the read-<br>write constituents are lost. This<br>property is applicable only for<br>SnapMirror relationships with<br>FlexGroup volume endpoints and<br>when the PATCH state is being<br>changed to "broken_off". |
| restore             | boolean | Set to true to create a relationship<br>for restore. To trigger restore-<br>transfer, use transfers POST on<br>the restore relationship.<br>SnapMirror relationships with the<br>policy type "async" can be<br>restored. SnapMirror<br>relationships with the policy type<br>"sync" cannot be restored.                                                                                                    |
| restore_to_snapshot | string  | Specifies the Snapshot copy to<br>restore to on the destination<br>during the break operation. This<br>property is applicable only for<br>SnapMirror relationships with<br>FlexVol volume endpoints and<br>when the PATCH state is being<br>changed to "broken_off".                                                                                                    |

| Name   | Туре                | Description                                                                                                    |
|--------|---------------------|----------------------------------------------------------------------------------------------------|
| source | snapmirror_endpoint | Endpoint of a SnapMirror<br>relationship. For a GET request,<br>the property "cluster" is populated<br>when the endpoint is on a remote<br>cluster. A POST request to create<br>the destination SVM endpoint or<br>to establish an SVM DR<br>relationship must have the<br>property "cluster" populated with<br>the remote cluster details. A<br>POST request to create the<br>destination FlexVol volume,<br>FlexGroup volume, Consistency<br>Group, ONTAP S3 bucket and<br>NON-ONTAP object-store<br>endpoints can optionally specify<br>the "cluster" property when the<br>source SVM and the destination<br>SVM are peered. A POST<br>request to establish a SnapMirror<br>relationship between the source<br>endpoint and destination endpoint<br>and when the source SVM and<br>the destination SVM are not<br>peered, must specify the "cluster"<br>property for the remote endpoint.<br>• Introduced in: 9.6 |

| Name  | Туре   | Description                         |
|-------|--------|-------------------------------------|
| state | string | State of the relationship. To       |
|       |        | initialize the relationship, PATCI  |
|       |        | the state to "snapmirrored" for     |
|       |        | relationships with a policy of typ  |
|       |        | "async" or to state "in sync" for   |
|       |        | relationships with a policy of typ  |
|       |        | "sync". To break the relationship   |
|       |        | PATCH the state to "broken off"     |
|       |        | for relationships with a policy of  |
|       |        | type "async" or "sync".             |
|       |        | SnapMirror relationships with th    |
|       |        | policy type as "sync" and           |
|       |        | "sync_type" as                      |
|       |        |                                     |
|       |        | "automated_failover" cannot be      |
|       |        | "broken_off". To resync the         |
|       |        | relationship, PATCH the state to    |
|       |        | "snapmirrored" for relationships    |
|       |        | with a policy of type "async" or    |
|       |        | state "in_sync" for relationships   |
|       |        | with a policy of type "sync".       |
|       |        | SnapMirror relationships with th    |
|       |        | policy type as "sync" and           |
|       |        | "sync_type" as                      |
|       |        | "automated_failover" can be in      |
|       |        | "broken_off" state due to a faile   |
|       |        | attempt of SnapMirror failover.     |
|       |        | pause the relationship,             |
|       |        | suspending further transfers,       |
|       |        | PATCH the state to "paused" for     |
|       |        | relationships with a policy of type |
|       |        | "async" or "sync". SnapMirror       |
|       |        | relationships with the policy typ   |
|       |        | as "sync" and "sync_type" as        |
|       |        | "automated_failover" cannot be      |
|       |        | "paused". To resume transfers       |
|       |        | a paused relationship, PATCH        |
|       |        | state to "snapmirrored" for         |
|       |        | relationships with a policy of ty   |
|       |        | "async" or to state "in sync" for   |
|       |        | relationships with a policy of typ  |
|       |        | "sync". The entries "in sync",      |
|       |        | "out of sync", and                  |
|       |        | "synchronizing" are only            |
|       |        | applicable to relationships with    |
|       |        | policy of type "sync". A PATCH      |
|       |        | call on the state change only       |
|       |        | triggers the transition to the      |
|       |        |                                     |
|       |        | specified state. You must poll o    |
|       |        | the "state", "healthy" and          |
|       |        | "unhealthy_reason" properties       |
|       |        | using a GET request to determine    |
|       |        | if the transition is successful. To |
|       |        | automatically initialize the        |
|       |        | relationship when specifying        |
|       |        | "create destination" property, s    |

| Name              | Туре                    | Description                                                                                                    |
|-------------------|-------------------------|----------------------------------------------------------------------------------------------------|
| throttle          | integer                 | Throttle, in KBs per second. This<br>"throttle" overrides the "throttle"<br>set on the SnapMirror<br>relationship's policy. If neither of<br>these are set, defaults to 0, which<br>is interpreted as unlimited.                                                                                               |
| transfer          | transfer                | Basic information on the current<br>transfer or the last transfer if<br>there is no active transfer at the<br>time of the request.                                                                                                    |
| transfer_schedule | transfer_schedule       | Schedule used to update<br>asynchronous relationships. This<br>"transfer_schedule" overrides the<br>"transfer_schedule" set on the<br>SnapMirror relationship's policy.<br>To remove the<br>"transfer_schedule", set its value<br>to null (no-quotes). Only cron<br>schedules are supported for<br>SnapMirror. |
| unhealthy_reason  | array[snapmirror_error] | Reason the relationship is not<br>healthy. It is a concatenation of<br>up to four levels of error<br>messages.                                                                                                    |
| uuid              | string                  |                                                                                                    |

job\_link

| Name   | Туре   | Description                                                                               |
|--------|--------|-------------------------------------------------------------------------------------------|
| _links | _links |                                                                                           |
| uuid   | string | The UUID of the asynchronous job that is triggered by a POST, PATCH, or DELETE operation. |

# Delete a SnapMirror relationship

DELETE /snapmirror/relationships/{uuid}

# Introduced In: 9.6

Deletes a SnapMirror relationship.

#### Important notes

- The "destination\_only", "source\_only", and "source\_info\_only" flags are mutually exclusive. If no flag is specified, the relationship is deleted from both the source and destination and all common Snapshot copies between the source and destination are also deleted.
- For a restore relationship, the call must be executed on the cluster containing the destination endpoint without specifying the destination\_only, source\_only, or source\_info\_only parameters.
- Additionally, ensure that there are no ongoing transfers on a restore relationship before calling this API.
- The "failover", "force-failover" and "failback" query parameters are only applicable for SVM-DR SnapMirror relationships.
- When a SnapMirror relationship associated with a pair of source and destination Consistency Groups is deleted, the corresponding Consistency Groups on the source and destination clusters are not automatically deleted and remain in place.

#### **Related ONTAP commands**

- snapmirror delete
- snapmirror release

### Examples

The following examples show how to delete the relationship from both the source and destination, the destination only, and the source only.

Deleting the relationship from both the source and destination. This API must be run on the cluster containing the destination endpoint.

```
DELETE "/api/snapmirror/relationships/4512b2d2-fd60-11e8-8929-005056bbfe52"
```

Deleting the relationship on the destination only. This API must be run on the cluster containing the destination endpoint.

```
DELETE "/api/snapmirror/relationships/fdle0697-02ba-11e9-acc7-005056a7697f/?destination only=true"
```

Deleting the relationship on the source only. This API must be run on the cluster containing the source endpoint.

```
DELETE "/api/snapmirror/relationships/93e828ba-02bc-11e9-acc7-005056a7697f/?source only=true"
```

Deleting the source information only. This API must be run on the cluster containing the source endpoint. This does not delete the common Snapshot copies between the source and destination.

```
DELETE "/api/snapmirror/relationships/caf545a2-fc60-11e8-aa13-005056a707ff/?source_info_only=true"
```

# Learn more

DOC /snapmirror/relationships

# Parameters

| Name             | Туре    | In    | Required | Description                                                                                                    |
|------------------|---------|-------|----------|----------------------------------------------------------------------------------------------------|
| uuid             | string  | path  | True     | Relationship UUID                                                                                                    |
| destination_only | boolean | query | False    | Deletes a<br>relationship on the<br>destination only.<br>This parameter is<br>applicable only<br>when the call is<br>executed on the<br>cluster that contains<br>the destination<br>endpoint.                                                                                                    |
| source_only      | boolean | query | False    | Deletes a<br>relationship on the<br>source only. This<br>parameter is<br>applicable only<br>when the call is<br>executed on the<br>cluster that contains<br>the source endpoint.<br>In the case of a<br>relationship that<br>uses SnapMirror<br>policy of type<br>'continuous', this<br>parameter is used to<br>delete the source<br>end of the<br>relationship while<br>ignoring errors when<br>the destination<br>endpoint is not<br>reachable. |

| Name             | Туре    | In    | Required | Description                                                                                                    |
|------------------|---------|-------|----------|----------------------------------------------------------------------------------------------------|
| source_info_only | boolean | query | False    | Deletes relationship<br>information on the<br>source only. This<br>parameter is<br>applicable only<br>when the call is<br>executed on the<br>cluster that contains<br>the source endpoint.                                                                                                    |
| return_timeout   | integer | query | False    | The number of<br>seconds to allow the<br>call to execute<br>before returning.<br>When doing a<br>POST, PATCH, or<br>DELETE operation<br>on a single record,<br>the default is 0<br>seconds. This<br>means that if an<br>asynchronous<br>operation is started,<br>the server<br>immediately returns<br>HTTP code 202<br>(Accepted) along<br>with a link to the job.<br>If a non-zero value<br>is specified for<br>POST, PATCH, or<br>DELETE operations,<br>ONTAP waits that<br>length of time to see<br>if the job completes<br>so it can return<br>something other<br>than 202.<br>• Default value: 1<br>• Max value: 120<br>• Min value: 0 |

# Response

Status: 202, Accepted

| Name | Туре     | Description |
|------|----------|-------------|
| job  | job_link |             |

# Example response

```
{
    "job": {
        "_links": {
            "self": {
                "href": "/api/resourcelink"
            }
        },
        "uuid": "string"
    }
}
```

## Error

Status: Default

# ONTAP Error Response codes

| Error code | Description                                                                         |
|------------|-------------------------------------------------------------------------------------|
| 13303825   | Could not retrieve information for the SnapMirror policy type                       |
| 13303814   | Could not retrieve the source or destination SVM UUID                               |
| 13303815   | Could not retrieve information for the peer cluster                                 |
| 13303822   | SnapMirror release has failed                                                       |
| 13303813   | SnapMirror release was successful but delete has failed                             |
| 13303854   | Cleanup of restore relationship failed                                              |
| 13303855   | DELETE call on a restore relationship does not support the given flags              |
| 13303865   | Deleting the specified SnapMirror policy is not supported.                          |
| 6619715    | Modification of relationship is in progress. Retry the command after a few minutes. |

| Name  | Туре  | Description |
|-------|-------|-------------|
| error | error |             |

# Example error

```
{
    "error": {
        "arguments": {
            "code": "string",
            "message": "string"
        },
        "code": "4",
        "message": "entry doesn't exist",
        "target": "uuid"
    }
}
```

# Definitions

# See Definitions

href

| Name | Туре   | Description |
|------|--------|-------------|
| href | string |             |

\_links

| Name | Туре | Description |
|------|------|-------------|
| self | href |             |

# job\_link

| Name   | Туре   | Description                                                                               |
|--------|--------|-------------------------------------------------------------------------------------------|
| _links | _links |                                                                                           |
| uuid   | string | The UUID of the asynchronous job that is triggered by a POST, PATCH, or DELETE operation. |

# error\_arguments

| Name    | Туре   | Description      |
|---------|--------|------------------|
| code    | string | Argument code    |
| message | string | Message argument |

## error

| Name      | Туре                   | Description                                 |
|-----------|------------------------|---------------------------------------------|
| arguments | array[error_arguments] | Message arguments                           |
| code      | string                 | Error code                                  |
| message   | string                 | Error message                               |
| target    | string                 | The target parameter that caused the error. |

# Retrieve a SnapMirror relationship

GET /snapmirror/relationships/{uuid}

### Introduced In: 9.6

Retrieves a SnapMirror relationship.

### **Related ONTAP commands**

- snapmirror show
- snapmirror list-destinations

#### **Expensive properties**

- fabriclink.pull\_byte\_count
- fabriclink.push\_byte\_count
- \* fabriclink.pending\_work\_task\_count
- fabriclink.status
- source.consistency\_group\_volumes.name
- destination.consistency\_group\_volumes.name

# Example

GET "/api/snapmirror/relationships/caf545a2-fc60-11e8-aa13-005056a707ff/"

#### Learn more

• DOC /snapmirror/relationships

#### **Parameters**

| Name                       | Туре          | In    | Required | Description                                                   |
|----------------------------|---------------|-------|----------|---------------------------------------------------------------|
| uuid                       | string        | path  | True     | Relationship UUID                                             |
| list_destinations_onl<br>y | boolean       | query | False    | Set to true to show<br>relationships from<br>the source only. |
| fields                     | array[string] | query | False    | Specify the fields to return.                                 |

## Response

Status: 200, Ok

| Name                       | Туре                                      | Description                                                                                                    |
|----------------------------|-------------------------------------------|----------------------------------------------------------------------------------------------------|
| _links                     | _links                                    |                                                                                                    |
| consistency_group_failover | snapmirror_consistency_group_fail<br>over | SnapMirror Consistency Group<br>failover information. The<br>SnapMirror Consistency Group<br>failover can be a planned or an<br>unplanned operation. Only active<br>SnapMirror Consistency Group<br>failover operation progress can be<br>monitored using this object. In case<br>of an error during the failover<br>operation, the property<br>"consistency_group_failover.error"<br>holds the reason for the error.<br>ONTAP automatically retries any<br>failed SnapMirror Consistency<br>Group failover operation.<br>• Introduced in: 9.8<br>• readOnly: 1 |

| Name               | Туре                            | Description                                                                                                    |
|--------------------|---------------------------------|----------------------------------------------------------------------------------------------------|
| create_destination | snapmirror_destination_creation | Use this object to provision the<br>destination endpoint when<br>establishing a SnapMirror<br>relationship for a FlexVol volume,<br>FlexGroup volume, SVM,<br>Consistency Group or ONTAP S3<br>Bucket. Given a source endpoint,<br>the destination endpoint is<br>provisioned in the SVM specified in<br>the "destination.path" property.<br>While protecting an SVM, the SVM<br>destination endpoint can only be<br>provisioned on the local cluster. To<br>provision the SVM destination<br>endpoint use the optional<br>"source.cluster.name" property to<br>specify the remote cluster name or<br>use the optional<br>"source.cluster.uuid" property to<br>specify the remote cluster UUID.<br>When "create_destination.enabled"<br>option is specified while making a<br>POST for a SnapMirror<br>relationship, the relationship can be<br>automatically initialized by setting<br>the "state" either to "snapmirrored"<br>when the policy is of type "async"<br>or to "in_sync" when the policy is o<br>type "sync". The "destination.path"<br>property must specify the<br>destination endpoint path. For<br>example, for FlexVol volume and<br>FlexGroup volume, the<br>"destination.path" can be specified<br>as <destination-svm-name:dp-<br>volume-name&gt;, for SVM data<br/>protection, the "destination.path"<br/>must be specified as<br/><destination.svm-name:>,<br/>and for Consistency Group, the<br/>"destination.path" must be<br/>specified as <destination-svm-<br>name:/cg/consistency-group-<br/>name&gt; along with the<br/>"destination consistency-group-<br/>name&gt; along with the<br/>"destination volumes of type "DP'<br/>in the Consistency Group. For a<br/>FlexVol volume, a FlexGroup<br/>volume, Consistency Group. For a<br/>FlexVol volume, a FlexGroup<br/>volume, Consistency Group. For a<br/>Sucket destination endpoint, the<br/>properties in this object can be<br/>specified either from the source or<br/>the destination cluster. For an SVM<br/>destination endpoint, the properties<br/>in this object can be specified from</destination-svm-<br></destination.svm-name:></destination-svm-name:dp-<br> |

| Name              | Туре                | Description                                                                                                    |
|-------------------|---------------------|----------------------------------------------------------------------------------------------------|
| destination       | snapmirror_endpoint | Endpoint of a SnapMirror<br>relationship. For a GET request,<br>the property "cluster" is populated<br>when the endpoint is on a remote<br>cluster. A POST request to create<br>the destination SVM endpoint or to<br>establish an SVM DR relationship<br>must have the property "cluster"<br>populated with the remote cluster<br>details. A POST request to create<br>the destination FlexVol volume,<br>FlexGroup volume, Consistency<br>Group, ONTAP S3 bucket and<br>NON-ONTAP object-store<br>endpoints can optionally specify the<br>"cluster" property when the source<br>SVM and the destination SVM are<br>peered. A POST request to<br>establish a SnapMirror relationship<br>between the source endpoint and<br>destination endpoint and when the<br>source SVM and the destination<br>SVM are not peered, must specify<br>the "cluster" property for the remote<br>endpoint. |
| exported_snapshot | string              | Snapshot copy exported to clients on destination.                                                                                                    |
| fabriclink        | fabriclink          | SnapMirror FabricLink relationship                                                                                                    |
| group_type        | string              | Specifies the group type of the top<br>level SnapMirror relationship. The<br>volume relationships are shown as<br><i>none</i> , the SVMDR relationships are<br>shown as <i>svm_dr</i> , the Consistency<br>Group relationships are shown as<br><i>consistency_group</i> , and the<br>FlexGroup volume relationships are<br>shown as <i>flexgroup</i> .                                                                                                    |
| healthy           | boolean             | Is the relationship healthy?                                                                                                    |

| Name                  | Туре    | Description                                                                                                    |
|-----------------------|---------|----------------------------------------------------------------------------------------------------|
| identity_preservation | string  | Specifies which configuration of the<br>source SVM is replicated to the<br>destination SVM. This property is<br>applicable only for SVM data<br>protection with "async" policy type.<br>This "identity_preservation"<br>overrides the<br>"identity_preservation" set on the<br>SnapMirror relationship's policy.                                                                                                    |
| lag_time              | string  | Time since the exported Snapshot copy was created.                                                                                                    |
| last_transfer_type    | string  | Specifies the operation type of the<br>last transfer that occured on the<br>relationship. The <i>initialize</i> transfer<br>occurs when the relationship state<br>changes from uninitialized to<br>snapmirrored or in_sync. The<br><i>update</i> transfer occurs when the<br>snapshots are transferred from the<br>source endpoint to the destination<br>endpoint as part of scheduled or<br>manual update. The <i>resync</i> transfer<br>occurs when the relationship state<br>changes from broken_off to<br>snapmirrored or in_sync. The<br><i>restore</i> transfer occurs when the<br>snapshot is restored from a<br>destination endpoint to another<br>endpoint. |
| policy                | policy  | Basic policy information of the relationship.                                                                                                    |
| preserve              | boolean | Set to true on resync to preserve<br>Snapshot copies on the destination<br>that are newer than the latest<br>common Snapshot copy. This<br>property is applicable only for<br>relationships with FlexVol volume<br>or FlexGroup volume endpoints<br>and when the PATCH state is being<br>changed to "snapmirrored".                                                                                                    |

| Name                | Туре    | Description                                                                                                    |
|---------------------|---------|----------------------------------------------------------------------------------------------------|
| quick_resync        | boolean | Set to true to reduce resync time by<br>not preserving storage efficiency.<br>This property is applicable only for<br>relationships with FlexVol volume<br>endpoints and SVMDR<br>relationships when the PATCH<br>state is being changed to<br>"snapmirrored".                                                                                                    |
| recover_after_break | boolean | Set to true to recover from a failed<br>SnapMirror break operation on a<br>FlexGroup volume relationship.<br>This restores all destination<br>FlexGroup constituent volumes to<br>the latest Snapshot copy, and any<br>writes to the read-write constituents<br>are lost. This property is applicable<br>only for SnapMirror relationships<br>with FlexGroup volume endpoints<br>and when the PATCH state is being<br>changed to "broken_off". |
| restore             | boolean | Set to true to create a relationship<br>for restore. To trigger restore-<br>transfer, use transfers POST on the<br>restore relationship. SnapMirror<br>relationships with the policy type<br>"async" can be restored.<br>SnapMirror relationships with the<br>policy type "sync" cannot be<br>restored.                                                                                                    |
| restore_to_snapshot | string  | Specifies the Snapshot copy to<br>restore to on the destination during<br>the break operation. This property<br>is applicable only for SnapMirror<br>relationships with FlexVol volume<br>endpoints and when the PATCH<br>state is being changed to<br>"broken_off".                                                                                                    |

| Name   | Туре                | Description                                                                                                    |
|--------|---------------------|----------------------------------------------------------------------------------------------------|
| Source | snapmirror_endpoint | Endpoint of a SnapMirror<br>relationship. For a GET request,<br>the property "cluster" is populated<br>when the endpoint is on a remote<br>cluster. A POST request to create<br>the destination SVM endpoint or to<br>establish an SVM DR relationship<br>must have the property "cluster"<br>populated with the remote cluster<br>details. A POST request to create<br>the destination FlexVol volume,<br>FlexGroup volume, Consistency<br>Group, ONTAP S3 bucket and<br>NON-ONTAP object-store<br>endpoints can optionally specify the<br>"cluster" property when the source<br>SVM and the destination SVM are<br>peered. A POST request to<br>establish a SnapMirror relationship<br>between the source endpoint and<br>destination endpoint and when the<br>source SVM and the destination<br>SVM are not peered, must specify<br>the "cluster" property for the remote<br>endpoint. |

| Name  | Туре   | Description                                                                                                    |
|-------|--------|----------------------------------------------------------------------------------------------------|
| state | string | State of the relationship. To<br>initialize the relationship, PATCH<br>the state to "snapmirrored" for<br>relationships with a policy of type<br>"sync" or to state "in_sync" for<br>relationships with a policy of type<br>"sync". To break the relationship,<br>PATCH the state to "broken_off" for<br>relationships with a policy of type<br>"async" or "sync". SnapMirror<br>relationships with the policy type as<br>"sync" and "sync_type" as<br>"automated_failover" cannot be<br>"broken_off". To resync the<br>relationship, PATCH the state to<br>"snapmirrored" for relationships<br>with a policy of type "async" or to<br>state "in_sync" for relationships<br>with a policy of type "sync".<br>SnapMirror relationships with the<br>policy type as "sync" and<br>"sync_type" as<br>"automated_failover" can be in<br>"broken_off" state due to a failed<br>attempt of SnapMirror failover. To<br>pause the relationship, suspending<br>further transfers, PATCH the state<br>to "paused" for relationships with a<br>policy of type "async" or "sync".<br>SnapMirror relationships with the<br>policy of type "async" or "sync".<br>SnapMirror relationships with the<br>policy of type as "sync" and<br>"sync_type" as<br>"automated_failover" cannot be<br>"paused". To resume transfers for a<br>paused relationship, PATCH the<br>state to "snapmirrored" for<br>relationships with a policy of type<br>"async" or to state "in_sync",<br>"out_of_sync", and "synchronizing"<br>are only applicable to relationships<br>with a policy of type "sync". A<br>PATCH call on the state change<br>only triggers the transition to the<br>specified state. You must poll on<br>the "state", "healthy" and<br>"unhealthy_reason" properties<br>using a GET request to determine if<br>the transition is successful. To<br>automatically initialize the<br>relationships with a policy of type<br>"async" or to state "in_sync" for<br>relationships with a policy of type<br>"async" or to state "in_sync" for<br>relationships with a policy of type<br>"async" or to state "in_sync" for |

| Name              | Туре                    | Description                                                                                                    |
|-------------------|-------------------------|----------------------------------------------------------------------------------------------------|
| throttle          | integer                 | Throttle, in KBs per second. This<br>"throttle" overrides the "throttle" set<br>on the SnapMirror relationship's<br>policy. If neither of these are set,<br>defaults to 0, which is interpreted<br>as unlimited.                                                                                            |
| transfer          | transfer                | Basic information on the current<br>transfer or the last transfer if there<br>is no active transfer at the time of<br>the request.                                                                                                    |
| transfer_schedule | transfer_schedule       | Schedule used to update<br>asynchronous relationships. This<br>"transfer_schedule" overrides the<br>"transfer_schedule" set on the<br>SnapMirror relationship's policy. To<br>remove the "transfer_schedule",<br>set its value to null (no-quotes).<br>Only cron schedules are supported<br>for SnapMirror. |
| unhealthy_reason  | array[snapmirror_error] | Reason the relationship is not<br>healthy. It is a concatenation of up<br>to four levels of error messages.                                                                                                    |
| uuid              | string                  |                                                                                                    |

Example response

```
{
 " links": {
   "self": {
     "href": "/api/resourcelink"
   }
 },
 "consistency_group_failover": {
   "error": {
     "arguments": {
       "code": "string",
       "message": "string"
     },
     "code": "4",
     "message": "entry doesn't exist",
     "target": "uuid"
   }
 },
 "create destination": {
   "storage service": {
    "name": "extreme"
   },
   "tiering": {
    "policy": "all"
   }
 },
 "destination": {
   "cluster": {
     " links": {
       "self": {
         "href": "/api/resourcelink"
       }
     },
     "name": "cluster1",
     "uuid": "1cd8a442-86d1-11e0-ae1c-123478563412"
   },
   "consistency group volumes": {
     "name": "volume1",
     "uuid": "028baa66-41bd-11e9-81d5-00a0986138f7"
   },
   "ipspace": "Default",
   "path": "svm1:volume1",
   "svm": {
     " links": {
       "self": {
```

```
"href": "/api/resourcelink"
      }
    },
    "name": "svm1",
    "uuid": "02c9e252-41be-11e9-81d5-00a0986138f7"
  },
  "uuid": "4ea7a442-86d1-11e0-ae1c-123478563412"
},
"exported snapshot": "string",
"fabriclink": {
  "destination role": "active mirror",
 "source role": "active mirror"
},
"group type": "consistency group",
"identity preservation": "full",
"lag time": "PT8H35M42S",
"last transfer type": "initialize",
"policy": {
  " links": {
   "self": {
     "href": "/api/resourcelink"
   }
  },
  "name": "Asynchronous",
  "transfer schedule": {
   "name": "hourly"
  },
  "type": "async",
 "uuid": "4ea7a442-86d1-11e0-ae1c-123478563412"
},
"source": {
  "cluster": {
   " links": {
     "self": {
       "href": "/api/resourcelink"
     }
    },
    "name": "cluster1",
    "uuid": "1cd8a442-86d1-11e0-ae1c-123478563412"
  },
  "consistency group volumes": {
   "name": "volume1",
   "uuid": "028baa66-41bd-11e9-81d5-00a0986138f7"
  },
  "ipspace": "Default",
  "path": "svm1:volume1",
```

```
"svm": {
      " links": {
       "self": {
          "href": "/api/resourcelink"
       }
      },
      "name": "svm1",
      "uuid": "02c9e252-41be-11e9-81d5-00a0986138f7"
    },
   "uuid": "4ea7a442-86d1-11e0-ae1c-123478563412"
  },
  "state": "snapmirrored",
  "throttle": 0,
 "transfer": {
    " links": {
      "self": {
       "href": "/api/resourcelink"
     }
    },
    "end time": "2020-12-02T18:36:19-08:00",
    "state": "aborted",
   "total duration": "PT28M41S",
    "uuid": "4ea7a442-86d1-11e0-ae1c-123478563412"
  },
  "transfer schedule": {
   " links": {
     "self": {
       "href": "/api/resourcelink"
     }
    },
    "name": "weekly",
    "uuid": "1cd8a442-86d1-11e0-ae1c-123478563412"
  },
  "unhealthy reason": [
   {
      "code": "6621444",
     "message": "Failed to complete update operation on one or more
item relationships.",
      "parameters": []
    },
    {
      "code": "6621445",
      "message": "Group Update failed",
     "parameters": []
   }
 ],
```

```
"uuid": "4ea7a442-86d1-11e0-ae1c-123478563412"
```

## Error

}

Status: Default

# ONTAP Error Response codes

| Error code | Description                                                   |
|------------|---------------------------------------------------------------|
| 13303825   | Could not retrieve information for the SnapMirror policy type |
| 13303817   | Unknown value for the Snapmirror State                        |

| Name  | Туре  | Description |
|-------|-------|-------------|
| error | error |             |

## Example error

```
{
    "error": {
        "arguments": {
            "code": "string",
            "message": "string"
        },
        "code": "4",
        "message": "entry doesn't exist",
        "target": "uuid"
    }
}
```

## Definitions

#### See Definitions

href

| Name | Туре   | Description |
|------|--------|-------------|
| href | string |             |

\_links

| Name | Туре | Description |
|------|------|-------------|
| self | href |             |

#### error\_arguments

| Name    | Туре   | Description      |
|---------|--------|------------------|
| code    | string | Argument code    |
| message | string | Message argument |

#### error

| Name      | Туре                   | Description                                 |
|-----------|------------------------|---------------------------------------------|
| arguments | array[error_arguments] | Message arguments                           |
| code      | string                 | Error code                                  |
| message   | string                 | Error message                               |
| target    | string                 | The target parameter that caused the error. |

#### status

| Name    | Туре   | Description                                   |
|---------|--------|-----------------------------------------------|
| code    | string | Status code                                   |
| message | string | SnapMirror Consistency Group failover status. |

snapmirror\_consistency\_group\_failover

SnapMirror Consistency Group failover information. The SnapMirror Consistency Group failover can be a planned or an unplanned operation. Only active SnapMirror Consistency Group failover operation progress can be monitored using this object. In case of an error during the failover operation, the property "consistency\_group\_failover.error" holds the reason for the error. ONTAP automatically retries any failed

SnapMirror Consistency Group failover operation.

| Name   | Туре   | Description |
|--------|--------|-------------|
| error  | error  |             |
| status | status |             |

storage\_service

| Name                | Туре    | Description                                                                                                    |
|---------------------|---------|----------------------------------------------------------------------------------------------------|
| enabled             | boolean | This property indicates whether to create the destination endpoint using storage service.                                                                                                    |
| enforce_performance | boolean | Optional property to enforce<br>storage service performance on<br>the destination endpoint. This<br>property is applicable to FlexVol<br>volume, FlexGroup volume, and<br>Consistency Group endpoints.                                                                                                    |
| name                | string  | Optional property to specify the<br>storage service name for the<br>destination endpoint. This<br>property is considered when the<br>property<br>"create_destination.storage_servi<br>ce.enabled" is set to "true". When<br>the property<br>"create_destination.storage_servi<br>ce.enabled" is set to "true" and<br>the<br>"create_destination.storage_servi<br>ce.name" for the endpoint is not<br>specified, then ONTAP selects<br>the highest storage service<br>available on the cluster to<br>provision the destination<br>endpoint. This property is<br>applicable to FlexVol volume,<br>FlexGroup volume, and<br>Consistency Group endpoints.<br>• enum: ["extreme",<br>"performance", "value"]<br>• Introduced in: 9.6 |

tiering

| Name   | Туре   | Description                                                                                                    |
|--------|--------|----------------------------------------------------------------------------------------------------|
| policy | string | Optional property to specify the destination endpoint's tiering policy when "create_destination.tiering.suppoted" is set to "true". This property is applicable to FlexVol volume, FlexGroup volume, and Consistency Group endpoints. This property determines whethe the user data blocks of the destination endpoint in a FabricPool will be tiered to the cloud store when they become cold. FabricPool combines flash (performance tier) with a cloud store into a single aggregate. Temperature of the destination endpoint volume blocks increase if they are accessed frequently and decreases when they are not. all ‐ This policy allows tiering of both destination endpoint Snapshot copies and the user transfered data blocks to the cloud store as soon as possible by ignoring the temperature on the volume blocks. This tiering policy is not applicable for Consistency Group destination endpoints or for synchronous relationships. auto ‐ This policy allows tiering of both destination endpoint Snapshot copies and the active file system user data to the cloud store none ‐ Destination endpoint volume blocks will not be tiered to the cloud store. snapshot_only ‐ This policy allows tiering of only the destination endpoint volume blocks will not be tiered to the cloud store. snapshot_only ‐ This policy allows tiering of only the destination endpoint volume blocks will not be tiered to the cloud store. snapshot_only for a FlexVol volume and "none" for a FlexGroup volume. |

| Name      | Туре    | Description                                                                                                    |
|-----------|---------|----------------------------------------------------------------------------------------------------|
| supported | boolean | Optional property to enable<br>provisioning of the destination<br>endpoint volumes on FabricPool<br>aggregates. This property is<br>applicable to FlexVol volume,<br>FlexGroup volume, and<br>Consistency Group endpoints.<br>Only FabricPool aggregates are<br>used if this property is set to<br>"true" and only non FabricPool<br>aggregates are used if this<br>property is set to "false". Tiering<br>support for a FlexGroup volume<br>can be changed by moving all of<br>the constituents to the required<br>aggregates. Note that in order to<br>tier data, not only do the<br>destination endpoint volumes<br>need to support tiering by using<br>FabricPools, the<br>"create_destination.tiering.policy"<br>must not be "none". A destination<br>endpoint that uses FabricPools<br>but has a tiering "policy" of "none"<br>supports tiering but will not tier<br>any data. |

#### snapmirror\_destination\_creation

Use this object to provision the destination endpoint when establishing a SnapMirror relationship for a FlexVol volume, FlexGroup volume, SVM, Consistency Group or ONTAP S3 Bucket. Given a source endpoint, the destination endpoint is provisioned in the SVM specified in the "destination.path" property. While protecting an SVM, the SVM destination endpoint can only be provisioned on the local cluster. To provision the SVM destination endpoint use the optional "source.cluster.name" property to specify the remote cluster name or use the optional "source.cluster.uuid" property to specify the remote cluster UUID. When "create destination.enabled" option is specified while making a POST for a SnapMirror relationship, the relationship can be automatically initialized by setting the "state" either to "snapmirrored" when the policy is of type "async" or to "in sync" when the policy is of type "sync". The "destination.path" property must specify the destination endpoint path. For example, for FlexVol volume and FlexGroup volume, the "destination.path" can be specified as <dp-volume-name>, for SVM data protection, the "destination.path" must be specified as <destination-svm-name:&gt;, and for Consistency Group, the "destination.path" must be specified as <destination-svm-name:&gt; along with the "destination.consistency group volumes" property to indicate the list of destination volumes of type "DP" in the Consistency Group. For a FlexVol volume, a FlexGroup volume, Consistency Group or a Bucket destination endpoint, the properties in this object can be specified either from the source or the destination cluster. For an SVM destination endpoint, the properties in this object can be specified from the destination cluster only. This object is not supported for non ONTAP endpoints. While protecting a S3 Bucket, the optional "size" property can be used to create ONTAP S3 Bucket destination endpoint of the specified size.</destination-svm-name:&gt;&lt;/destination-svm-name:&gt;</dp-volume-name>

| Name            | Туре            | Description                                                                                                    |
|-----------------|-----------------|----------------------------------------------------------------------------------------------------|
| enabled         | boolean         | Optional property to create the<br>destination endpoint when<br>establishing a SnapMirror<br>relationship. It is assumed to be<br>"false" if no other property is set<br>and assumed to be "true" if any<br>other property is set.                                                                                                    |
| size            | integer         | Optional property to specify the<br>size of destination endpoint in<br>bytes. This property is applicable<br>only to ONTAP S3 Bucket<br>endpoints. The minimum size for<br>S3 bucket is 80MB and maximum<br>size is 64TB. If not specified,<br>system will create destination<br>with default size of 800GB.<br>• Introduced in: 9.10 |
| storage_service | storage_service |                                                                                                    |
| tiering         | tiering         |                                                                                                    |

# cluster

| Name   | Туре   | Description |
|--------|--------|-------------|
| _links | _links |             |
| name   | string |             |
| uuid   | string |             |

# consistency\_group\_volumes

| Name | Туре   | Description                                                                                                    |
|------|--------|----------------------------------------------------------------------------------------------------|
| name | string | The name of the volume.                                                                                                    |
| uuid | string | <ul> <li>Unique identifier for the volume.<br/>This corresponds to the instance-<br/>uuid that is exposed in the CLI<br/>and ONTAPI. It does not change<br/>due to a volume move.</li> <li>example: 028baa66-41bd-<br/>11e9-81d5-00a0986138f7</li> <li>x-ntap-createOnly: true</li> <li>Introduced in: 9.8</li> </ul> |

svm

| Name   | Туре   | Description                       |
|--------|--------|-----------------------------------|
| _links | _links |                                   |
| name   | string | The name of the SVM.              |
| uuid   | string | The unique identifier of the SVM. |

snapmirror\_endpoint

Endpoint of a SnapMirror relationship. For a GET request, the property "cluster" is populated when the endpoint is on a remote cluster. A POST request to create the destination SVM endpoint or to establish an SVM DR relationship must have the property "cluster" populated with the remote cluster details. A POST request to create the destination FlexVol volume, FlexGroup volume, Consistency Group, ONTAP S3 bucket and NON-ONTAP object-store endpoints can optionally specify the "cluster" property when the source SVM and the destination SVM are peered. A POST request to establish a SnapMirror relationship between the source endpoint and destination endpoint and when the source SVM and the destination SVM are peered. A POST request to establish a SnapMirror relationship between the source endpoint and stination endpoint and when the source SVM and the destination SVM are peered.

| Name                      | Туре                                 | Description                                                                                                    |
|---------------------------|--------------------------------------|----------------------------------------------------------------------------------------------------|
| cluster                   | cluster                              |                                                                                                    |
| consistency_group_volumes | array[consistency_group_volume<br>s] | Mandatory property for a<br>Consistency Group endpoint.<br>Specifies the list of FlexVol<br>volumes for a Consistency<br>Group.                                                                                                    |
| ipspace                   | string                               | Optional property to specify the IPSpace of the SVM.                                                                                                    |
| path                      | string                               | ONTAP FlexVol/FlexGroup -<br>svm1:volume1 ONTAP SVM -<br>svm1: ONTAP Consistency<br>Group - svm1:/cg/cg_name<br>ONTAP S3 -<br>svm1:/bucket/bucket1 NON-<br>ONTAP - objstore1:/objstore<br>• example: svm1:volume1<br>• Introduced in: 9.6 |
| svm                       | svm                                  |                                                                                                    |
| uuid                      | string                               | UUID of the endpoint. Applicable<br>for object store SnapMirror<br>relationships only.                                                                                                    |

fabriclink

| Name               | Туре   | Description                                                                                                    |
|--------------------|--------|----------------------------------------------------------------------------------------------------|
| destination_bucket | string | Specifies the name of the<br>destination bucket of the<br>FabricLink SnapMirror<br>relationship. This parameter is<br>supported for FabricLink<br>SnapMirror relationships with<br>ONTAP or external object store<br>vendor endpoints. This parameter<br>is only available on ONTAP<br>9.10.1 or later.<br>• Introduced in: 9.11<br>• readOnly: 1                                                                                                    |
| destination_role   | string | This field represents the<br>destination bucket's role within<br>FabricLink. Possible values for<br>this field are "active_mirror" and<br>"backup". In a bi-directional<br>ONTAP to ONTAP mirroring<br>relationship, both FabricLink<br>SnapMirror records will contain<br>"active_mirror" in both the<br>source-role and destination-role<br>fields. This field conveys that both<br>mirrors are capable of performing<br>an active role at any time. In an<br>ONTAP to Non-ONTAP<br>FabricLink replication<br>relationship, the source-role is<br>"active_mirror" and the<br>destination-role is "backup". This<br>parameter is supported for<br>FabricLink SnapMirror<br>relationships with ONTAP or<br>external object store vendor<br>endpoints. This parameter is only<br>available in ONTAP 9.10.1 or<br>later.<br>• enum: ["active_mirror",<br>"backup"]<br>• Introduced in: 9.11<br>• readOnly: 1 |

| Name                    | Туре    | Description                                                                                                    |
|-------------------------|---------|----------------------------------------------------------------------------------------------------|
| pending_work_task_count | integer | Conveys how many discrete<br>tasks the bucket in this<br>unidirectional FabricLink<br>SnapMirror relationship knows it<br>will eventually have to perform to<br>fully update the destination to<br>reflect the source's state. Each<br>work item might represent the<br>need to push a newly created<br>object from the source to the<br>destination mirror, or perhaps to<br>advise the destination mirror that<br>an existing object has been<br>modified or deleted. If the link is<br>configured with an RPO of one<br>hour and the user creates an<br>object on the source bucket, that<br>bucket will immediately show that<br>it now has a pending work item to<br>send that new object to the<br>destination; FabricLink<br>intentionally will not act on that<br>work item until the hour has<br>elapsed. This parameter is only<br>available in ONTAP 9.10.1 or<br>later.<br>• Introduced in: 9.11<br>• readOnly: 1 |
| pull_byte_count         | integer | Represents the approximate<br>number of bytes of data that the<br>destination bucket anticipates<br>reading from the source bucket<br>for the FabricLink SnapMirror<br>relationship. This parameter is<br>only available in ONTAP 9.10.1 or<br>later.<br>• Introduced in: 9.11<br>• readOnly: 1                                                                                                    |

| Name            | Туре    | Description                                                                                                    |
|-----------------|---------|----------------------------------------------------------------------------------------------------|
| push_byte_count | integer | Represents the approximate<br>number of bytes of data that must<br>be pushed from the source<br>bucket to the destination bucket<br>for the FabricLink SnapMirror<br>relationship. This parameter is<br>only available in ONTAP 9.10.1 or<br>later.<br>• Introduced in: 9.11<br>• readOnly: 1                  |
| source_bucket   | string  | Specifies the name of the source<br>bucket of the FabricLink<br>SnapMirror relationship. This<br>parameter is supported only for<br>FabricLink SnapMirror<br>relationships with ONTAP<br>endpoints. This parameter is only<br>available in ONTAP 9.10.1 or<br>later.<br>• Introduced in: 9.11<br>• readOnly: 1 |

| Name        | Туре   | Description                                                                                                    |
|-------------|--------|----------------------------------------------------------------------------------------------------|
| source_role | string | <ul> <li>This field represents the source bucket's role within FabricLink. One possible value for this field is "active_mirror". In a bi-directional ONTAP to ONTAP mirroring relationship, both FabricLink SnapMirror records will contain "active_mirror" in both the source-role and destination-role fields. This field conveys that both mirrors are capable of performing an active role at any time. In an ONTAP to Non-ONTAP FabricLink replication relationship, the source-role is "active_mirror" and the destination-role is "backup". This parameter is supported only for FabricLink SnapMirror relationships with an ONTAP endpoint. This parameter is only available in ONTAP 9.10.1 or later.</li> <li>enum: ["active_mirror"]</li> <li>Introduced in: 9.11</li> <li>readOnly: 1</li> </ul> |
| status      | string | Specifies the status of the<br>FabricLink SnapMirror<br>relationship. This parameter is<br>only available in ONTAP 9.10.1 o<br>later.<br>• Introduced in: 9.11<br>• readOnly: 1                                                                                                    |

| Name          | Туре   | Description                                                                                                    |
|---------------|--------|----------------------------------------------------------------------------------------------------|
| topology_uuid | string | Topology UUID is used to refer to<br>a unique data set. All the links<br>that connect the same data set<br>share the same topology UUID.<br>Thus, in a fan-out topology, all<br>links fanning from the same<br>source bucket will carry the same<br>topology-uuid value. Similarly, in<br>a cascading mirror arrangement,<br>all links in the cascade will carry<br>the same topology-uuid value.<br>This parameter is only available<br>in ONTAP 9.10.1 or later.<br>• format: uuid<br>• Introduced in: 9.11<br>• readOnly: 1 |

#### transfer\_schedule

The schedule used to update the asynchronous relationship. This is only applicable when provisioning a destination endpoint on a remote cluster with an effective cluster version of 9.6 or earlier. Only cron schedules are supported for SnapMirror.

| Name | Туре   | Description |
|------|--------|-------------|
| name | string |             |

policy

Basic policy information of the relationship.

| Name              | Туре              | Description                                                                                                    |
|-------------------|-------------------|----------------------------------------------------------------------------------------------------|
| _links            | _links            |                                                                                                    |
| name              | string            |                                                                                                    |
| transfer_schedule | transfer_schedule | The schedule used to update the<br>asynchronous relationship. This<br>is only applicable when<br>provisioning a destination<br>endpoint on a remote cluster with<br>an effective cluster version of 9.6<br>or earlier. Only cron schedules<br>are supported for SnapMirror. |
| type              | string            |                                                                                                    |
| uuid              | string            |                                                                                                    |

#### transfer

Basic information on the current transfer or the last transfer if there is no active transfer at the time of the request.

| Name              | Туре    | Description                                                           |
|-------------------|---------|-----------------------------------------------------------------------|
| _links            | _links  |                                                                       |
| bytes_transferred | integer | Bytes transferred.                                                    |
| end_time          | string  | End time of the last transfer.                                        |
| state             | string  |                                                                       |
| total_duration    | string  | Transfer elapsed time.                                                |
| uuid              | string  | Transfer UUID. This property is applicable only for active transfers. |

transfer\_schedule

Schedule used to update asynchronous relationships. This "transfer\_schedule" overrides the "transfer\_schedule" set on the SnapMirror relationship's policy. To remove the "transfer\_schedule", set its value to null (no-quotes). Only cron schedules are supported for SnapMirror.

| Name   | Туре   | Description       |
|--------|--------|-------------------|
| _links | _links |                   |
| name   | string | Job schedule name |
| uuid   | string | Job schedule UUID |

snapmirror\_error

SnapMirror error

| Name       | Туре          | Description                      |
|------------|---------------|----------------------------------|
| code       | integer       | Error code                       |
| message    | string        | Error message                    |
| parameters | array[string] | Parameters for the error message |

# Update a SnapMirror relationship

PATCH /snapmirror/relationships/{uuid}

Introduced In: 9.6

Updates a SnapMirror relationship. This API is used to initiate SnapMirror operations such as "initialize", "resync", "break", "quiesce", and "resume" by specifying the appropriate value for the "state" field. It is also used to modify the SnapMirror policy associated with the specified relationship. Additionally, a SnapMirror relationship can be failed over to the destination endpoint or a failed over SnapMirror relationship can be failed back to the original state or a SnapMirror relationship direction can be reversed using this API.

To initialize the relationship, PATCH the state to "snapmirrored" for relationships with a policy of type "async" or "in\_sync" for relationships with a policy of type "sync".

To break the relationship or to failover to the destination endpoint and start serving data from the destination endpoint, PATCH the state to "broken\_off" for relationships with a policy of type "async" or "sync". SnapMirror relationships with the policy type as "sync" and sync\_type as "automated\_failover" cannot be "broken\_off".

To resync the broken relationship, PATCH the state to "snapmirrored" for relationships with a policy of type "async" or "in\_sync" for relationships with a policy of type "sync".

To failback the failed over relationship and start serving data from the source endpoint, PATCH the state to "snapmirrored" for relationships with a policy of type "async" or "in\_sync" for relationships with a policy of type "sync" and set the query flag "failback" as "true". SnapMirror relationships with the policy type as "sync" and sync\_type as "automated\_failover" can be in "broken\_off" state due to a failed attempt of automated SnapMirror failover operation.

To pause the relationship, suspending further transfers, PATCH the state to "paused" for relationships with a policy of type "async" or "sync". SnapMirror relationships with the policy type as "sync" and sync\_type as "automated\_failover" cannot be "paused".

To resume transfers for a paused relationship, PATCH the state to "snapmirrored" for relationships with a policy of type "async" or "in\_sync" for relationships with a policy of type "sync".

To reverse the direction of the relationship, PATCH the "source.path" with the destination endpoint and the "destination.path" with the source endpoint and the relationship state to "snapmirrored" for relationships with a policy of type "async" or "in\_sync" for relationships with a policy of type "sync". For relationships with a policy of type "async" and relationship state as "snapmirrored", stop IO on the source endpoint and perform a SnapMirror transfer POST operation before reversing the direction of the relationship to prevent any loss of data.

The values "in\_sync", "out\_of\_sync", and "synchronizing" are only applicable to relationships with a policy of type "sync".

When "transfer\_schedule" is specified along with "state" during PATCH, first the schedule is modified on the relationship and then the respective SnapMirror operation is initiated. The "transfer\_schedule" specified is used to update asynchronous relationships.

When "throttle" is specified along with "state" during PATCH, first the throttle is modified on the relationship, which will be used by any upcoming transfers and then the respective SnapMirror operation is initiated. If the SnapMirror operation initiated a transfer then it will also use the new throttle. If "throttle" needs to be applied for a specific transfer use SnapMirror Transfer REST API.

The policy cannot be changed if the policy has an "archive.after\_days" value of "0" and the new policy does not have an "archive.after\_days" value of "0".

## Examples

## **Related ONTAP commands**

- snapmirror modify
- snapmirror initialize
- snapmirror resync
- snapmirror break
- snapmirror quiesce
- snapmirror resume

### Important notes

- The property "transfer\_schedule" if set on a SnapMirror relationship overrides the "transfer\_schedule" set on the policy being used with the SnapMirror relationship.
- The property "throttle" if set on a SnapMirror relationship overrides the "throttle" set on the policy being used with the SnapMirror relationship.
- The properties "transfer\_schedule" and "throttle" are not supported when "failback" is set to "true".
- The properties "transfer\_schedule" and "throttle" are not supported when "failover" is set to "true".
- The properties "transfer\_schedule" and "throttle" are not supported when "force\_failover" is set to "true".
- The properties "transfer\_schedule" and "throttle" are not supported when the direction of the relationship is being reversed.
- To remove a transfer\_schedule on a SnapMirror relationship set the "transfer\_schedule" to null (no-quotes) during SnapMirror relationship PATCH.
- The property "identity\_preservation" value can be changed from a higher "identity\_preservation" threshold value to a lower "identity\_preservation" threshold value but not vice-versa. For example, the threshold value of the "identity\_preservation" property can be changed from "full" to "exclude\_network\_config", but cannot be increased from "exclude\_network\_and\_protocol\_config" to "exclude\_network\_config" to "full". The threshold value of the "identity\_preservation" cannot be changed to "exclude network and protocol config" for IDP SVMDR.
- Policies with property "network\_compression\_enabled" to "true" cannot be used in the creation of SnapMirror relationships having object store endpoints.
- Policies with property "retention.creation\_schedule" cannot be used in the creation of SnapMirror relationships having object store endpoints.
- Policies with the property "snapshot\_lock\_mode" set to "compliance" or "enterprise" can only be used for SnapMirror relationships having a source endpoint as a FlexVol volume and a destination endpoint as an object store.

## Examples

The following examples show how to perform the SnapMirror "resync", "initialize", "resume", "quiesce", and "break" operations. In addition, a relationship can be failed over to the destination endpoint and start serving data from the destination endpoint. A failed over relationship can be failed back to the source endpoint and serve data from the source endpoint. Also a relationship can be reversed by making the source endpoint as the new destination endpoint and the destination endpoint as the new source endpoint.

To update an associated SnapMirror policy.

```
PATCH "/api/snapmirror/relationships/98bb2608-fc60-11e8-aa13-
005056a707ff/" '{"policy": { "name" : "MirrorAndVaultDiscardNetwork"}}'
```

To perform SnapMirror "resync" for an asynchronous SnapMirror relationship.

```
PATCH "/api/snapmirror/relationships/98bb2608-fc60-11e8-aa13-
005056a707ff/" '{"state":"snapmirrored"}'
```

To perform SnapMirror "initialize" for an asynchronous SnapMirror relationship.

```
PATCH "/api/snapmirror/relationships/98bb2608-fc60-11e8-aa13-
005056a707ff/" '{"state":"snapmirrored"}'
```

To perform SnapMirror "resume" for an asynchronous SnapMirror relationship.

```
PATCH "/api/snapmirror/relationships/98bb2608-fc60-11e8-aa13-
005056a707ff/" '{"state":"snapmirrored"}'
```

To perform SnapMirror "quiesce" for an asynchronous SnapMirror relationship.

```
PATCH "/api/snapmirror/relationships/98bb2608-fc60-11e8-aa13-005056a707ff" '{"state":"paused"}'
```

To perform SnapMirror "break" for an asynchronous SnapMirror relationship. This operation does a failover to the destination endpoint. After a the failover, data can then be served from the destination endpoint.

```
PATCH "/api/snapmirror/relationships/98bb2608-fc60-11e8-aa13-
005056a707ff" '{"state":"broken_off"}'
```

To forcefully failover to the destination endpoint and start serving data from the destination endpoint.

```
PATCH "/api/snapmirror/relationships/98bb2608-fc60-11e8-aa13-
005056a707ff/?force=true" '{"state":"broken_off"}'
```

To failback to the source endpoint and start serving data from the source endpoint for an asynchronous relationship.

```
PATCH "/api/snapmirror/relationships/98bb2608-fc60-11e8-aa13-
005056a707ff/?failback=true" '{"state":"snapmirrored"}'
```

To failback to the source endpoint and start serving data from the source endpoint for a synchronous relationship.

```
PATCH "/api/snapmirror/relationships/98bb2608-fc60-11e8-aa13-
005056a707ff/?failback=true" '{"state":"in_sync"}'
```

To reverse the direction of an asynchronous relationship, that is, make the source endpoint as the new destination endpoint and make the destination endpoint as the new source endpoint.

```
PATCH "/api/snapmirror/relationships/98bb2608-fc60-11e8-aa13-
005056a707ff/" '{"source": {"path": "dst_svm:dst_vol"}, "destination":
{"path": "src_svm:src_vol"}, "state": "snapmirrored"}'
```

To reverse the direction of a synchronous relationship, that is, make the source endpoint as the new destination endpoint and make the destination endpoint as the new source endpoint.

```
PATCH "/api/snapmirror/relationships/98bb2608-fc60-11e8-aa13-
005056a707ff/" '{"source": {"path": "dst_svm:dst_vol"}, "destination":
{"path": "src_svm:src_vol"}, "state": "in_sync"}'
```

Updating SnapMirror transfer\_schedule and throttle for an asynchronous SnapMirror relationship. Transfer\_schedule can be specified as UUID or name or both.

```
PATCH "/api/snapmirror/relationships/98bb2608-fc60-11e8-aa13-
005056a707ff/" '{"transfer_schedule":{"uuid":"817500fa-092d-44c5-9c10-
7b54f7b2f20a", "name":"5min"}, "throttle":100}'
```

Removing the SnapMirror transfer\_schedule for an asynchronous SnapMirror relationship.

```
PATCH "/api/snapmirror/relationships/98bb2608-fc60-11e8-aa13-
005056a707ff/" '{"transfer schedule":{"uuid":null, "name":null}}'
```

Removing the SnapMirror throttle for an asynchronous SnapMirror relationship.

```
PATCH "/api/snapmirror/relationships/98bb2608-fc60-11e8-aa13-005056a707ff/" '{"throttle":0}'
```

To perform SnapMirror "resync" and update the SnapMirror transfer\_schedule for an asynchronous SnapMirror relationship. First the transfer\_schedule is modified and then the resync transfer is initiated.

```
PATCH "/api/snapmirror/relationships/98bb2608-fc60-11e8-aa13-
005056a707ff/" '{"state":"snapmirrored",
transfer_schedule":{"uuid":"817500fa-092d-44c5-9c10-7b54f7b2f20a",
"name":"5min"}}'
```

To perform SnapMirror "initialize" and update the SnapMirror throttle for an asynchronous SnapMirror relationship. First the throttle is modified and then the initialize transfer is initiated. The initialize transfer will use this new throttle.

```
PATCH "/api/snapmirror/relationships/98bb2608-fc60-11e8-aa13-
005056a707ff/" '{"state":"snapmirrored", "throttle":100}'
```

To perform SnapMirror "resync" and update the SnapMirror throttle for an asynchronous SnapMirror relationship. First the throttle is modified and then the resync transfer is initiated. The resync transfer will use this new throttle.

```
PATCH "/api/snapmirror/relationships/98bb2608-fc60-11e8-aa13-
005056a707ff/" '{"state":"snapmirrored", "throttle":100}'
```

#### Learn more

• DOC /snapmirror/relationships

#### **Parameters**

| Name | Туре   | In   | Required | Description       |
|------|--------|------|----------|-------------------|
| uuid | string | path | True     | Relationship UUID |

| Name           | Туре    | In    | Required | Description                                                                                                    |
|----------------|---------|-------|----------|----------------------------------------------------------------------------------------------------|
| failover       | boolean | query | False    | If this parameter is<br>set, validation and<br>failover will occur to<br>the SVM-DR<br>SnapMirror<br>relationship<br>destination endpoint.<br>Any other fields<br>specified with this<br>parameter will be<br>ignored. This<br>parameter is<br>supported only for<br>SVM-DR SnapMirror<br>relationships.<br>• Introduced in:<br>9.7<br>• Default value:                        |
| force-failover | boolean | query | False    | If this parameter is<br>set, failover will<br>occur to the SVM-<br>DR SnapMirror<br>relationship<br>destination endpoint,<br>overriding the<br>validation errors.<br>Any other fields<br>specified with this<br>parameter will be<br>ignored. This<br>parameter is<br>supported only for<br>SVM-DR SnapMirror<br>relationships.<br>• Introduced in:<br>9.7<br>• Default value: |

| Name     | Туре    | In    | Required | Description                                                                                                    |
|----------|---------|-------|----------|----------------------------------------------------------------------------------------------------|
| force    | boolean | query | False    | If this parameter is<br>set while specifying<br>the state as<br>"broken_off",<br>indicates a forced<br>failover overriding<br>the validation errors.<br>• Introduced in:<br>9.8<br>• Default value:                                                                                                    |
| failback | boolean | query | False    | If this parameter is<br>set while specifying<br>the state as<br>"snapmirrored",<br>indicates recovery of<br>the failed over<br>SnapMirror<br>relationship by<br>preserving the data<br>written on the<br>destination endpoint<br>when the<br>SnapMirror<br>relationship was in<br>failed over state.<br>This flag is only<br>applicable to SVM-<br>DR SnapMirror<br>relationships.<br>• Introduced in:<br>9.8<br>• Default value: |

| Name           | Туре    | In    | Required | Description                                                                                                    |
|----------------|---------|-------|----------|----------------------------------------------------------------------------------------------------|
| return_timeout | integer | query | False    | The number of<br>seconds to allow the<br>call to execute<br>before returning.<br>When doing a<br>POST, PATCH, or<br>DELETE operation<br>on a single record,<br>the default is 0<br>seconds. This<br>means that if an<br>asynchronous<br>operation is started,<br>the server<br>immediately returns<br>HTTP code 202<br>(Accepted) along<br>with a link to the job.<br>If a non-zero value<br>is specified for<br>POST, PATCH, or<br>DELETE operations,<br>ONTAP waits that<br>length of time to see<br>if the job completes<br>so it can return<br>something other<br>than 202.<br>• Default value: 1<br>• Max value: 120<br>• Min value: 0 |
| validate_only  | boolean | query | False    | Validate the<br>operation and its<br>parameters, without<br>actually performing<br>the operation.<br>• Introduced in:<br>9.7                                                                                                    |

# **Request Body**

| Name   | Туре   | Description |
|--------|--------|-------------|
| _links | _links |             |

| Name                       | Туре                                      | Description                                                                                                    |
|----------------------------|-------------------------------------------|----------------------------------------------------------------------------------------------------|
| consistency_group_failover | snapmirror_consistency_group_fail<br>over | SnapMirror Consistency Group<br>failover information. The<br>SnapMirror Consistency Group<br>failover can be a planned or an<br>unplanned operation. Only active<br>SnapMirror Consistency Group<br>failover operation progress can be<br>monitored using this object. In case<br>of an error during the failover<br>operation, the property<br>"consistency_group_failover.error"<br>holds the reason for the error.<br>ONTAP automatically retries any<br>failed SnapMirror Consistency<br>Group failover operation.<br>• Introduced in: 9.8<br>• readOnly: 1 |

| Name               | Туре                            | Description                                                                                                    |
|--------------------|---------------------------------|----------------------------------------------------------------------------------------------------|
| create_destination | snapmirror_destination_creation | Use this object to provision the<br>destination endpoint when<br>establishing a SnapMirror<br>relationship for a FlexVol volume,<br>FlexGroup volume, SVM,<br>Consistency Group or ONTAP S3<br>Bucket. Given a source endpoint,<br>the destination endpoint is<br>provisioned in the SVM specified in<br>the "destination.path" property.<br>While protecting an SVM, the SVM<br>destination endpoint can only be<br>provisioned on the local cluster. To<br>provision the SVM destination<br>endpoint use the optional<br>"source.cluster.name" property to<br>specify the remote cluster name or<br>use the optional<br>"source.cluster.uuid" property to<br>specify the remote cluster UUID.<br>When "create_destination.enabled"<br>option is specified while making a<br>POST for a SnapMirror<br>relationship, the relationship can be<br>automatically initialized by setting<br>the "state" either to "snapmirrored"<br>when the policy is of type "async"<br>or to "in_sync" when the policy is o<br>type "sync". The "destination.path"<br>property must specify the<br>destination endpoint path. For<br>example, for FlexVol volume and<br>FlexGroup volume, the<br>"destination.path" can be specified<br>as <destination-svm-name:dp-<br>volume-name&gt;, for SVM data<br/>protection, the "destination.path"<br/>must be specified as<br/><destination.svm-name:>,<br/>and for Consistency Group, the<br/>"destination.path" must be<br/>specified as <destination-svm-<br>name:/cg/consistency-group-<br/>name&gt; along with the<br/>"destination cluster. For a<br/>FlexVol volume, a FlexGroup<br/>volume, Consistency Group. For a<br/>FlexVol volume, a FlexGroup<br/>volume, Consistency Group. For a<br/>FlexVol volume, a FlexGroup<br/>volume, Consistency Group. For a<br/>Bucket destination cluster. For an SVM<br/>destination cluster. For an SVM</destination-svm-<br></destination.svm-name:></destination-svm-name:dp-<br> |

| Name              | Туре                | Description                                                                                                    |
|-------------------|---------------------|----------------------------------------------------------------------------------------------------|
| destination       | snapmirror_endpoint | Endpoint of a SnapMirror<br>relationship. For a GET request,<br>the property "cluster" is populated<br>when the endpoint is on a remote<br>cluster. A POST request to create<br>the destination SVM endpoint or to<br>establish an SVM DR relationship<br>must have the property "cluster"<br>populated with the remote cluster<br>details. A POST request to create<br>the destination FlexVol volume,<br>FlexGroup volume, Consistency<br>Group, ONTAP S3 bucket and<br>NON-ONTAP object-store<br>endpoints can optionally specify the<br>"cluster" property when the source<br>SVM and the destination SVM are<br>peered. A POST request to<br>establish a SnapMirror relationship<br>between the source endpoint and<br>destination endpoint and when the<br>source SVM and the destination<br>SVM are not peered, must specify<br>the "cluster" property for the remote<br>endpoint. |
| exported_snapshot | string              | Snapshot copy exported to clients on destination.                                                                                                    |
| fabriclink        | fabriclink          | SnapMirror FabricLink relationship                                                                                                    |
| group_type        | string              | Specifies the group type of the top<br>level SnapMirror relationship. The<br>volume relationships are shown as<br><i>none</i> , the SVMDR relationships are<br>shown as <i>svm_dr</i> , the Consistency<br>Group relationships are shown as<br><i>consistency_group</i> , and the<br>FlexGroup volume relationships are<br>shown as <i>flexgroup</i> .                                                                                                    |
| healthy           | boolean             | Is the relationship healthy?                                                                                                    |

| Name                  | Туре    | Description                                                                                                    |
|-----------------------|---------|----------------------------------------------------------------------------------------------------|
| identity_preservation | string  | Specifies which configuration of the<br>source SVM is replicated to the<br>destination SVM. This property is<br>applicable only for SVM data<br>protection with "async" policy type.<br>This "identity_preservation"<br>overrides the<br>"identity_preservation" set on the<br>SnapMirror relationship's policy.                                                                                                    |
| lag_time              | string  | Time since the exported Snapshot copy was created.                                                                                                    |
| last_transfer_type    | string  | Specifies the operation type of the<br>last transfer that occured on the<br>relationship. The <i>initialize</i> transfer<br>occurs when the relationship state<br>changes from uninitialized to<br>snapmirrored or in_sync. The<br><i>update</i> transfer occurs when the<br>snapshots are transferred from the<br>source endpoint to the destination<br>endpoint as part of scheduled or<br>manual update. The <i>resync</i> transfer<br>occurs when the relationship state<br>changes from broken_off to<br>snapmirrored or in_sync. The<br><i>restore</i> transfer occurs when the<br>snapshot is restored from a<br>destination endpoint to another<br>endpoint. |
| policy                | policy  | Basic policy information of the relationship.                                                                                                    |
| preserve              | boolean | Set to true on resync to preserve<br>Snapshot copies on the destination<br>that are newer than the latest<br>common Snapshot copy. This<br>property is applicable only for<br>relationships with FlexVol volume<br>or FlexGroup volume endpoints<br>and when the PATCH state is being<br>changed to "snapmirrored".                                                                                                    |

| Name                | Туре    | Description                                                                                                    |
|---------------------|---------|----------------------------------------------------------------------------------------------------|
| quick_resync        | boolean | Set to true to reduce resync time by<br>not preserving storage efficiency.<br>This property is applicable only for<br>relationships with FlexVol volume<br>endpoints and SVMDR<br>relationships when the PATCH<br>state is being changed to<br>"snapmirrored".                                                                                                    |
| recover_after_break | boolean | Set to true to recover from a failed<br>SnapMirror break operation on a<br>FlexGroup volume relationship.<br>This restores all destination<br>FlexGroup constituent volumes to<br>the latest Snapshot copy, and any<br>writes to the read-write constituents<br>are lost. This property is applicable<br>only for SnapMirror relationships<br>with FlexGroup volume endpoints<br>and when the PATCH state is being<br>changed to "broken_off". |
| restore             | boolean | Set to true to create a relationship<br>for restore. To trigger restore-<br>transfer, use transfers POST on the<br>restore relationship. SnapMirror<br>relationships with the policy type<br>"async" can be restored.<br>SnapMirror relationships with the<br>policy type "sync" cannot be<br>restored.                                                                                                    |
| restore_to_snapshot | string  | Specifies the Snapshot copy to<br>restore to on the destination during<br>the break operation. This property<br>is applicable only for SnapMirror<br>relationships with FlexVol volume<br>endpoints and when the PATCH<br>state is being changed to<br>"broken_off".                                                                                                    |

| Name   | Туре                | Description                                                                                                    |
|--------|---------------------|----------------------------------------------------------------------------------------------------|
| source | snapmirror_endpoint | Endpoint of a SnapMirror<br>relationship. For a GET request,<br>the property "cluster" is populated<br>when the endpoint is on a remote<br>cluster. A POST request to create<br>the destination SVM endpoint or to<br>establish an SVM DR relationship<br>must have the property "cluster"<br>populated with the remote cluster<br>details. A POST request to create<br>the destination FlexVol volume,<br>FlexGroup volume, Consistency<br>Group, ONTAP S3 bucket and<br>NON-ONTAP object-store<br>endpoints can optionally specify the<br>"cluster" property when the source<br>SVM and the destination SVM are<br>peered. A POST request to<br>establish a SnapMirror relationship<br>between the source endpoint and<br>destination endpoint and when the<br>source SVM and the destination<br>SVM are not peered, must specify<br>the "cluster" property for the remote<br>endpoint. |

| Name  | Туре   | Description                                                                                                    |
|-------|--------|----------------------------------------------------------------------------------------------------|
| state | string | State of the relationship. To<br>initialize the relationship, PATCH<br>the state to "snapmirrored" for<br>relationships with a policy of type<br>"sync" or to state "in_sync" for<br>relationships with a policy of type<br>"sync". To break the relationship,<br>PATCH the state to "broken_off" for<br>relationships with a policy of type<br>"async" or "sync". SnapMirror<br>relationships with the policy type as<br>"sync" and "sync_type" as<br>"automated_failover" cannot be<br>"broken_off". To resync the<br>relationship, PATCH the state to<br>"snapmirrored" for relationships<br>with a policy of type "async" or to<br>state "in_sync" for relationships<br>with a policy of type "sync".<br>SnapMirror relationships with the<br>policy type as "sync" and<br>"sync_type" as<br>"automated_failover" can be in<br>"broken_off" state due to a failed<br>attempt of SnapMirror failover. To<br>pause the relationships with a<br>policy of type "async" or "sync".<br>SnapMirror relationships with the<br>policy type as "sync" and<br>"sync_type" as<br>"automated_failover" can be in<br>"broken_off" state due to a failed<br>attempt of SnapMirror failover. To<br>pause the relationships with a<br>policy of type "async" or "sync".<br>SnapMirror relationships with the<br>policy type as "sync" and<br>"sync_type" as<br>"automated_failover" cannot be<br>"paused". To resume transfers for a<br>paused relationship, PATCH the<br>state to "snapmirrored" for<br>relationships with a policy of type<br>"async" or to state "in_sync" for<br>relationships with a policy of type<br>"sync". The entries "in_sync",<br>"out_of_sync", and "synchronizing"<br>are only applicable to relationships<br>with a policy of type "sync". A<br>PATCH call on the state change<br>only triggers the transition to the<br>specified state. You must poll on<br>the "state", "healthy" and<br>"unhealthy_reason" properties<br>using a GET request to determine if<br>the transition is successful. To<br>automatically initialize the<br>relationships with a policy of type<br>"async" or to state "in_sync" for |

| Name              | Туре                    | Description                                                                                                    |
|-------------------|-------------------------|----------------------------------------------------------------------------------------------------|
| throttle          | integer                 | Throttle, in KBs per second. This<br>"throttle" overrides the "throttle" set<br>on the SnapMirror relationship's<br>policy. If neither of these are set,<br>defaults to 0, which is interpreted<br>as unlimited.                                                                                            |
| transfer          | transfer                | Basic information on the current<br>transfer or the last transfer if there<br>is no active transfer at the time of<br>the request.                                                                                                    |
| transfer_schedule | transfer_schedule       | Schedule used to update<br>asynchronous relationships. This<br>"transfer_schedule" overrides the<br>"transfer_schedule" set on the<br>SnapMirror relationship's policy. To<br>remove the "transfer_schedule",<br>set its value to null (no-quotes).<br>Only cron schedules are supported<br>for SnapMirror. |
| unhealthy_reason  | array[snapmirror_error] | Reason the relationship is not<br>healthy. It is a concatenation of up<br>to four levels of error messages.                                                                                                    |
| uuid              | string                  |                                                                                                    |

Example request

```
{
 " links": {
   "self": {
     "href": "/api/resourcelink"
   }
 },
 "consistency_group_failover": {
   "error": {
     "arguments": {
       "code": "string",
       "message": "string"
     },
     "code": "4",
     "message": "entry doesn't exist",
     "target": "uuid"
   }
 },
 "create destination": {
   "storage service": {
    "name": "extreme"
   },
   "tiering": {
    "policy": "all"
   }
 },
 "destination": {
   "cluster": {
     " links": {
       "self": {
         "href": "/api/resourcelink"
       }
     },
     "name": "cluster1",
     "uuid": "1cd8a442-86d1-11e0-ae1c-123478563412"
   },
   "consistency group volumes": {
     "name": "volume1",
     "uuid": "028baa66-41bd-11e9-81d5-00a0986138f7"
   },
   "ipspace": "Default",
   "path": "svm1:volume1",
   "svm": {
     " links": {
       "self": {
```

```
"href": "/api/resourcelink"
      }
    },
    "name": "svm1",
    "uuid": "02c9e252-41be-11e9-81d5-00a0986138f7"
  },
  "uuid": "4ea7a442-86d1-11e0-ae1c-123478563412"
},
"exported snapshot": "string",
"fabriclink": {
  "destination role": "active mirror",
 "source role": "active mirror"
},
"group type": "consistency group",
"identity preservation": "full",
"lag time": "PT8H35M42S",
"last transfer type": "initialize",
"policy": {
  " links": {
   "self": {
     "href": "/api/resourcelink"
   }
  },
  "name": "Asynchronous",
  "transfer schedule": {
   "name": "hourly"
  },
  "type": "async",
 "uuid": "4ea7a442-86d1-11e0-ae1c-123478563412"
},
"source": {
  "cluster": {
   " links": {
     "self": {
       "href": "/api/resourcelink"
     }
    },
    "name": "cluster1",
    "uuid": "1cd8a442-86d1-11e0-ae1c-123478563412"
  },
  "consistency group volumes": {
   "name": "volume1",
   "uuid": "028baa66-41bd-11e9-81d5-00a0986138f7"
  },
  "ipspace": "Default",
  "path": "svm1:volume1",
```

```
"svm": {
      " links": {
       "self": {
          "href": "/api/resourcelink"
       }
      },
      "name": "svm1",
      "uuid": "02c9e252-41be-11e9-81d5-00a0986138f7"
    },
   "uuid": "4ea7a442-86d1-11e0-ae1c-123478563412"
  },
  "state": "snapmirrored",
  "throttle": 0,
 "transfer": {
    " links": {
      "self": {
       "href": "/api/resourcelink"
     }
    },
    "end time": "2020-12-02T18:36:19-08:00",
    "state": "aborted",
   "total duration": "PT28M41S",
    "uuid": "4ea7a442-86d1-11e0-ae1c-123478563412"
  },
  "transfer schedule": {
   " links": {
     "self": {
       "href": "/api/resourcelink"
     }
    },
    "name": "weekly",
    "uuid": "1cd8a442-86d1-11e0-ae1c-123478563412"
  },
  "unhealthy reason": [
   {
      "code": "6621444",
     "message": "Failed to complete update operation on one or more
item relationships.",
      "parameters": []
    },
    {
      "code": "6621445",
      "message": "Group Update failed",
     "parameters": []
   }
 ],
```

```
"uuid": "4ea7a442-86d1-11e0-ae1c-123478563412"
}
```

# Response

```
Status: 202, Accepted
```

| Name | Туре     | Description |
|------|----------|-------------|
| job  | job_link |             |

### Example response

```
{
    "job": {
        "_links": {
            "self": {
                "href": "/api/resourcelink"
            }
        },
        "uuid": "string"
    }
}
```

### Error

Status: Default

### ONTAP Error Response codes

| Error code | Description                                                   |
|------------|---------------------------------------------------------------|
| 13303825   | Could not retrieve information for the SnapMirror policy type |
| 13303817   | Unknown value for the SnapMirror state                        |
| 13303829   | Invalid state                                                 |
| 13303830   | Transient state                                               |
| 13303831   | Invalid state for async SnapMirror relationship               |
| 13303834   | Given input valid only for FlexGroup SnapMirror relationship  |

| Error code | Description                                                                                                    |
|------------|----------------------------------------------------------------------------------------------------|
| 13303835   | Given flag is valid only when PATCH state is broken_off                                                             |
| 13303836   | Given flag is valid only when PATCH state is<br>snapmirrored or in_sync                                             |
| 13303818   | Invalid state transition requested                                                                                  |
| 13303828   | Given state change is not possible for SVM SnapMirror relationship                                                  |
| 13303833   | Requested state change is not possible                                                                              |
| 13303832   | SnapMirror relationship is already initialized                                                                      |
| 13303824   | Quiescing the SnapMirror relationship has failed                                                                    |
| 13303826   | Required environment variables are not set                                                                          |
| 13303827   | Internal Error                                                                                                    |
| 13303823   | Quiesce operation timed out                                                                                         |
| 13303821   | Invalid SnapMirror policy name/UUID                                                                                 |
| 13303819   | Could not retrieve SnapMirror policy information                                                                    |
| 13303851   | Cannot modify attributes of SnapMirror restore relationship                                                         |
| 13303816   | Could not retrieve state or status values                                                                           |
| 13303837   | Given flags are valid only if SnapMirror state change is requested                                                  |
| 6619546    | Destination must be a dp volume                                                                                     |
| 13303808   | Transition to broken_off state failed                                                                               |
| 13303809   | Transition to paused state failed                                                                                   |
| 13303810   | Transition to snapmirrored state failed                                                                             |
| 13303811   | Transition from paused state failed                                                                                 |
| 13303820   | SnapMirror policy, transfer_schedule, and throttle, if specified were successfully updated, state transition failed |
| 13303856   | SVM is not configured with any data protocol                                                                        |
| 13303857   | SVM is not configured with any network interface                                                                    |
| 13303858   | Internal error. Failed to check LIF and protocols details for SVM                                                   |
| 13303859   | Internal error. SVM Failover operation failed. SVM operational state is unavailable.                                |
| 13303865   | Modifying the specified SnapMirror policy is not supported.                                                         |

| Error code | Description                                                                                                    |
|------------|----------------------------------------------------------------------------------------------------|
| 13303866   | Cannot use the specified policy to modify the policy of the relationship.                                                                                                    |
| 13303867   | Modifying the policy of an async-mirror or a vault relationship is not supported.                                                                                               |
| 13303884   | LIF and protocols details are configured incorrectly for SVM.                                                                                                    |
| 13303996   | The source and destination clusters both have a policy with the same name, but they have different properties.                                                                  |
| 13304062   | Cannot reverse the direction of a SnapMirror DP relationship when the source cluster version is earlier than the destination cluster version.                                   |
| 13304070   | Remote peer cluster requires the dp_rest_support capability to support reversing the direction of a DP relationship.                                                            |
| 13304071   | Failed to access capabilities on remote cluster.                                                                                                    |
| 13304080   | Specified uuid and name do not match.                                                                                                    |
| 13304081   | Modifying a property during the opertaion is not supported.                                                                                                    |
| 13304082   | The specified properties are mutually exclusive.                                                                                                    |
| 13304083   | The specified property is not supported because all nodes in the cluster are not capable of supporting the property.                                                            |
| 13304086   | Reversing the direction of a SnapMirror relationship<br>associated with a policy containing the property<br>create_snapshot_on_source set to false is not<br>supported.         |
| 6619715    | Modification of relationship is in progress. Retry the command after a few minutes.                                                                                             |
| 13304026   | API license token is required for this operation.                                                                                                    |
| 13304027   | Invalid API license token specified.                                                                                                    |
| 6621103    | Modifying the policy is not supported because the<br>original policy has an archive.after_days value of zero,<br>and the new policy has a non-zero archive.after_days<br>value. |
| 13303951   | This SnapMirror policy is not supported for relationships with object store destination endpoints.                                                                              |

| Name  | Туре  | Description |
|-------|-------|-------------|
| error | error |             |

#### Example error

```
{
   "error": {
    "arguments": {
        "code": "string",
        "message": "string"
    },
    "code": "4",
    "message": "entry doesn't exist",
    "target": "uuid"
   }
}
```

## Definitions

#### See Definitions

href

| Name | Туре   | Description |
|------|--------|-------------|
| href | string |             |

\_links

| Name | Туре | Description |
|------|------|-------------|
| self | href |             |

#### error\_arguments

| Name    | Туре   | Description      |
|---------|--------|------------------|
| code    | string | Argument code    |
| message | string | Message argument |

#### error

| Name      | Туре                   | Description                                 |
|-----------|------------------------|---------------------------------------------|
| arguments | array[error_arguments] | Message arguments                           |
| code      | string                 | Error code                                  |
| message   | string                 | Error message                               |
| target    | string                 | The target parameter that caused the error. |

#### status

| Name    | Туре   | Description                                   |
|---------|--------|-----------------------------------------------|
| code    | string | Status code                                   |
| message | string | SnapMirror Consistency Group failover status. |

snapmirror\_consistency\_group\_failover

SnapMirror Consistency Group failover information. The SnapMirror Consistency Group failover can be a planned or an unplanned operation. Only active SnapMirror Consistency Group failover operation progress can be monitored using this object. In case of an error during the failover operation, the property "consistency\_group\_failover.error" holds the reason for the error. ONTAP automatically retries any failed

SnapMirror Consistency Group failover operation.

| Name   | Туре   | Description |
|--------|--------|-------------|
| error  | error  |             |
| status | status |             |

storage\_service

| Name                | Туре    | Description                                                                                                    |
|---------------------|---------|----------------------------------------------------------------------------------------------------|
| enabled             | boolean | This property indicates whether to create the destination endpoint using storage service.                                                                                                    |
| enforce_performance | boolean | Optional property to enforce<br>storage service performance on<br>the destination endpoint. This<br>property is applicable to FlexVol<br>volume, FlexGroup volume, and<br>Consistency Group endpoints.                                                                                                    |
| name                | string  | Optional property to specify the<br>storage service name for the<br>destination endpoint. This<br>property is considered when the<br>property<br>"create_destination.storage_servi<br>ce.enabled" is set to "true". When<br>the property<br>"create_destination.storage_servi<br>ce.enabled" is set to "true" and<br>the<br>"create_destination.storage_servi<br>ce.name" for the endpoint is not<br>specified, then ONTAP selects<br>the highest storage service<br>available on the cluster to<br>provision the destination<br>endpoint. This property is<br>applicable to FlexVol volume,<br>FlexGroup volume, and<br>Consistency Group endpoints.<br>• enum: ["extreme",<br>"performance", "value"]<br>• Introduced in: 9.6 |

tiering

| Name   | Туре                  | Description                                                                                                    |
|--------|-----------------------|----------------------------------------------------------------------------------------------------|
| policy | Type           string | DescriptionOptional property to specify the<br>destination endpoint’s<br>tiering policy when<br>"create_destination.tiering.suppoted""create_destination.tiering.suppoted"ted" is set to "true". This property<br>is applicable to FlexVol volume,<br>FlexGroup volume, and<br>Consistency Group endpoints.<br>This property determines whethe<br>the user data blocks of the<br>destination endpoint in a<br>FabricPool will be tiered to the<br>cloud store when they become<br>cold. FabricPool combines flash<br>(performance tier) with a cloud<br>store into a single aggregate.<br>Temperature of the destination<br>endpoint volume blocks increase<br>if they are accessed frequently<br>and decreases when they are<br>not. all ‐ This policy allows<br>tiering of both destination<br>endpoint Snapshot copies and<br>the user transfered data blocks to<br>the cloud store as soon as<br>possible by ignoring the<br>temperature on the volume<br>blocks. This tiering policy is not<br>applicable for Consistency Group<br>destination endpoints or for<br>synchronous relationships. auto<br>‐ This policy allows tiering<br>of both destination endpoint<br>Snapshot copies and the active<br>file system user data to the cloud<br>store none ‐ Destination<br>endpoint volume blocks will not<br>be tiered to the cloud store.<br>snapshot_only ‐ This policy<br>allows tiering of only the<br>destination endpoint volume<br>Snapshot copies not associated<br>with the active file system. The<br>default tiering policy is<br>"snapshot_only" for a FlexVol<br>volume and "none" for a<br>FlexGroup volume. |

| Name      | Туре    | Description                                                                                                    |
|-----------|---------|----------------------------------------------------------------------------------------------------|
| supported | boolean | Optional property to enable<br>provisioning of the destination<br>endpoint volumes on FabricPool<br>aggregates. This property is<br>applicable to FlexVol volume,<br>FlexGroup volume, and<br>Consistency Group endpoints.<br>Only FabricPool aggregates are<br>used if this property is set to<br>"true" and only non FabricPool<br>aggregates are used if this<br>property is set to "false". Tiering<br>support for a FlexGroup volume<br>can be changed by moving all of<br>the constituents to the required<br>aggregates. Note that in order to<br>tier data, not only do the<br>destination endpoint volumes<br>need to support tiering by using<br>FabricPools, the<br>"create_destination.tiering.policy"<br>must not be "none". A destination<br>endpoint that uses FabricPools<br>but has a tiering "policy" of "none"<br>supports tiering but will not tier<br>any data. |

#### snapmirror\_destination\_creation

Use this object to provision the destination endpoint when establishing a SnapMirror relationship for a FlexVol volume, FlexGroup volume, SVM, Consistency Group or ONTAP S3 Bucket. Given a source endpoint, the destination endpoint is provisioned in the SVM specified in the "destination.path" property. While protecting an SVM, the SVM destination endpoint can only be provisioned on the local cluster. To provision the SVM destination endpoint use the optional "source.cluster.name" property to specify the remote cluster name or use the optional "source.cluster.uuid" property to specify the remote cluster UUID. When "create destination.enabled" option is specified while making a POST for a SnapMirror relationship, the relationship can be automatically initialized by setting the "state" either to "snapmirrored" when the policy is of type "async" or to "in sync" when the policy is of type "sync". The "destination.path" property must specify the destination endpoint path. For example, for FlexVol volume and FlexGroup volume, the "destination.path" can be specified as <dp-volume-name>, for SVM data protection, the "destination.path" must be specified as <destination-svm-name:&gt;, and for Consistency Group, the "destination.path" must be specified as <destination-svm-name:&gt; along with the "destination.consistency group volumes" property to indicate the list of destination volumes of type "DP" in the Consistency Group. For a FlexVol volume, a FlexGroup volume, Consistency Group or a Bucket destination endpoint, the properties in this object can be specified either from the source or the destination cluster. For an SVM destination endpoint, the properties in this object can be specified from the destination cluster only. This object is not supported for non ONTAP endpoints. While protecting a S3 Bucket, the optional "size" property can be used to create ONTAP S3 Bucket destination endpoint of the specified size.</destination-svm-name:&gt;&lt;/destination-svm-name:&gt;</dp-volume-name>

| Name            | Туре            | Description                                                                                                    |
|-----------------|-----------------|----------------------------------------------------------------------------------------------------|
| enabled         | boolean         | Optional property to create the<br>destination endpoint when<br>establishing a SnapMirror<br>relationship. It is assumed to be<br>"false" if no other property is set<br>and assumed to be "true" if any<br>other property is set.                                                                                                    |
| size            | integer         | Optional property to specify the<br>size of destination endpoint in<br>bytes. This property is applicable<br>only to ONTAP S3 Bucket<br>endpoints. The minimum size for<br>S3 bucket is 80MB and maximum<br>size is 64TB. If not specified,<br>system will create destination<br>with default size of 800GB.<br>• Introduced in: 9.10 |
| storage_service | storage_service |                                                                                                    |
| tiering         | tiering         |                                                                                                    |

# cluster

| Name   | Туре   | Description |
|--------|--------|-------------|
| _links | _links |             |
| name   | string |             |
| uuid   | string |             |

# consistency\_group\_volumes

| Name | Туре   | Description                                                                                                    |
|------|--------|----------------------------------------------------------------------------------------------------|
| name | string | The name of the volume.                                                                                                    |
| uuid | string | <ul> <li>Unique identifier for the volume.<br/>This corresponds to the instance-<br/>uuid that is exposed in the CLI<br/>and ONTAPI. It does not change<br/>due to a volume move.</li> <li>example: 028baa66-41bd-<br/>11e9-81d5-00a0986138f7</li> <li>x-ntap-createOnly: true</li> <li>Introduced in: 9.8</li> </ul> |

svm

| Name   | Туре   | Description                       |
|--------|--------|-----------------------------------|
| _links | _links |                                   |
| name   | string | The name of the SVM.              |
| uuid   | string | The unique identifier of the SVM. |

snapmirror\_endpoint

Endpoint of a SnapMirror relationship. For a GET request, the property "cluster" is populated when the endpoint is on a remote cluster. A POST request to create the destination SVM endpoint or to establish an SVM DR relationship must have the property "cluster" populated with the remote cluster details. A POST request to create the destination FlexVol volume, FlexGroup volume, Consistency Group, ONTAP S3 bucket and NON-ONTAP object-store endpoints can optionally specify the "cluster" property when the source SVM and the destination SVM are peered. A POST request to establish a SnapMirror relationship between the source endpoint and destination endpoint and when the source SVM and the destination SVM are peered. A POST request to establish a SnapMirror relationship between the source endpoint and stination endpoint and when the source SVM and the destination SVM are peered.

| Name                      | Туре                                 | Description                                                                                                    |
|---------------------------|--------------------------------------|----------------------------------------------------------------------------------------------------|
| cluster                   | cluster                              |                                                                                                    |
| consistency_group_volumes | array[consistency_group_volume<br>s] | Mandatory property for a<br>Consistency Group endpoint.<br>Specifies the list of FlexVol<br>volumes for a Consistency<br>Group.                                                                                                    |
| ipspace                   | string                               | Optional property to specify the IPSpace of the SVM.                                                                                                    |
| path                      | string                               | ONTAP FlexVol/FlexGroup -<br>svm1:volume1 ONTAP SVM -<br>svm1: ONTAP Consistency<br>Group - svm1:/cg/cg_name<br>ONTAP S3 -<br>svm1:/bucket/bucket1 NON-<br>ONTAP - objstore1:/objstore<br>• example: svm1:volume1<br>• Introduced in: 9.6 |
| svm                       | svm                                  |                                                                                                    |
| uuid                      | string                               | UUID of the endpoint. Applicable<br>for object store SnapMirror<br>relationships only.                                                                                                    |

#### fabriclink

| Name               | Туре   | Description                                                                                                    |
|--------------------|--------|----------------------------------------------------------------------------------------------------|
| destination_bucket | string | Specifies the name of the<br>destination bucket of the<br>FabricLink SnapMirror<br>relationship. This parameter is<br>supported for FabricLink<br>SnapMirror relationships with<br>ONTAP or external object store<br>vendor endpoints. This parameter<br>is only available on ONTAP<br>9.10.1 or later.<br>• Introduced in: 9.11<br>• readOnly: 1                                                                                                    |
| destination_role   | string | <ul> <li>This field represents the destination bucket's role within FabricLink. Possible values for this field are "active_mirror" and "backup". In a bi-directional ONTAP to ONTAP mirroring relationship, both FabricLink SnapMirror records will contain "active_mirror" in both the source-role and destination-role fields. This field conveys that both mirrors are capable of performing an active role at any time. In an ONTAP to Non-ONTAP FabricLink replication relationship, the source-role is "active_mirror" and the destination-role is "backup". This parameter is supported for FabricLink SnapMirror relationships with ONTAP or external object store vendor endpoints. This parameter is only available in ONTAP 9.10.1 or later.</li> <li>enum: ["active_mirror", "backup"]</li> <li>Introduced in: 9.11</li> <li>readOnly: 1</li> </ul> |

| Name                    | Туре    | Description                                                                                                    |
|-------------------------|---------|----------------------------------------------------------------------------------------------------|
| pending_work_task_count | integer | Conveys how many discrete<br>tasks the bucket in this<br>unidirectional FabricLink<br>SnapMirror relationship knows it<br>will eventually have to perform to<br>fully update the destination to<br>reflect the source's state. Each<br>work item might represent the<br>need to push a newly created<br>object from the source to the<br>destination mirror, or perhaps to<br>advise the destination mirror that<br>an existing object has been<br>modified or deleted. If the link is<br>configured with an RPO of one<br>hour and the user creates an<br>object on the source bucket, that<br>bucket will immediately show that<br>it now has a pending work item to<br>send that new object to the<br>destination; FabricLink<br>intentionally will not act on that<br>work item until the hour has<br>elapsed. This parameter is only<br>available in ONTAP 9.10.1 or<br>later.<br>• Introduced in: 9.11<br>• readOnly: 1 |
| pull_byte_count         | integer | Represents the approximate<br>number of bytes of data that the<br>destination bucket anticipates<br>reading from the source bucket<br>for the FabricLink SnapMirror<br>relationship. This parameter is<br>only available in ONTAP 9.10.1 or<br>later.<br>• Introduced in: 9.11<br>• readOnly: 1                                                                                                    |

| Name            | Туре    | Description                                                                                                    |
|-----------------|---------|----------------------------------------------------------------------------------------------------|
| push_byte_count | integer | Represents the approximate<br>number of bytes of data that must<br>be pushed from the source<br>bucket to the destination bucket<br>for the FabricLink SnapMirror<br>relationship. This parameter is<br>only available in ONTAP 9.10.1 or<br>later.<br>• Introduced in: 9.11<br>• readOnly: 1                  |
| source_bucket   | string  | Specifies the name of the source<br>bucket of the FabricLink<br>SnapMirror relationship. This<br>parameter is supported only for<br>FabricLink SnapMirror<br>relationships with ONTAP<br>endpoints. This parameter is only<br>available in ONTAP 9.10.1 or<br>later.<br>• Introduced in: 9.11<br>• readOnly: 1 |

| Name        | Туре   | Description                                                                                                    |
|-------------|--------|----------------------------------------------------------------------------------------------------|
| source_role | string | This field represents the source<br>bucket's role within FabricLink.<br>One possible value for this field is<br>"active_mirror". In a bi-directional<br>ONTAP to ONTAP mirroring<br>relationship, both FabricLink<br>SnapMirror records will contain<br>"active_mirror" in both the<br>source-role and destination-role<br>fields. This field conveys that both<br>mirrors are capable of performing<br>an active role at any time. In an<br>ONTAP to Non-ONTAP<br>FabricLink replication<br>relationship, the source-role is<br>"active_mirror" and the<br>destination-role is "backup". This<br>parameter is supported only for<br>FabricLink SnapMirror<br>relationships with an ONTAP<br>endpoint. This parameter is only<br>available in ONTAP 9.10.1 or<br>later.<br>• enum: ["active_mirror"]<br>• Introduced in: 9.11<br>• readOnly: 1 |
| status      | string | Specifies the status of the<br>FabricLink SnapMirror<br>relationship. This parameter is<br>only available in ONTAP 9.10.1 or<br>later.<br>• Introduced in: 9.11<br>• readOnly: 1                                                                                                    |

| Name          | Туре   | Description                                                                                                    |
|---------------|--------|----------------------------------------------------------------------------------------------------|
| topology_uuid | string | Topology UUID is used to refer to<br>a unique data set. All the links<br>that connect the same data set<br>share the same topology UUID.<br>Thus, in a fan-out topology, all<br>links fanning from the same<br>source bucket will carry the same<br>topology-uuid value. Similarly, in<br>a cascading mirror arrangement,<br>all links in the cascade will carry<br>the same topology-uuid value.<br>This parameter is only available<br>in ONTAP 9.10.1 or later.<br>• format: uuid<br>• Introduced in: 9.11<br>• readOnly: 1 |

#### transfer\_schedule

The schedule used to update the asynchronous relationship. This is only applicable when provisioning a destination endpoint on a remote cluster with an effective cluster version of 9.6 or earlier. Only cron schedules are supported for SnapMirror.

| Name | Туре   | Description |
|------|--------|-------------|
| name | string |             |

policy

Basic policy information of the relationship.

| Name              | Туре              | Description                                                                                                    |
|-------------------|-------------------|----------------------------------------------------------------------------------------------------|
| _links            | _links            |                                                                                                    |
| name              | string            |                                                                                                    |
| transfer_schedule | transfer_schedule | The schedule used to update the<br>asynchronous relationship. This<br>is only applicable when<br>provisioning a destination<br>endpoint on a remote cluster with<br>an effective cluster version of 9.6<br>or earlier. Only cron schedules<br>are supported for SnapMirror. |
| type              | string            |                                                                                                    |
| uuid              | string            |                                                                                                    |

### transfer

Basic information on the current transfer or the last transfer if there is no active transfer at the time of the request.

| Name              | Туре    | Description                                                           |
|-------------------|---------|-----------------------------------------------------------------------|
| _links            | _links  |                                                                       |
| bytes_transferred | integer | Bytes transferred.                                                    |
| end_time          | string  | End time of the last transfer.                                        |
| state             | string  |                                                                       |
| total_duration    | string  | Transfer elapsed time.                                                |
| uuid              | string  | Transfer UUID. This property is applicable only for active transfers. |

transfer\_schedule

Schedule used to update asynchronous relationships. This "transfer\_schedule" overrides the "transfer\_schedule" set on the SnapMirror relationship's policy. To remove the "transfer\_schedule", set its value to null (no-quotes). Only cron schedules are supported for SnapMirror.

| Name   | Туре   | Description       |
|--------|--------|-------------------|
| _links | _links |                   |
| name   | string | Job schedule name |
| uuid   | string | Job schedule UUID |

snapmirror\_error

SnapMirror error

| Name       | Туре          | Description                      |
|------------|---------------|----------------------------------|
| code       | integer       | Error code                       |
| message    | string        | Error message                    |
| parameters | array[string] | Parameters for the error message |

snapmirror\_relationship

SnapMirror relationship information. The SnapMirror relatiosnhip can be either "async" or "sync" based on the type of SnapMirror policy associated with the relationship. The source and destination endpoints of a SnapMirror relationship must be of the same type, for example, if the source endpoint is a FlexVol volume then the destination endpoint must be a FlexVol volume. The SnapMirror policy type "async" can be used

when the SnapMirror relationship has FlexVol volume or FlexGroup volume or SVM as the endpoint. The SnapMirror policy type "sync" can be used when the SnapMirror relationship has FlexVol volume as the endpoint. The SnapMirror policy type "sync" with "sync\_type" as "automated\_failover" can be used when the SnapMirror relationship has Consistency Group as the endpoint.

| Name                       | Туре                                      | Description                                                                                                    |
|----------------------------|-------------------------------------------|----------------------------------------------------------------------------------------------------|
| _links                     | _links                                    |                                                                                                    |
| consistency_group_failover | snapmirror_consistency_group_fa<br>ilover | SnapMirror Consistency Group<br>failover information. The<br>SnapMirror Consistency Group<br>failover can be a planned or an<br>unplanned operation. Only active<br>SnapMirror Consistency Group<br>failover operation progress can<br>be monitored using this object. In<br>case of an error during the<br>failover operation, the property<br>"consistency_group_failover.error<br>" holds the reason for the error.<br>ONTAP automatically retries any<br>failed SnapMirror Consistency<br>Group failover operation.<br>• Introduced in: 9.8<br>• readOnly: 1 |

| Name                               | Туре                                 | Description                                                                                                    |
|------------------------------------|--------------------------------------|----------------------------------------------------------------------------------------------------|
| <pre>Name create_destination</pre> | Type snapmirror_destination_creation | Description Use this object to provision the destination endpoint when establishing a SnapMirror relationship for a FlexVol volume, FlexGroup volume, SVM, Consistency Group or ONTAP S3 Bucket. Given a source endpoint, the destination endpoint is provisioned in the SVM specified in the "destination.path" property. While protecting an SVM, the SVM destination endpoint can only be provisioned on the local cluster. To provision the SVM destination endpoint use the optional "source.cluster.name" property to specify the remote cluster name or use the optional "source.cluster.uuid" property to specify the remote cluster UUID. When "create_destination.enabled" option is specified while making a POST for a SnapMirror relationship, the relationship can be automatically initialized by setting the "state" either to "snapmirrored" when the policy is of type "async" or to "in_sync". The "destination.path" property must specify the destination endpoint path. For example, for FlexVol volume and FlexGroup volume, the "destination.path" can be specified as <destination.svm- name:dp-volume-name="">, for SVM data protection, the "destination.path" must be specified as &amp; dit;destination.SVM- name:&gt; and for Consistency Group, the "destination.path" must be specified as &amp; &amp; &amp; &amp; &amp; &amp; &amp; &amp; &amp; &amp; &amp; &amp; &amp; &amp; &amp; &amp; &amp; &amp; &amp;</destination.svm-> |

| Name              | Туре                | Description                                                                                                    |
|-------------------|---------------------|----------------------------------------------------------------------------------------------------|
| destination       | snapmirror_endpoint | Endpoint of a SnapMirror<br>relationship. For a GET request,<br>the property "cluster" is populated<br>when the endpoint is on a remote<br>cluster. A POST request to create<br>the destination SVM endpoint or<br>to establish an SVM DR<br>relationship must have the<br>property "cluster" populated with<br>the remote cluster details. A<br>POST request to create the<br>destination FlexVol volume,<br>FlexGroup volume, Consistency<br>Group, ONTAP S3 bucket and<br>NON-ONTAP object-store<br>endpoints can optionally specify<br>the "cluster" property when the<br>source SVM and the destination<br>SVM are peered. A POST<br>request to establish a SnapMirror<br>relationship between the source<br>endpoint and destination endpoint<br>and when the source SVM and<br>the destination SVM are not<br>peered, must specify the "cluster"<br>property for the remote endpoint.<br>• Introduced in: 9.6 |
| exported_snapshot | string              | Snapshot copy exported to clients on destination.                                                                                                    |
| fabriclink        | fabriclink          | SnapMirror FabricLink relationship                                                                                                    |
| group_type        | string              | Specifies the group type of the<br>top level SnapMirror relationship.<br>The volume relationships are<br>shown as <i>none</i> , the SVMDR<br>relationships are shown as<br><i>svm_dr</i> , the Consistency Group<br>relationships are shown as<br><i>consistency_group</i> , and the<br>FlexGroup volume relationships<br>are shown as <i>flexgroup</i> .                                                                                                    |
| healthy           | boolean             | Is the relationship healthy?                                                                                                    |

| Name                  | Туре    | Description                                                                                                    |
|-----------------------|---------|----------------------------------------------------------------------------------------------------|
| identity_preservation | string  | Specifies which configuration of<br>the source SVM is replicated to<br>the destination SVM. This<br>property is applicable only for<br>SVM data protection with "async"<br>policy type. This<br>"identity_preservation" overrides<br>the "identity_preservation" overrides<br>the SnapMirror relationship's<br>policy.                                                                                                    |
| lag_time              | string  | Time since the exported Snapshot copy was created.                                                                                                    |
| last_transfer_type    | string  | Specifies the operation type of<br>the last transfer that occured on<br>the relationship. The <i>initialize</i><br>transfer occurs when the<br>relationship state changes from<br>uninitialized to snapmirrored or<br>in_sync. The <i>update</i> transfer<br>occurs when the snapshots are<br>transferred from the source<br>endpoint to the destination<br>endpoint as part of scheduled or<br>manual update. The <i>resync</i><br>transfer occurs when the<br>relationship state changes from<br>broken_off to snapmirrored or<br>in_sync. The <i>restore</i> transfer<br>occurs when the snapshot is<br>restored from a destination<br>endpoint to another endpoint. |
| policy                | policy  | Basic policy information of the relationship.                                                                                                    |
| preserve              | boolean | Set to true on resync to preserve<br>Snapshot copies on the<br>destination that are newer than<br>the latest common Snapshot<br>copy. This property is applicable<br>only for relationships with FlexVol<br>volume or FlexGroup volume<br>endpoints and when the PATCH<br>state is being changed to<br>"snapmirrored".                                                                                                    |

| Name                | Туре    | Description                                                                                                    |
|---------------------|---------|----------------------------------------------------------------------------------------------------|
| quick_resync        | boolean | Set to true to reduce resync time<br>by not preserving storage<br>efficiency. This property is<br>applicable only for relationships<br>with FlexVol volume endpoints<br>and SVMDR relationships when<br>the PATCH state is being<br>changed to "snapmirrored".                                                                                                    |
| recover_after_break | boolean | Set to true to recover from a<br>failed SnapMirror break operation<br>on a FlexGroup volume<br>relationship. This restores all<br>destination FlexGroup constituent<br>volumes to the latest Snapshot<br>copy, and any writes to the read-<br>write constituents are lost. This<br>property is applicable only for<br>SnapMirror relationships with<br>FlexGroup volume endpoints and<br>when the PATCH state is being<br>changed to "broken_off". |
| restore             | boolean | Set to true to create a relationship<br>for restore. To trigger restore-<br>transfer, use transfers POST on<br>the restore relationship.<br>SnapMirror relationships with the<br>policy type "async" can be<br>restored. SnapMirror<br>relationships with the policy type<br>"sync" cannot be restored.                                                                                                    |
| restore_to_snapshot | string  | Specifies the Snapshot copy to<br>restore to on the destination<br>during the break operation. This<br>property is applicable only for<br>SnapMirror relationships with<br>FlexVol volume endpoints and<br>when the PATCH state is being<br>changed to "broken_off".                                                                                                    |

| Name   | Туре                | Description                                                                                                    |
|--------|---------------------|----------------------------------------------------------------------------------------------------|
| Source | snapmirror_endpoint | Endpoint of a SnapMirror<br>relationship. For a GET request,<br>the property "cluster" is populated<br>when the endpoint is on a remote<br>cluster. A POST request to create<br>the destination SVM endpoint or<br>to establish an SVM DR<br>relationship must have the<br>property "cluster" populated with<br>the remote cluster details. A<br>POST request to create the<br>destination FlexVol volume,<br>FlexGroup volume, Consistency<br>Group, ONTAP S3 bucket and<br>NON-ONTAP object-store<br>endpoints can optionally specify<br>the "cluster" property when the<br>source SVM and the destination<br>SVM are peered. A POST<br>request to establish a SnapMirror<br>relationship between the source<br>endpoint and destination endpoint<br>and when the source SVM and<br>the destination SVM are not<br>peered, must specify the "cluster"<br>property for the remote endpoint.<br>• Introduced in: 9.6 |

| lame  | Туре   | Description                         |
|-------|--------|-------------------------------------|
| state | string | State of the relationship. To       |
|       |        | initialize the relationship, PATCH  |
|       |        | the state to "snapmirrored" for     |
|       |        | relationships with a policy of typ  |
|       |        | "async" or to state "in sync" for   |
|       |        | relationships with a policy of typ  |
|       |        | "sync". To break the relationship   |
|       |        | PATCH the state to "broken off"     |
|       |        | for relationships with a policy of  |
|       |        | type "async" or "sync".             |
|       |        | SnapMirror relationships with th    |
|       |        |                                     |
|       |        | policy type as "sync" and           |
|       |        | "sync_type" as                      |
|       |        | "automated_failover" cannot be      |
|       |        | "broken_off". To resync the         |
|       |        | relationship, PATCH the state to    |
|       |        | "snapmirrored" for relationships    |
|       |        | with a policy of type "async" or    |
|       |        | state "in_sync" for relationships   |
|       |        | with a policy of type "sync".       |
|       |        | SnapMirror relationships with the   |
|       |        | policy type as "sync" and           |
|       |        | "sync_type" as                      |
|       |        | "automated_failover" can be in      |
|       |        | "broken off" state due to a faile   |
|       |        | attempt of SnapMirror failover.     |
|       |        | pause the relationship,             |
|       |        | suspending further transfers,       |
|       |        | PATCH the state to "paused" for     |
|       |        | relationships with a policy of typ  |
|       |        | "async" or "sync". SnapMirror       |
|       |        | relationships with the policy typ   |
|       |        | as "sync" and "sync_type" as        |
|       |        | "automated failover" cannot be      |
|       |        | "paused". To resume transfers       |
|       |        | a paused relationship, PATCH        |
|       |        |                                     |
|       |        | state to "snapmirrored" for         |
|       |        | relationships with a policy of ty   |
|       |        | "async" or to state "in_sync" for   |
|       |        | relationships with a policy of typ  |
|       |        | "sync". The entries "in_sync",      |
|       |        | "out_of_sync", and                  |
|       |        | "synchronizing" are only            |
|       |        | applicable to relationships with    |
|       |        | policy of type "sync". A PATCH      |
|       |        | call on the state change only       |
|       |        | triggers the transition to the      |
|       |        | specified state. You must poll o    |
|       |        | the "state", "healthy" and          |
|       |        | "unhealthy_reason" properties       |
|       |        | using a GET request to determi      |
|       |        | if the transition is successful. To |
|       |        | automatically initialize the        |
|       |        | relationship when specifying        |
|       |        | "create destination" property, s    |
|       |        |                                     |

| Name              | Туре                    | Description                                                                                                    |
|-------------------|-------------------------|----------------------------------------------------------------------------------------------------|
| throttle          | integer                 | Throttle, in KBs per second. This<br>"throttle" overrides the "throttle"<br>set on the SnapMirror<br>relationship's policy. If neither of<br>these are set, defaults to 0, which<br>is interpreted as unlimited.                                                                                               |
| transfer          | transfer                | Basic information on the current<br>transfer or the last transfer if<br>there is no active transfer at the<br>time of the request.                                                                                                    |
| transfer_schedule | transfer_schedule       | Schedule used to update<br>asynchronous relationships. This<br>"transfer_schedule" overrides the<br>"transfer_schedule" set on the<br>SnapMirror relationship's policy.<br>To remove the<br>"transfer_schedule", set its value<br>to null (no-quotes). Only cron<br>schedules are supported for<br>SnapMirror. |
| unhealthy_reason  | array[snapmirror_error] | Reason the relationship is not<br>healthy. It is a concatenation of<br>up to four levels of error<br>messages.                                                                                                    |
| uuid              | string                  |                                                                                                    |
| job_link          |                         |                                                                                                    |
| Name              | Туре                    | Description                                                                                                    |
| links             | links                   |                                                                                                    |

|        | <b>71</b> |                                                                                                 |
|--------|-----------|-------------------------------------------------------------------------------------------------|
| _links | _links    |                                                                                                 |
| uuid   |           | The UUID of the asynchronous<br>job that is triggered by a POST,<br>PATCH, or DELETE operation. |

# Manage SnapMirror relationship tranfers

## SnapMirror relationships relationship.uuid transfers endpoint overview

## Overview

This API is used to manage transfers on an existing SnapMirror relationship.

You can initiate SnapMirror operations such as "initialize", "update", "restore-transfer", and "abort" using this API on asynchronous SnapMirror relationship. On a synchronous SnapMirror relationship, you can initiate SnapMirror "initialize" operation. The GET for this API reports the status of both active transfers and transfers that have terminated within the past 24 hours. For object store relationships only information on active transfers is reported. For the restore relationships, the POST on transfers API triggers "restore-transfer". Successful completion of "restore" also deletes the restore relationship. If the "restore" fails, DELETE on relationships must be called to delete the restore relationship.

## Retrieve ongoing SnapMirror transfers for a relationship

GET /snapmirror/relationships/{relationship.uuid}/transfers

#### Introduced In: 9.6

Retrieves the list of ongoing SnapMirror transfers for the specified relationship.

#### **Related ONTAP commands**

snapmirror show

#### Example

```
GET "/api/snapmirror/relationships/293baa53-e63d-11e8-bff1-005056a793dd/transfers"
```

#### Learn more

• DOC /snapmirror/relationships/{relationship.uuid}/transfers

#### **Parameters**

| Name               | Туре    | In    | Required | Description                                                 |
|--------------------|---------|-------|----------|-------------------------------------------------------------|
| relationship.uuid  | string  | path  | True     | Relationship UUID                                           |
| bytes_transferred  | integer | query | False    | Filter by bytes_transferred                                 |
| total_duration     | string  | query | False    | Filter by<br>total_duration<br>• Introduced in:<br>9.10     |
| error_info.message | string  | query | False    | Filter by<br>error_info.message<br>• Introduced in:<br>9.10 |

| Name                                      | Туре    | In    | Required | Description                                                                       |
|-------------------------------------------|---------|-------|----------|-----------------------------------------------------------------------------------|
| error_info.code                           | integer | query | False    | Filter by<br>error_info.code<br>• Introduced in:<br>9.10                          |
| uuid                                      | string  | query | False    | Filter by uuid                                                                    |
| state                                     | string  | query | False    | Filter by state                                                                   |
| checkpoint_size                           | integer | query | False    | Filter by checkpoint_size                                                         |
| snapshot                                  | string  | query | False    | Filter by snapshot                                                                |
| relationship.restore                      | boolean | query | False    | Filter by relationship.restore                                                    |
| relationship.destinati<br>on.cluster.name | string  | query | False    | Filter by<br>relationship.destinati<br>on.cluster.name<br>• Introduced in:<br>9.7 |
| relationship.destinati<br>on.cluster.uuid | string  | query | False    | Filter by<br>relationship.destinati<br>on.cluster.uuid<br>• Introduced in:<br>9.7 |
| relationship.destinati<br>on.svm.uuid     | string  | query | False    | Filter by<br>relationship.destinati<br>on.svm.uuid                                |
| relationship.destinati<br>on.svm.name     | string  | query | False    | Filter by<br>relationship.destinati<br>on.svm.name                                |
| relationship.destinati<br>on.path         | string  | query | False    | Filter by<br>relationship.destinati<br>on.path                                    |

| Name                                                            | Туре          | In    | Required | Description                                                                                                    |
|-----------------------------------------------------------------|---------------|-------|----------|----------------------------------------------------------------------------------------------------|
| relationship.destinati<br>on.uuid                               | string        | query | False    | Filter by<br>relationship.destinati<br>on.uuid<br>• Introduced in:<br>9.11                                                      |
| relationship.destinati<br>on.consistency_grou<br>p_volumes.name | string        | query | False    | Filter by<br>relationship.destinati<br>on.consistency_grou<br>p_volumes.name<br>• Introduced in:<br>9.8                         |
| throttle                                                        | integer       | query | False    | Filter by throttle <ul> <li>Introduced in:</li> <li>9.9</li> </ul>                                                              |
| end_time                                                        | string        | query | False    | Filter by end_time <ul> <li>Introduced in:</li> <li>9.10</li> </ul>                                                             |
| archive_retrieval_pri<br>ority                                  | string        | query | False    | Filter by<br>archive_retrieval_pri<br>ority<br>• Introduced in:<br>9.11                                                         |
| fields                                                          | array[string] | query | False    | Specify the fields to return.                                                                                                   |
| max_records                                                     | integer       | query | False    | Limit the number of records returned.                                                                                           |
| return_records                                                  | boolean       | query | False    | The default is true<br>for GET calls. When<br>set to false, only the<br>number of records is<br>returned.<br>• Default value: 1 |

| Name           | Туре          | In    | Required | Description                                                                                                    |
|----------------|---------------|-------|----------|----------------------------------------------------------------------------------------------------|
| return_timeout | integer       | query | False    | The number of<br>seconds to allow the<br>call to execute<br>before returning.<br>When iterating over<br>a collection, the<br>default is 15<br>seconds. ONTAP<br>returns earlier if<br>either max records<br>or the end of the<br>collection is<br>reached.<br>• Default value: 1<br>• Max value: 120<br>• Min value: 0 |
| order_by       | array[string] | query | False    | Order results by specified fields and optional [asc                                                                                                    |

### Response

Status: 200, Ok

| Name        | Туре                       | Description       |
|-------------|----------------------------|-------------------|
| _links      | _links                     |                   |
| num_records | integer                    | Number of records |
| records     | array[snapmirror_transfer] |                   |

Example response

{

```
" links": {
  "next": {
   "href": "/api/resourcelink"
  },
  "self": {
   "href": "/api/resourcelink"
  }
},
"records": {
  " links": {
    "self": {
     "href": "/api/resourcelink"
   }
  },
  "archive retrieval priority": "high",
  "bytes transferred": 0,
  "checkpoint size": 0,
  "end time": "2020-12-02T18:36:19-08:00",
  "error info": {
   "code": 6620046,
   "message": "Transfer aborted"
  },
  "files": {
    "destination path": "/dirb/file2",
   "source path": "/dira/file1"
  },
  "relationship": {
    "destination": {
      "cluster": {
        " links": {
          "self": {
            "href": "/api/resourcelink"
          }
        },
        "name": "cluster1",
        "uuid": "1cd8a442-86d1-11e0-ae1c-123478563412"
      },
      "consistency group volumes": {
       "name": "volume1",
        "uuid": "028baa66-41bd-11e9-81d5-00a0986138f7"
      },
      "ipspace": "Default",
      "path": "svm1:volume1",
```

```
"svm": {
          " links": {
           "self": {
             "href": "/api/resourcelink"
           }
          },
          "name": "svm1",
         "uuid": "02c9e252-41be-11e9-81d5-00a0986138f7"
       },
       "uuid": "4ea7a442-86d1-11e0-ae1c-123478563412"
      },
     "uuid": "d2d7ceea-ab52-11e8-855e-00505682a4c7"
    },
    "snapshot": "string",
    "snapshot retention period": "P30D",
    "state": "aborted",
   "throttle": 0,
   "total duration": "PT28M41S",
   "uuid": "4ea7a442-86d1-11e0-ae1c-123478563412"
 }
}
```

#### Error

Status: Default, Error

| Name  | Туре  | Description |
|-------|-------|-------------|
| error | error |             |

#### Example error

```
{
   "error": {
    "arguments": {
        "code": "string",
        "message": "string"
    },
    "code": "4",
    "message": "entry doesn't exist",
    "target": "uuid"
   }
}
```

## Definitions

#### **See Definitions**

href

| Name | Туре   | Description |
|------|--------|-------------|
| href | string |             |

\_links

| Name | Туре | Description |
|------|------|-------------|
| next | href |             |
| self | href |             |

\_links

| Name | Туре | Description |
|------|------|-------------|
| self | href |             |

#### error\_info

Error information for the transfer.

| Name    | Туре    | Description   |
|---------|---------|---------------|
| code    | integer | Error code    |
| message | string  | Error message |

#### files

Specifies a file or LUN consisting of a source\_path and an optional destination\_path. If not specified, the destination\_path is the same as the source\_path. File restore is not supported if the source\_path or destination\_path contains commas in its directory or file name.

| Name             | Туре   | Description |
|------------------|--------|-------------|
| destination_path | string |             |
| source_path      | string |             |

#### cluster

| Name   | Туре   | Description |
|--------|--------|-------------|
| _links | _links |             |
| name   | string |             |
| uuid   | string |             |

#### consistency\_group\_volumes

| Name | Туре   | Description                                                                                                    |
|------|--------|----------------------------------------------------------------------------------------------------|
| name | string | The name of the volume.                                                                                                    |
| uuid | string | <ul> <li>Unique identifier for the volume.<br/>This corresponds to the instance-<br/>uuid that is exposed in the CLI<br/>and ONTAPI. It does not change<br/>due to a volume move.</li> <li>example: 028baa66-41bd-<br/>11e9-81d5-00a0986138f7</li> <li>x-ntap-createOnly: true</li> <li>Introduced in: 9.8</li> </ul> |

#### svm

| Name   | Туре   | Description                       |
|--------|--------|-----------------------------------|
| _links | _links |                                   |
| name   | string | The name of the SVM.              |
| uuid   | string | The unique identifier of the SVM. |

#### snapmirror\_endpoint

Endpoint of a SnapMirror relationship. For a GET request, the property "cluster" is populated when the endpoint is on a remote cluster. A POST request to create the destination SVM endpoint or to establish an SVM DR relationship must have the property "cluster" populated with the remote cluster details. A POST request to create the destination FlexVol volume, FlexGroup volume, Consistency Group, ONTAP S3 bucket and NON-ONTAP object-store endpoints can optionally specify the "cluster" property when the source SVM and the destination SVM are peered. A POST request to establish a SnapMirror relationship between the source endpoint and destination endpoint and when the source SVM and the destination SVM are peered. A POST request to establish a SnapMirror relationship between the source endpoint and stination endpoint and when the source SVM and the destination SVM are peered, and when the source SVM and the destination stination endpoint and when the source SVM and the destination stination endpoint and when the source SVM and the destination stination endpoint and when the source SVM and the destination stination endpoint and when the source SVM and the destination stination stination stination endpoint and when the source stination stination stination stination stination endpoint and when the remote endpoint.

| Name                      | Туре                                 | Description                                                                                                    |
|---------------------------|--------------------------------------|----------------------------------------------------------------------------------------------------|
| cluster                   | cluster                              |                                                                                                    |
| consistency_group_volumes | array[consistency_group_volume<br>s] | Mandatory property for a<br>Consistency Group endpoint.<br>Specifies the list of FlexVol<br>volumes for a Consistency<br>Group. |
| ipspace                   | string                               | Optional property to specify the IPSpace of the SVM.                                                                            |

| Name | Туре   | Description                                                                                                    |
|------|--------|----------------------------------------------------------------------------------------------------|
| path | string | ONTAP FlexVol/FlexGroup -<br>svm1:volume1 ONTAP SVM -<br>svm1: ONTAP Consistency<br>Group - svm1:/cg/cg_name<br>ONTAP S3 -<br>svm1:/bucket/bucket1 NON-<br>ONTAP - objstore1:/objstore<br>• example: svm1:volume1<br>• Introduced in: 9.6 |
| svm  | svm    |                                                                                                    |
| uuid | string | UUID of the endpoint. Applicable<br>for object store SnapMirror<br>relationships only.                                                                                                    |

## relationship

| Name        | Туре                | Description                                                                                                    |
|-------------|---------------------|----------------------------------------------------------------------------------------------------|
| destination | snapmirror_endpoint | Endpoint of a SnapMirror<br>relationship. For a GET request,<br>the property "cluster" is populated<br>when the endpoint is on a remote<br>cluster. A POST request to create<br>the destination SVM endpoint or<br>to establish an SVM DR<br>relationship must have the<br>property "cluster" populated with<br>the remote cluster details. A<br>POST request to create the<br>destination FlexVol volume,<br>FlexGroup volume, Consistency<br>Group, ONTAP S3 bucket and<br>NON-ONTAP object-store<br>endpoints can optionally specify<br>the "cluster" property when the<br>source SVM and the destination<br>SVM are peered. A POST<br>request to establish a SnapMirror<br>relationship between the source<br>endpoint and destination endpoint<br>and when the source SVM and<br>the destination SVM are not<br>peered, must specify the "cluster"<br>property for the remote endpoint.<br>• Introduced in: 9.6 |

| Name    | Туре    | Description                      |
|---------|---------|----------------------------------|
| restore | boolean | Is the relationship for restore? |
| uuid    | string  |                                  |

snapmirror\_transfer

SnapMirror transfer information

| Name                       | Туре         | Description                                                                                                    |
|----------------------------|--------------|----------------------------------------------------------------------------------------------------|
| _links                     | _links       |                                                                                                    |
| archive_retrieval_priority | string       | This is supported for transfer of<br>restore relationship only. Priority<br>level at which objects are<br>restored from the archival<br>storage. The value can be high,<br>standard or low. The cloud<br>provider's lowest priority will be<br>used as the default. It is only<br>supported for object store<br>SnapMirror relationships. If the<br>objects were not archived, the<br>property will be ignored. |
| bytes_transferred          | integer      | Bytes transferred                                                                                                    |
| checkpoint_size            | integer      | Amount of data transferred in<br>bytes as recorded in the restart<br>checkpoint.                                                                                                    |
| end_time                   | string       | End time of the transfer.                                                                                                    |
| error_info                 | error_info   | Error information for the transfer.                                                                                                    |
| files                      | array[files] | This is supported for transfer of<br>restore relationship only. This<br>specifies the list of files or LUNs<br>to be restored. Can contain up to<br>eight files or LUNs.                                                                                                    |
| relationship               | relationship |                                                                                                    |
| snapshot                   | string       | Name of Snapshot copy being transferred.                                                                                                    |

| Name                      | Туре   | Description                                                                                                    |
|---------------------------|--------|----------------------------------------------------------------------------------------------------|
| snapshot_retention_period | string | Specifies the duration for which<br>the Snapshot copy specified in<br>the 'source_snapshot' property is<br>locked in the object store. The<br>retention period value represents<br>a duration and must be specified<br>in the ISO-8601 duration format.<br>The retention period can be in<br>years, months, or days. A period<br>specified for years, months, or<br>days is represented in the ISO-<br>8601 format as "P <num>Y",<br/>"P<num>M", or "P<num>D"<br/>respectively. For example, "P10Y"<br/>represents a duration of 10 years.<br/>The period string must contain<br/>only a single time element, that<br/>is, either years, months, or days.<br/>A duration which combines<br/>different periods is not supported,<br/>for example "P1Y10M" is not<br/>supported. Years, if specified,<br/>must be less than or equal to<br/>100. Months, if specified, must be<br/>less than or equal to 1200. Days,<br/>if specified, must be between and<br/>including 30 and 36500. This<br/>property is valid only if the<br/>'source_snapshot' property is<br/>specified and when the property<br/>'snapshot_lock_mode' in the<br/>policy associated with the<br/>SnapMirror relationship is set to<br/>enterprise or compliance. If this<br/>property is not specified and the<br/>source Snapshot copy being<br/>transferred does not match a<br/>policy rule, then a default<br/>retention period of "P30D" is set.<br/>This property is supported only<br/>for non-restore transfers and for<br/>object store SnapMirror<br/>relationships.</num></num></num> |
| source_snapshot           | string | Specifies the Snapshot copy on<br>the source to be transferred to<br>the destination.                                                                                                    |

| Name                       | Туре    | Description                                                                                                    |
|----------------------------|---------|----------------------------------------------------------------------------------------------------|
| state                      | string  | Status of the transfer. Set PATCH<br>state to "aborted" to abort the<br>transfer. Set PATCH state to<br>"hard_aborted" to abort the<br>transfer and discard the restart<br>checkpoint.                                                         |
| storage_efficiency_enabled | boolean | This is supported for transfer of<br>restore relationship only. Set this<br>property to "false" to turn off<br>storage efficiency for data<br>transferred over the wire and<br>written to the destination.                                     |
| throttle                   | integer | Throttle, in KBs per second. This<br>"throttle" overrides the "throttle"<br>set on the SnapMirror relationship<br>or SnapMirror relationship's<br>policy. If neither of these are set,<br>defaults to 0, which is interpreted<br>as unlimited. |
| total_duration             | string  | Elapsed transfer time.                                                                                                    |
| uuid                       | string  |                                                                                                    |

## error\_arguments

| Name    | Туре   | Description      |
|---------|--------|------------------|
| code    | string | Argument code    |
| message | string | Message argument |

#### error

| Name      | Туре                   | Description                                 |
|-----------|------------------------|---------------------------------------------|
| arguments | array[error_arguments] | Message arguments                           |
| code      | string                 | Error code                                  |
| message   | string                 | Error message                               |
| target    | string                 | The target parameter that caused the error. |

## Start a SnapMirror transfer operation

POST /snapmirror/relationships/{relationship.uuid}/transfers

#### Introduced In: 9.6

Starts a SnapMirror transfer operation. This API initiates a restore operation if the SnapMirror relationship is of type "restore". Otherwise, it initiates a SnapMirror "initialize" operation or "update" operation based on the current SnapMirror state.

#### **Default property values**

• storage\_efficiency\_enabled - true

#### **Related ONTAP commands**

- snapmirror update
- snapmirror initialize
- snapmirror restore

#### Important notes

• The property "archive\_retrieval\_priority" is only applicable for object store SnapMirror relationships of type "restore".

#### Examples

The following examples show how to perform SnapMirror "initialize", "update", and "restore" operations.

Perform SnapMirror initialize or update

```
POST "/api/snapmirror/relationships/e4e7e130-0279-11e9-b566-
0050568e9909/transfers" '{}'
```

Perform SnapMirror initialize, update or restore with throttle value set

```
POST "/api/snapmirror/relationships/e4e7e130-0279-11e9-b566-
0050568e9909/transfers" '{"throttle":"100"}'
```

Perform SnapMirror restore transfer of a file

```
POST "/api/snapmirror/relationships/c8c62a90-0fef-11e9-b09e-
0050568e7067/transfers" '{"source_snapshot": "src",
"files":[{"source_path": "/a1.txt.0", "destination_path": "/a1-
renamed.txt.0"}]}'
```

Performing a SnapMirror initialize or update using a particular Snapshot copy.

```
POST "/api/snapmirror/relationships/e4e7e130-0279-11e9-b566-
0050568e9909/transfers" '{"source_snapshot":"snap1"}'
```

Performing a SnapMirror initialize or update of an object store SnapMirror relationship and locking Snapshot copy 'snap1' for a period of 40 months.

```
POST "/api/snapmirror/relationships/e4e7e130-0279-11e9-b566-
0050568e9909/transfers" '{"source_snapshot":"snap1",
"snapshot_retention_period":"P40M"}]}'
```

Performing a SnapMirror restore transfer of a file with inode number 96 from an object store.

```
POST "/api/snapmirror/relationships/5aadf886-2039-11ea-b47a-
005056a778b7/transfers" '{"source_snapshot": "snap1",
"files":[{"source path": "96", "destination path": "/f1"}]}'
```

Performing a SnapMirror restore transfer of a whole volume from an object store.

```
POST "/api/snapmirror/relationships/5aadf886-2039-11ea-b47a-
005056a778b7/transfers" '{"source snapshot": "snap1"}'
```

Performing a SnapMirror restore transfer of a whole volume from an object store with archive\_retrieval\_priority high.

```
POST "/api/snapmirror/relationships/5aadf886-2039-11ea-b47a-
005056a778b7/transfers" '{"source_snapshot": "snap1",
"archive_retrieval_priority": "high"}'
```

#### Learn more

• DOC /snapmirror/relationships/{relationship.uuid}/transfers

#### **Parameters**

| Name              | Туре   | In   | Required | Description       |
|-------------------|--------|------|----------|-------------------|
| relationship.uuid | string | path | True     | Relationship UUID |

| Name           | Туре    | In    | Required | Description                                                                                                    |
|----------------|---------|-------|----------|----------------------------------------------------------------------------------------------------|
| return_records | boolean | query | False    | The default is false.<br>If set to true, the<br>records are<br>returned.<br>• Default value:                                                                                                    |
| return_timeout | integer | query | False    | The number of<br>seconds to allow the<br>call to execute<br>before returning.<br>When doing a<br>POST, PATCH, or<br>DELETE operation<br>on a single record,<br>the default is 0<br>seconds. This<br>means that if an<br>asynchronous<br>operation is started,<br>the server<br>immediately returns<br>HTTP code 202<br>(Accepted) along<br>with a link to the job.<br>If a non-zero value<br>is specified for<br>POST, PATCH, or<br>DELETE operations,<br>ONTAP waits that<br>length of time to see<br>if the job completes<br>so it can return<br>something other<br>than 202.<br>• Default value: 1<br>• Max value: 120<br>• Min value: 0 |

## **Request Body**

| Name   | Туре   | Description |
|--------|--------|-------------|
| _links | _links |             |

| Name                       | Туре         | Description                                                                                                    |
|----------------------------|--------------|----------------------------------------------------------------------------------------------------|
| archive_retrieval_priority | string       | This is supported for transfer of<br>restore relationship only. Priority<br>level at which objects are restored<br>from the archival storage. The<br>value can be high, standard or low.<br>The cloud provider's lowest priority<br>will be used as the default. It is only<br>supported for object store<br>SnapMirror relationships. If the<br>objects were not archived, the<br>property will be ignored. |
| bytes_transferred          | integer      | Bytes transferred                                                                                                    |
| checkpoint_size            | integer      | Amount of data transferred in bytes as recorded in the restart checkpoint.                                                                                                    |
| end_time                   | string       | End time of the transfer.                                                                                                    |
| error_info                 | error_info   | Error information for the transfer.                                                                                                    |
| files                      | array[files] | This is supported for transfer of<br>restore relationship only. This<br>specifies the list of files or LUNs to<br>be restored. Can contain up to<br>eight files or LUNs.                                                                                                    |
| relationship               | relationship |                                                                                                    |
| snapshot                   | string       | Name of Snapshot copy being transferred.                                                                                                    |

| Name                      | Туре   | Description                                                                                                    |
|---------------------------|--------|----------------------------------------------------------------------------------------------------|
| snapshot_retention_period | string | Specifies the duration for which the<br>Snapshot copy specified in the<br>'source_snapshot' property is<br>locked in the object store. The<br>retention period value represents a<br>duration and must be specified in<br>the ISO-8601 duration format. The<br>retention period can be in years,<br>months, or days. A period specified<br>for years, months, or days is<br>represented in the ISO-8601 format<br>as "P <num>Y", "P<num>M", or<br/>"P<num>D" respectively. For<br/>example, "P10Y" represents a<br/>duration of 10 years. The period<br/>string must contain only a single<br/>time element, that is, either years,<br/>months, or days. A duration which<br/>combines different periods is not<br/>supported, for example "P1Y10M"<br/>is not supported. Years, if specified,<br/>must be less than or equal to 100.<br/>Months, if specified, must be less<br/>than or equal to 1200. Days, if<br/>specified, must be between and<br/>including 30 and 36500. This<br/>property is valid only if the<br/>'source_snapshot' property is<br/>specified and when the property<br/>'snapshot_lock_mode' in the policy<br/>associated with the SnapMirror<br/>relationship is set to enterprise or<br/>compliance. If this property is not<br/>specified and the source Snapshot<br/>copy being transferred does not<br/>match a policy rule, then a default<br/>retention period of "P30D" is set.<br/>This property is supported only for<br/>non-restore transfers and for object<br/>store SnapMirror<br/>relationships.</num></num></num> |
| source_snapshot           | string | Specifies the Snapshot copy on the source to be transferred to the destination.                                                                                                    |

| Name                       | Туре    | Description                                                                                                    |
|----------------------------|---------|----------------------------------------------------------------------------------------------------|
| state                      | string  | Status of the transfer. Set PATCH<br>state to "aborted" to abort the<br>transfer. Set PATCH state to<br>"hard_aborted" to abort the transfer<br>and discard the restart checkpoint.                                                         |
| storage_efficiency_enabled | boolean | This is supported for transfer of<br>restore relationship only. Set this<br>property to "false" to turn off<br>storage efficiency for data<br>transferred over the wire and<br>written to the destination.                                  |
| throttle                   | integer | Throttle, in KBs per second. This<br>"throttle" overrides the "throttle" set<br>on the SnapMirror relationship or<br>SnapMirror relationship's policy. If<br>neither of these are set, defaults to<br>0, which is interpreted as unlimited. |
| total_duration             | string  | Elapsed transfer time.                                                                                                    |
| uuid                       | string  |                                                                                                    |

Example request

{

```
" links": {
 "self": {
   "href": "/api/resourcelink"
 }
},
"archive retrieval priority": "high",
"bytes transferred": 0,
"checkpoint size": 0,
"end time": "2020-12-02T18:36:19-08:00",
"error info": {
  "code": 6620046,
 "message": "Transfer aborted"
},
"files": {
 "destination path": "/dirb/file2",
 "source path": "/dira/file1"
},
"relationship": {
  "destination": {
    "cluster": {
      " links": {
        "self": {
         "href": "/api/resourcelink"
       }
      },
     "name": "cluster1",
      "uuid": "1cd8a442-86d1-11e0-ae1c-123478563412"
    },
    "consistency group volumes": {
     "name": "volume1",
     "uuid": "028baa66-41bd-11e9-81d5-00a0986138f7"
    },
    "ipspace": "Default",
    "path": "svm1:volume1",
    "svm": {
      " links": {
       "self": {
         "href": "/api/resourcelink"
        }
      },
      "name": "svm1",
      "uuid": "02c9e252-41be-11e9-81d5-00a0986138f7"
    },
```

#### Response

Status: 201, Created

#### Error

Status: Default

#### ONTAP Error Response codes

| Error code | Description                                                                           |
|------------|---------------------------------------------------------------------------------------|
| 13303845   | Restore operation failed                                                              |
| 13303812   | Initialize operation failed                                                           |
| 13303844   | Update operation failed                                                               |
| 13303846   | Empty source path file list                                                           |
| 13303847   | Invalid arguments                                                                     |
| 13304040   | Throttle not supported for update of Synchronous SnapMirror relationships             |
| 6620237    | SnapMirror relationship database write failed                                         |
| 6620238    | SnapMirror relationship database read failed                                          |
| 13304026   | API license token is required for this operation.                                     |
| 13304027   | Invalid API license token specified.                                                  |
| 6621865    | Unexpected input value.                                                               |
| 13304047   | An additional property is required with the specified policy property.                |
| 13303872   | Property specified requires an effective cluster version of ONTAP specified or later. |

| Error code | Description                                                                                                    |
|------------|----------------------------------------------------------------------------------------------------|
| 13304093   | Property specified is not supported for specified relationships.                                                                                                    |
| 13304094   | The property snapshot_retention_period is not<br>supported for this relationship because the policy<br>associated with it does not have the<br>snapshot_lock_mode set to compliance or enterprise. |

| Name  | Туре  | Description |
|-------|-------|-------------|
| error | error |             |

## Example error

```
{
    "error": {
        "arguments": {
            "code": "string",
            "message": "string"
        },
        "code": "4",
        "message": "entry doesn't exist",
        "target": "uuid"
    }
}
```

### Definitions

#### See Definitions

href

| Name | Туре   | Description |
|------|--------|-------------|
| href | string |             |

\_links

| Name | Туре | Description |
|------|------|-------------|
| self | href |             |

### error\_info

Error information for the transfer.

| Name    | Туре    | Description   |
|---------|---------|---------------|
| code    | integer | Error code    |
| message | string  | Error message |

#### files

Specifies a file or LUN consisting of a source\_path and an optional destination\_path. If not specified, the destination\_path is the same as the source\_path. File restore is not supported if the source\_path or destination\_path contains commas in its directory or file name.

| Name             | Туре   | Description |
|------------------|--------|-------------|
| destination_path | string |             |
| source_path      | string |             |

#### cluster

| Name   | Туре   | Description |
|--------|--------|-------------|
| _links | _links |             |
| name   | string |             |
| uuid   | string |             |

#### consistency\_group\_volumes

| Name | Туре   | Description             |
|------|--------|-------------------------|
| name | string | The name of the volume. |

| Name        | Туре                                                                                                    | Description                                                            |
|-------------|----------------------------------------------------------------------------------------------------|------------------------------------------------------------------------|
| uuid string | Unique identifier for the volume.<br>This corresponds to the instance-<br>uuid that is exposed in the CLI<br>and ONTAPI. It does not change<br>due to a volume move. |                                                                        |
|             |                                                                                                    | <ul> <li>example: 028baa66-41bd-<br/>11e9-81d5-00a0986138f7</li> </ul> |
|             |                                                                                                    | <ul> <li>x-ntap-createOnly: true</li> </ul>                            |
|             |                                                                                                    | Introduced in: 9.8                                                     |

svm

| Name   | Туре   | Description                       |
|--------|--------|-----------------------------------|
| _links | _links |                                   |
| name   | string | The name of the SVM.              |
| uuid   | string | The unique identifier of the SVM. |

#### snapmirror\_endpoint

Endpoint of a SnapMirror relationship. For a GET request, the property "cluster" is populated when the endpoint is on a remote cluster. A POST request to create the destination SVM endpoint or to establish an SVM DR relationship must have the property "cluster" populated with the remote cluster details. A POST request to create the destination FlexVol volume, FlexGroup volume, Consistency Group, ONTAP S3 bucket and NON-ONTAP object-store endpoints can optionally specify the "cluster" property when the source SVM and the destination SVM are peered. A POST request to establish a SnapMirror relationship between the source endpoint and destination endpoint and when the source SVM and the destination SVM are peered. A POST request to establish a SnapMirror relationship between the source endpoint and destination endpoint and when the source SVM and the destination SVM are not peered, must specify the "cluster" property for the remote endpoint.

| Name                      | Туре                                 | Description                                                                                                    |
|---------------------------|--------------------------------------|----------------------------------------------------------------------------------------------------|
| cluster                   | cluster                              |                                                                                                    |
| consistency_group_volumes | array[consistency_group_volume<br>s] | Mandatory property for a<br>Consistency Group endpoint.<br>Specifies the list of FlexVol<br>volumes for a Consistency<br>Group. |
| ipspace                   | string                               | Optional property to specify the IPSpace of the SVM.                                                                            |

| Name | Туре   | Description                                                                                                    |
|------|--------|----------------------------------------------------------------------------------------------------|
| path | string | ONTAP FlexVol/FlexGroup -<br>svm1:volume1 ONTAP SVM -<br>svm1: ONTAP Consistency<br>Group - svm1:/cg/cg_name<br>ONTAP S3 -<br>svm1:/bucket/bucket1 NON-<br>ONTAP - objstore1:/objstore<br>• example: svm1:volume1<br>• Introduced in: 9.6 |
| svm  | svm    |                                                                                                    |
| uuid | string | UUID of the endpoint. Applicable<br>for object store SnapMirror<br>relationships only.                                                                                                    |

## relationship

| Name        | Туре                | Description                                                                                                    |
|-------------|---------------------|----------------------------------------------------------------------------------------------------|
| destination | snapmirror_endpoint | Endpoint of a SnapMirror<br>relationship. For a GET request,<br>the property "cluster" is populated<br>when the endpoint is on a remote<br>cluster. A POST request to create<br>the destination SVM endpoint or<br>to establish an SVM DR<br>relationship must have the<br>property "cluster" populated with<br>the remote cluster details. A<br>POST request to create the<br>destination FlexVol volume,<br>FlexGroup volume, Consistency<br>Group, ONTAP S3 bucket and<br>NON-ONTAP object-store<br>endpoints can optionally specify<br>the "cluster" property when the<br>source SVM and the destination<br>SVM are peered. A POST<br>request to establish a SnapMirror<br>relationship between the source<br>endpoint and destination endpoint<br>and when the source SVM and<br>the destination SVM are not<br>peered, must specify the "cluster"<br>property for the remote endpoint.<br>• Introduced in: 9.6 |

| Name    | Туре    | Description                      |
|---------|---------|----------------------------------|
| restore | boolean | Is the relationship for restore? |
| uuid    | string  |                                  |

snapmirror\_transfer

SnapMirror transfer information

| Name                       | Туре         | Description                                                                                                    |
|----------------------------|--------------|----------------------------------------------------------------------------------------------------|
| _links                     | _links       |                                                                                                    |
| archive_retrieval_priority | string       | This is supported for transfer of<br>restore relationship only. Priority<br>level at which objects are<br>restored from the archival<br>storage. The value can be high,<br>standard or low. The cloud<br>provider's lowest priority will be<br>used as the default. It is only<br>supported for object store<br>SnapMirror relationships. If the<br>objects were not archived, the<br>property will be ignored. |
| bytes_transferred          | integer      | Bytes transferred                                                                                                    |
| checkpoint_size            | integer      | Amount of data transferred in bytes as recorded in the restart checkpoint.                                                                                                    |
| end_time                   | string       | End time of the transfer.                                                                                                    |
| error_info                 | error_info   | Error information for the transfer.                                                                                                    |
| files                      | array[files] | This is supported for transfer of<br>restore relationship only. This<br>specifies the list of files or LUNs<br>to be restored. Can contain up to<br>eight files or LUNs.                                                                                                    |
| relationship               | relationship |                                                                                                    |
| snapshot                   | string       | Name of Snapshot copy being transferred.                                                                                                    |

| Name                      | Туре                                                                                                    | Description                                                                                                    |
|---------------------------|----------------------------------------------------------------------------------------------------|----------------------------------------------------------------------------------------------------|
| snapshot_retention_period | string         Image: Image: | Specifies the duration for which<br>the Snapshot copy specified in<br>the 'source_snapshot' property is<br>locked in the object store. The<br>retention period value represents<br>a duration and must be specified<br>in the ISO-8601 duration format.<br>The retention period can be in<br>years, months, or days. A period<br>specified for years, months, or<br>days is represented in the ISO-<br>8601 format as "P <num>Y",<br/>"P<num>M", or "P<num>D"<br/>respectively. For example, "P10Y<br/>represents a duration of 10 years<br/>The period string must contain<br/>only a single time element, that<br/>is, either years, months, or days.<br/>A duration which combines<br/>different periods is not supported,<br/>for example "P1Y10M" is not<br/>supported. Years, if specified,<br/>must be less than or equal to<br/>100. Months, if specified, must be<br/>less than or equal to 1200. Days,<br/>if specified, must be between and<br/>including 30 and 36500. This<br/>property is valid only if the<br/>'source_snapshot' property is<br/>specified and when the property<br/>'snapshot_lock_mode' in the<br/>policy associated with the<br/>SnapMirror relationship is set to<br/>enterprise or compliance. If this<br/>property is not specified and the<br/>source Snapshot copy being<br/>transferred does not match a<br/>policy rule, then a default<br/>retention period of "P30D" is set.<br/>This property is supported only<br/>for non-restore transfers and for<br/>object store SnapMirror<br/>relationships.</num></num></num> |
| source_snapshot           | string                                                                                                    | Specifies the Snapshot copy on<br>the source to be transferred to<br>the destination.                                                                                                    |

| Name                       | Туре    | Description                                                                                                    |
|----------------------------|---------|----------------------------------------------------------------------------------------------------|
| state                      | string  | Status of the transfer. Set PATCH<br>state to "aborted" to abort the<br>transfer. Set PATCH state to<br>"hard_aborted" to abort the<br>transfer and discard the restart<br>checkpoint.                                                         |
| storage_efficiency_enabled | boolean | This is supported for transfer of<br>restore relationship only. Set this<br>property to "false" to turn off<br>storage efficiency for data<br>transferred over the wire and<br>written to the destination.                                     |
| throttle                   | integer | Throttle, in KBs per second. This<br>"throttle" overrides the "throttle"<br>set on the SnapMirror relationship<br>or SnapMirror relationship's<br>policy. If neither of these are set,<br>defaults to 0, which is interpreted<br>as unlimited. |
| total_duration             | string  | Elapsed transfer time.                                                                                                    |
| uuid                       | string  |                                                                                                    |

## error\_arguments

| Name    | Туре   | Description      |
|---------|--------|------------------|
| code    | string | Argument code    |
| message | string | Message argument |

#### error

| Name      | Туре                   | Description                                 |
|-----------|------------------------|---------------------------------------------|
| arguments | array[error_arguments] | Message arguments                           |
| code      | string                 | Error code                                  |
| message   | string                 | Error message                               |
| target    | string                 | The target parameter that caused the error. |

## Retrieve attributes of an ongoing SnapMirror transfer

GET /snapmirror/relationships/{relationship.uuid}/transfers/{uuid}

#### Introduced In: 9.6

Retrieves the attributes of a specific ongoing SnapMirror transfer.

#### **Related ONTAP commands**

snapmirror show

#### Example

```
GET "/api/snapmirror/relationships/293baa53-e63d-11e8-bff1-005056a793dd/transfers/293baa53-e63d-11e8-bff1-005056a793dd"
```

#### Learn more

• DOC /snapmirror/relationships/{relationship.uuid}/transfers

#### **Parameters**

| Name              | Туре          | In    | Required | Description                   |
|-------------------|---------------|-------|----------|-------------------------------|
| relationship.uuid | string        | path  | True     | Relationship UUID             |
| uuid              | string        | path  | True     | Transfer UUID                 |
| fields            | array[string] | query | False    | Specify the fields to return. |

#### Response

```
Status: 200, Ok
```

| Name   | Туре   | Description |
|--------|--------|-------------|
| _links | _links |             |

| Name                       | Туре         | Description                                                                                                    |
|----------------------------|--------------|----------------------------------------------------------------------------------------------------|
| archive_retrieval_priority | string       | This is supported for transfer of<br>restore relationship only. Priority<br>level at which objects are restored<br>from the archival storage. The<br>value can be high, standard or low.<br>The cloud provider's lowest priority<br>will be used as the default. It is only<br>supported for object store<br>SnapMirror relationships. If the<br>objects were not archived, the<br>property will be ignored. |
| bytes_transferred          | integer      | Bytes transferred                                                                                                    |
| checkpoint_size            | integer      | Amount of data transferred in bytes as recorded in the restart checkpoint.                                                                                                    |
| end_time                   | string       | End time of the transfer.                                                                                                    |
| error_info                 | error_info   | Error information for the transfer.                                                                                                    |
| files                      | array[files] | This is supported for transfer of<br>restore relationship only. This<br>specifies the list of files or LUNs to<br>be restored. Can contain up to<br>eight files or LUNs.                                                                                                    |
| relationship               | relationship |                                                                                                    |
| snapshot                   | string       | Name of Snapshot copy being transferred.                                                                                                    |

| Name                      | Туре   | Description                                                                                                    |
|---------------------------|--------|----------------------------------------------------------------------------------------------------|
| snapshot_retention_period | string | Specifies the duration for which the<br>Snapshot copy specified in the<br>'source_snapshot' property is<br>locked in the object store. The<br>retention period value represents a<br>duration and must be specified in<br>the ISO-8601 duration format. The<br>retention period can be in years,<br>months, or days. A period specified<br>for years, months, or days is<br>represented in the ISO-8601 format<br>as "P <num>Y", "P<num>M", or<br/>"P<num>D" respectively. For<br/>example, "P10Y" represents a<br/>duration of 10 years. The period<br/>string must contain only a single<br/>time element, that is, either years,<br/>months, or days. A duration which<br/>combines different periods is not<br/>supported, for example "P1Y10M"<br/>is not supported. Years, if specified,<br/>must be less than or equal to 100.<br/>Months, if specified, must be less<br/>than or equal to 1200. Days, if<br/>specified, must be between and<br/>including 30 and 36500. This<br/>property is valid only if the<br/>'source_snapshot' property is<br/>specified and when the property<br/>'snapshot_lock_mode' in the policy<br/>associated with the SnapMirror<br/>relationship is set to enterprise or<br/>compliance. If this property is not<br/>specified and the source Snapshot<br/>copy being transferred does not<br/>match a policy rule, then a default<br/>retention period of "P30D" is set.<br/>This property is supported only for<br/>non-restore transfers and for object<br/>store SnapMirror<br/>relationships.</num></num></num> |
| source_snapshot           | string | Specifies the Snapshot copy on the source to be transferred to the destination.                                                                                                    |

| Name                       | Туре    | Description                                                                                                    |
|----------------------------|---------|----------------------------------------------------------------------------------------------------|
| state                      | string  | Status of the transfer. Set PATCH<br>state to "aborted" to abort the<br>transfer. Set PATCH state to<br>"hard_aborted" to abort the transfer<br>and discard the restart checkpoint.                                                         |
| storage_efficiency_enabled | boolean | This is supported for transfer of<br>restore relationship only. Set this<br>property to "false" to turn off<br>storage efficiency for data<br>transferred over the wire and<br>written to the destination.                                  |
| throttle                   | integer | Throttle, in KBs per second. This<br>"throttle" overrides the "throttle" set<br>on the SnapMirror relationship or<br>SnapMirror relationship's policy. If<br>neither of these are set, defaults to<br>0, which is interpreted as unlimited. |
| total_duration             | string  | Elapsed transfer time.                                                                                                    |
| uuid                       | string  |                                                                                                    |

Example response

{

```
" links": {
  "self": {
    "href": "/api/resourcelink"
 }
},
"archive retrieval priority": "high",
"bytes transferred": 0,
"checkpoint size": 0,
"end time": "2020-12-02T18:36:19-08:00",
"error info": {
  "code": 6620046,
  "message": "Transfer aborted"
},
"files": {
  "destination path": "/dirb/file2",
 "source path": "/dira/file1"
},
"relationship": {
  "destination": {
    "cluster": {
      " links": {
        "self": {
         "href": "/api/resourcelink"
       }
      },
      "name": "cluster1",
      "uuid": "1cd8a442-86d1-11e0-ae1c-123478563412"
    },
    "consistency group volumes": {
     "name": "volume1",
      "uuid": "028baa66-41bd-11e9-81d5-00a0986138f7"
    },
    "ipspace": "Default",
    "path": "svm1:volume1",
    "svm": {
      " links": {
        "self": {
         "href": "/api/resourcelink"
        }
      },
      "name": "svm1",
      "uuid": "02c9e252-41be-11e9-81d5-00a0986138f7"
    },
```

```
"uuid": "4ea7a442-86d1-11e0-ae1c-123478563412"
},
"uuid": "d2d7ceea-ab52-11e8-855e-00505682a4c7"
},
"snapshot": "string",
"snapshot_retention_period": "P30D",
"state": "aborted",
"throttle": 0,
"total_duration": "PT28M41S",
"uuid": "4ea7a442-86d1-11e0-ae1c-123478563412"
}
```

## Error

Status: Default, Error

| Name  | Туре  | Description |
|-------|-------|-------------|
| error | error |             |

#### Example error

```
{
    "error": {
        "arguments": {
            "code": "string",
            "message": "string"
        },
        "code": "4",
        "message": "entry doesn't exist",
        "target": "uuid"
    }
}
```

## Definitions

#### See Definitions

href

| Name | Туре   | Description |
|------|--------|-------------|
| href | string |             |

\_links

| Name | Туре | Description |
|------|------|-------------|
| self | href |             |

## error\_info

Error information for the transfer.

| Name    | Туре    | Description   |
|---------|---------|---------------|
| code    | integer | Error code    |
| message | string  | Error message |

#### files

Specifies a file or LUN consisting of a source\_path and an optional destination\_path. If not specified, the destination\_path is the same as the source\_path. File restore is not supported if the source\_path or destination\_path contains commas in its directory or file name.

| Name             | Туре   | Description |
|------------------|--------|-------------|
| destination_path | string |             |
| source_path      | string |             |

#### cluster

| Name   | Туре   | Description |
|--------|--------|-------------|
| _links | _links |             |
| name   | string |             |
| uuid   | string |             |

#### consistency\_group\_volumes

| Name | Туре   | Description             |
|------|--------|-------------------------|
| name | string | The name of the volume. |

| Name | Туре   | Description                                                                                                    |
|------|--------|----------------------------------------------------------------------------------------------------|
| uuid | string | Unique identifier for the volume.<br>This corresponds to the instance-<br>uuid that is exposed in the CLI<br>and ONTAPI. It does not change<br>due to a volume move. |
|      |        | <ul> <li>example: 028baa66-41bd-<br/>11e9-81d5-00a0986138f7</li> </ul>                                                                                               |
|      |        | • x-ntap-createOnly: true                                                                                                    |
|      |        | Introduced in: 9.8                                                                                                    |

svm

| Name   | Туре   | Description                       |
|--------|--------|-----------------------------------|
| _links | _links |                                   |
| name   | string | The name of the SVM.              |
| uuid   | string | The unique identifier of the SVM. |

#### snapmirror\_endpoint

Endpoint of a SnapMirror relationship. For a GET request, the property "cluster" is populated when the endpoint is on a remote cluster. A POST request to create the destination SVM endpoint or to establish an SVM DR relationship must have the property "cluster" populated with the remote cluster details. A POST request to create the destination FlexVol volume, FlexGroup volume, Consistency Group, ONTAP S3 bucket and NON-ONTAP object-store endpoints can optionally specify the "cluster" property when the source SVM and the destination SVM are peered. A POST request to establish a SnapMirror relationship between the source endpoint and destination endpoint and when the source SVM and the destination SVM are peered. A POST request to establish a SnapMirror relationship between the source endpoint and destination endpoint and when the source SVM and the destination SVM are not peered, must specify the "cluster" property for the remote endpoint.

| Name                      | Туре                                 | Description                                                                                                    |
|---------------------------|--------------------------------------|----------------------------------------------------------------------------------------------------|
| cluster                   | cluster                              |                                                                                                    |
| consistency_group_volumes | array[consistency_group_volume<br>s] | Mandatory property for a<br>Consistency Group endpoint.<br>Specifies the list of FlexVol<br>volumes for a Consistency<br>Group. |
| ipspace                   | string                               | Optional property to specify the IPSpace of the SVM.                                                                            |

| Name | Туре   | Description                                                                                                    |
|------|--------|----------------------------------------------------------------------------------------------------|
| path | string | ONTAP FlexVol/FlexGroup -<br>svm1:volume1 ONTAP SVM -<br>svm1: ONTAP Consistency<br>Group - svm1:/cg/cg_name<br>ONTAP S3 -<br>svm1:/bucket/bucket1 NON-<br>ONTAP - objstore1:/objstore<br>• example: svm1:volume1<br>• Introduced in: 9.6 |
| svm  | svm    |                                                                                                    |
| uuid | string | UUID of the endpoint. Applicable<br>for object store SnapMirror<br>relationships only.                                                                                                    |

# relationship

| Name        | Туре                | Description                                                                                                    |
|-------------|---------------------|----------------------------------------------------------------------------------------------------|
| destination | snapmirror_endpoint | Endpoint of a SnapMirror<br>relationship. For a GET request,<br>the property "cluster" is populated<br>when the endpoint is on a remote<br>cluster. A POST request to create<br>the destination SVM endpoint or<br>to establish an SVM DR<br>relationship must have the<br>property "cluster" populated with<br>the remote cluster details. A<br>POST request to create the<br>destination FlexVol volume,<br>FlexGroup volume, Consistency<br>Group, ONTAP S3 bucket and<br>NON-ONTAP object-store<br>endpoints can optionally specify<br>the "cluster" property when the<br>source SVM and the destination<br>SVM are peered. A POST<br>request to establish a SnapMirror<br>relationship between the source<br>endpoint and destination endpoint<br>and when the source SVM and<br>the destination SVM are not<br>peered, must specify the "cluster"<br>property for the remote endpoint.<br>• Introduced in: 9.6 |

| Name    | Туре    | Description                      |
|---------|---------|----------------------------------|
| restore | boolean | Is the relationship for restore? |
| uuid    | string  |                                  |

error\_arguments

| Name    | Туре   | Description      |
|---------|--------|------------------|
| code    | string | Argument code    |
| message | string | Message argument |

error

| Name      | Туре                   | Description                                 |
|-----------|------------------------|---------------------------------------------|
| arguments | array[error_arguments] | Message arguments                           |
| code      | string                 | Error code                                  |
| message   | string                 | Error message                               |
| target    | string                 | The target parameter that caused the error. |

# Cancel an ongoing SnapMirror transfer

PATCH /snapmirror/relationships/{relationship.uuid}/transfers/{uuid}

### Introduced In: 9.6

Aborts an ongoing SnapMirror transfer. This operation is applicable on asynchronous SnapMirror relationships.

#### **Related ONTAP commands**

• snapmirror abort

#### Example

```
PATCH "/api/snapmirror/relationships/293baa53-e63d-11e8-bff1-
005056a793dd/transfers/293baa53-e63d-11e8-bff1-005056a793dd"
'{"state":"aborted"}'
```

# Learn more

DOC /snapmirror/relationships/{relationship.uuid}/transfers

# Parameters

| Name              | Туре   | In   | Required | Description       |
|-------------------|--------|------|----------|-------------------|
| relationship.uuid | string | path | True     | Relationship UUID |
| uuid              | string | path | True     | Transfer UUID     |

# **Request Body**

| Name                       | Туре         | Description                                                                                                    |
|----------------------------|--------------|----------------------------------------------------------------------------------------------------|
| _links                     | _links       |                                                                                                    |
| archive_retrieval_priority | string       | This is supported for transfer of<br>restore relationship only. Priority<br>level at which objects are restored<br>from the archival storage. The<br>value can be high, standard or low.<br>The cloud provider's lowest priority<br>will be used as the default. It is only<br>supported for object store<br>SnapMirror relationships. If the<br>objects were not archived, the<br>property will be ignored. |
| bytes_transferred          | integer      | Bytes transferred                                                                                                    |
| checkpoint_size            | integer      | Amount of data transferred in bytes<br>as recorded in the restart<br>checkpoint.                                                                                                    |
| end_time                   | string       | End time of the transfer.                                                                                                    |
| error_info                 | error_info   | Error information for the transfer.                                                                                                    |
| files                      | array[files] | This is supported for transfer of<br>restore relationship only. This<br>specifies the list of files or LUNs to<br>be restored. Can contain up to<br>eight files or LUNs.                                                                                                    |
| relationship               | relationship |                                                                                                    |
| snapshot                   | string       | Name of Snapshot copy being transferred.                                                                                                    |

| Name                      | Туре   | Description                                                                                                    |
|---------------------------|--------|----------------------------------------------------------------------------------------------------|
| snapshot_retention_period | string | Specifies the duration for which the<br>Snapshot copy specified in the<br>'source_snapshot' property is<br>locked in the object store. The<br>retention period value represents a<br>duration and must be specified in<br>the ISO-8601 duration format. The<br>retention period can be in years,<br>months, or days. A period specified<br>for years, months, or days is<br>represented in the ISO-8601 format<br>as "P <num>Y", "P<num>M", or<br/>"P<num>D" respectively. For<br/>example, "P10Y" represents a<br/>duration of 10 years. The period<br/>string must contain only a single<br/>time element, that is, either years,<br/>months, or days. A duration which<br/>combines different periods is not<br/>supported, for example "P1Y10M"<br/>is not supported. Years, if specified,<br/>must be less than or equal to 100.<br/>Months, if specified, must be less<br/>than or equal to 1200. Days, if<br/>specified, must be between and<br/>including 30 and 36500. This<br/>property is valid only if the<br/>'source_snapshot' property is<br/>specified and when the property<br/>'snapshot_lock_mode' in the policy<br/>associated with the SnapMirror<br/>relationship is set to enterprise or<br/>compliance. If this property is not<br/>specified and the source Snapshot<br/>copy being transferred does not<br/>match a policy rule, then a default<br/>retention period of "P30D" is set.<br/>This property is supported only for<br/>non-restore transfers and for object<br/>store SnapMirror<br/>relationships.</num></num></num> |
| source_snapshot           | string | Specifies the Snapshot copy on the source to be transferred to the destination.                                                                                                    |

| Name                       | Туре    | Description                                                                                                    |
|----------------------------|---------|----------------------------------------------------------------------------------------------------|
| state                      | string  | Status of the transfer. Set PATCH<br>state to "aborted" to abort the<br>transfer. Set PATCH state to<br>"hard_aborted" to abort the transfer<br>and discard the restart checkpoint.                                                         |
| storage_efficiency_enabled | boolean | This is supported for transfer of<br>restore relationship only. Set this<br>property to "false" to turn off<br>storage efficiency for data<br>transferred over the wire and<br>written to the destination.                                  |
| throttle                   | integer | Throttle, in KBs per second. This<br>"throttle" overrides the "throttle" set<br>on the SnapMirror relationship or<br>SnapMirror relationship's policy. If<br>neither of these are set, defaults to<br>0, which is interpreted as unlimited. |
| total_duration             | string  | Elapsed transfer time.                                                                                                    |
| uuid                       | string  |                                                                                                    |

Example request

{

```
" links": {
 "self": {
   "href": "/api/resourcelink"
 }
},
"archive retrieval priority": "high",
"bytes transferred": 0,
"checkpoint size": 0,
"end time": "2020-12-02T18:36:19-08:00",
"error info": {
  "code": 6620046,
 "message": "Transfer aborted"
},
"files": {
 "destination path": "/dirb/file2",
 "source path": "/dira/file1"
},
"relationship": {
  "destination": {
    "cluster": {
      " links": {
        "self": {
         "href": "/api/resourcelink"
       }
      },
     "name": "cluster1",
      "uuid": "1cd8a442-86d1-11e0-ae1c-123478563412"
    },
    "consistency group volumes": {
     "name": "volume1",
     "uuid": "028baa66-41bd-11e9-81d5-00a0986138f7"
    },
    "ipspace": "Default",
    "path": "svm1:volume1",
    "svm": {
      " links": {
       "self": {
         "href": "/api/resourcelink"
        }
      },
      "name": "svm1",
      "uuid": "02c9e252-41be-11e9-81d5-00a0986138f7"
    },
```

### Response

Status: 200, Ok

#### Error

Status: Default

#### ONTAP Error Response codes

| Error code | Description                             |
|------------|-----------------------------------------|
| 13303848   | Abort of sync SnapMirror is not allowed |
| 13303849   | SnapMirror transfer state is invalid    |

| Name  | Туре  | Description |
|-------|-------|-------------|
| error | error |             |

#### Example error

```
{
   "error": {
    "arguments": {
        "code": "string",
        "message": "string"
    },
    "code": "4",
    "message": "entry doesn't exist",
    "target": "uuid"
   }
}
```

# Definitions

#### See Definitions

href

| Name | Туре   | Description |
|------|--------|-------------|
| href | string |             |

\_links

| Name | Туре | Description |
|------|------|-------------|
| self | href |             |

## error\_info

Error information for the transfer.

| Name    | Туре    | Description   |
|---------|---------|---------------|
| code    | integer | Error code    |
| message | string  | Error message |

#### files

Specifies a file or LUN consisting of a source\_path and an optional destination\_path. If not specified, the destination\_path is the same as the source\_path. File restore is not supported if the source\_path or destination\_path contains commas in its directory or file name.

| Name             | Туре   | Description |
|------------------|--------|-------------|
| destination_path | string |             |
| source_path      | string |             |

#### cluster

| Name   | Туре   | Description |
|--------|--------|-------------|
| _links | _links |             |
| name   | string |             |
| uuid   | string |             |

#### consistency\_group\_volumes

| Name | Туре   | Description             |
|------|--------|-------------------------|
| name | string | The name of the volume. |

| Name | Туре   | Description                                                                                                    |
|------|--------|----------------------------------------------------------------------------------------------------|
| uuid | string | Unique identifier for the volume.<br>This corresponds to the instance-<br>uuid that is exposed in the CLI<br>and ONTAPI. It does not change<br>due to a volume move. |
|      |        | <ul> <li>example: 028baa66-41bd-<br/>11e9-81d5-00a0986138f7</li> </ul>                                                                                               |
|      |        | <ul> <li>x-ntap-createOnly: true</li> </ul>                                                                                                    |
|      |        | Introduced in: 9.8                                                                                                    |

svm

| Name   | Туре   | Description                       |
|--------|--------|-----------------------------------|
| _links | _links |                                   |
| name   | string | The name of the SVM.              |
| uuid   | string | The unique identifier of the SVM. |

#### snapmirror\_endpoint

Endpoint of a SnapMirror relationship. For a GET request, the property "cluster" is populated when the endpoint is on a remote cluster. A POST request to create the destination SVM endpoint or to establish an SVM DR relationship must have the property "cluster" populated with the remote cluster details. A POST request to create the destination FlexVol volume, FlexGroup volume, Consistency Group, ONTAP S3 bucket and NON-ONTAP object-store endpoints can optionally specify the "cluster" property when the source SVM and the destination SVM are peered. A POST request to establish a SnapMirror relationship between the source endpoint and destination endpoint and when the source SVM and the destination SVM are peered. A POST request to establish a SnapMirror relationship between the source endpoint and stination endpoint and when the source SVM and the destination SVM are not peered, must specify the "cluster" property for the remote endpoint.

| Name                      | Туре                                 | Description                                                                                                    |
|---------------------------|--------------------------------------|----------------------------------------------------------------------------------------------------|
| cluster                   | cluster                              |                                                                                                    |
| consistency_group_volumes | array[consistency_group_volume<br>s] | Mandatory property for a<br>Consistency Group endpoint.<br>Specifies the list of FlexVol<br>volumes for a Consistency<br>Group. |
| ipspace                   | string                               | Optional property to specify the IPSpace of the SVM.                                                                            |

| Name | Туре   | Description                                                                                                    |
|------|--------|----------------------------------------------------------------------------------------------------|
| path | string | ONTAP FlexVol/FlexGroup -<br>svm1:volume1 ONTAP SVM -<br>svm1: ONTAP Consistency<br>Group - svm1:/cg/cg_name<br>ONTAP S3 -<br>svm1:/bucket/bucket1 NON-<br>ONTAP - objstore1:/objstore<br>• example: svm1:volume1<br>• Introduced in: 9.6 |
| svm  | svm    |                                                                                                    |
| uuid | string | UUID of the endpoint. Applicable<br>for object store SnapMirror<br>relationships only.                                                                                                    |

# relationship

| Name        | Туре                | Description                                                                                                    |
|-------------|---------------------|----------------------------------------------------------------------------------------------------|
| destination | snapmirror_endpoint | Endpoint of a SnapMirror<br>relationship. For a GET request,<br>the property "cluster" is populated<br>when the endpoint is on a remote<br>cluster. A POST request to create<br>the destination SVM endpoint or<br>to establish an SVM DR<br>relationship must have the<br>property "cluster" populated with<br>the remote cluster details. A<br>POST request to create the<br>destination FlexVol volume,<br>FlexGroup volume, Consistency<br>Group, ONTAP S3 bucket and<br>NON-ONTAP object-store<br>endpoints can optionally specify<br>the "cluster" property when the<br>source SVM and the destination<br>SVM are peered. A POST<br>request to establish a SnapMirror<br>relationship between the source<br>endpoint and destination endpoint<br>and when the source SVM and<br>the destination SVM are not<br>peered, must specify the "cluster"<br>property for the remote endpoint.<br>• Introduced in: 9.6 |

| Name    | Туре    | Description                      |
|---------|---------|----------------------------------|
| restore | boolean | Is the relationship for restore? |
| uuid    | string  |                                  |

snapmirror\_transfer

SnapMirror transfer information

| Name                       | Туре         | Description                                                                                                    |
|----------------------------|--------------|----------------------------------------------------------------------------------------------------|
| _links                     | _links       |                                                                                                    |
| archive_retrieval_priority | string       | This is supported for transfer of<br>restore relationship only. Priority<br>level at which objects are<br>restored from the archival<br>storage. The value can be high,<br>standard or low. The cloud<br>provider's lowest priority will be<br>used as the default. It is only<br>supported for object store<br>SnapMirror relationships. If the<br>objects were not archived, the<br>property will be ignored. |
| bytes_transferred          | integer      | Bytes transferred                                                                                                    |
| checkpoint_size            | integer      | Amount of data transferred in bytes as recorded in the restart checkpoint.                                                                                                    |
| end_time                   | string       | End time of the transfer.                                                                                                    |
| error_info                 | error_info   | Error information for the transfer.                                                                                                    |
| files                      | array[files] | This is supported for transfer of<br>restore relationship only. This<br>specifies the list of files or LUNs<br>to be restored. Can contain up to<br>eight files or LUNs.                                                                                                    |
| relationship               | relationship |                                                                                                    |
| snapshot                   | string       | Name of Snapshot copy being transferred.                                                                                                    |

| Name                      | Туре   | Description                                                                                                    |
|---------------------------|--------|----------------------------------------------------------------------------------------------------|
| snapshot_retention_period | string | Specifies the duration for which<br>the Snapshot copy specified in<br>the 'source_snapshot' property is<br>locked in the object store. The<br>retention period value represents<br>a duration and must be specified<br>in the ISO-8601 duration format.<br>The retention period can be in<br>years, months, or days. A period<br>specified for years, months, or<br>days is represented in the ISO-<br>8601 format as "P <num>V",<br/>"P<num>M", or "P<num>D"<br/>respectively. For example, "P10Y"<br/>represents a duration of 10 years.<br/>The period string must contain<br/>only a single time element, that<br/>is, either years, months, or days.<br/>A duration which combines<br/>different periods is not supported,<br/>for example "P1Y10M" is not<br/>supported. Years, if specified,<br/>must be less than or equal to<br/>100. Months, if specified, must be<br/>less than or equal to 1200. Days,<br/>if specified, must be between and<br/>including 30 and 36500. This<br/>property is valid only if the<br/>'source_snapshot' property is<br/>specified and when the property<br/>'snapshot_lock_mode' in the<br/>policy associated with the<br/>SnapMirror relationship is set to<br/>enterprise or compliance. If this<br/>property is not specified and the<br/>source Snapshot copy being<br/>transferred does not match a<br/>policy rule, then a default<br/>retention period of "P30D" is set.<br/>This property is supported only<br/>for non-restore transfers and for<br/>object store SnapMirror<br/>relationships.</num></num></num> |
| source_snapshot           | string | Specifies the Snapshot copy on<br>the source to be transferred to<br>the destination.                                                                                                    |

| Name                       | Туре    | Description                                                                                                    |
|----------------------------|---------|----------------------------------------------------------------------------------------------------|
| state                      | string  | Status of the transfer. Set PATCH<br>state to "aborted" to abort the<br>transfer. Set PATCH state to<br>"hard_aborted" to abort the<br>transfer and discard the restart<br>checkpoint.                                                         |
| storage_efficiency_enabled | boolean | This is supported for transfer of<br>restore relationship only. Set this<br>property to "false" to turn off<br>storage efficiency for data<br>transferred over the wire and<br>written to the destination.                                     |
| throttle                   | integer | Throttle, in KBs per second. This<br>"throttle" overrides the "throttle"<br>set on the SnapMirror relationship<br>or SnapMirror relationship's<br>policy. If neither of these are set,<br>defaults to 0, which is interpreted<br>as unlimited. |
| total_duration             | string  | Elapsed transfer time.                                                                                                    |
| uuid                       | string  |                                                                                                    |

# error\_arguments

| Name    | Туре   | Description      |
|---------|--------|------------------|
| code    | string | Argument code    |
| message | string | Message argument |

## error

| Name      | Туре                   | Description                                 |
|-----------|------------------------|---------------------------------------------|
| arguments | array[error_arguments] | Message arguments                           |
| code      | string                 | Error code                                  |
| message   | string                 | Error message                               |
| target    | string                 | The target parameter that caused the error. |

## **Copyright information**

Copyright © 2024 NetApp, Inc. All Rights Reserved. Printed in the U.S. No part of this document covered by copyright may be reproduced in any form or by any means—graphic, electronic, or mechanical, including photocopying, recording, taping, or storage in an electronic retrieval system—without prior written permission of the copyright owner.

Software derived from copyrighted NetApp material is subject to the following license and disclaimer:

THIS SOFTWARE IS PROVIDED BY NETAPP "AS IS" AND WITHOUT ANY EXPRESS OR IMPLIED WARRANTIES, INCLUDING, BUT NOT LIMITED TO, THE IMPLIED WARRANTIES OF MERCHANTABILITY AND FITNESS FOR A PARTICULAR PURPOSE, WHICH ARE HEREBY DISCLAIMED. IN NO EVENT SHALL NETAPP BE LIABLE FOR ANY DIRECT, INDIRECT, INCIDENTAL, SPECIAL, EXEMPLARY, OR CONSEQUENTIAL DAMAGES (INCLUDING, BUT NOT LIMITED TO, PROCUREMENT OF SUBSTITUTE GOODS OR SERVICES; LOSS OF USE, DATA, OR PROFITS; OR BUSINESS INTERRUPTION) HOWEVER CAUSED AND ON ANY THEORY OF LIABILITY, WHETHER IN CONTRACT, STRICT LIABILITY, OR TORT (INCLUDING NEGLIGENCE OR OTHERWISE) ARISING IN ANY WAY OUT OF THE USE OF THIS SOFTWARE, EVEN IF ADVISED OF THE POSSIBILITY OF SUCH DAMAGE.

NetApp reserves the right to change any products described herein at any time, and without notice. NetApp assumes no responsibility or liability arising from the use of products described herein, except as expressly agreed to in writing by NetApp. The use or purchase of this product does not convey a license under any patent rights, trademark rights, or any other intellectual property rights of NetApp.

The product described in this manual may be protected by one or more U.S. patents, foreign patents, or pending applications.

LIMITED RIGHTS LEGEND: Use, duplication, or disclosure by the government is subject to restrictions as set forth in subparagraph (b)(3) of the Rights in Technical Data -Noncommercial Items at DFARS 252.227-7013 (FEB 2014) and FAR 52.227-19 (DEC 2007).

Data contained herein pertains to a commercial product and/or commercial service (as defined in FAR 2.101) and is proprietary to NetApp, Inc. All NetApp technical data and computer software provided under this Agreement is commercial in nature and developed solely at private expense. The U.S. Government has a non-exclusive, non-transferrable, nonsublicensable, worldwide, limited irrevocable license to use the Data only in connection with and in support of the U.S. Government contract under which the Data was delivered. Except as provided herein, the Data may not be used, disclosed, reproduced, modified, performed, or displayed without the prior written approval of NetApp, Inc. United States Government license rights for the Department of Defense are limited to those rights identified in DFARS clause 252.227-7015(b) (FEB 2014).

### **Trademark information**

NETAPP, the NETAPP logo, and the marks listed at http://www.netapp.com/TM are trademarks of NetApp, Inc. Other company and product names may be trademarks of their respective owners.